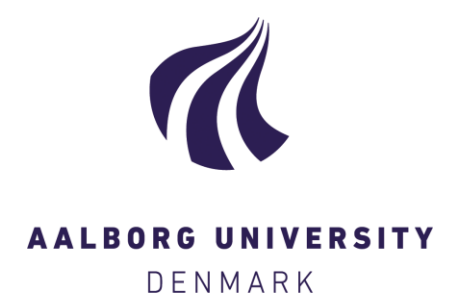

## **Aalborg Universitet**

### **Vibration Theory, Vol. 1B**

linear vibration theory, MATLAB exercises Asmussen, J. C.; Nielsen, Søren R. K.

Publication date: 1996

Document Version Publisher's PDF, also known as Version of record

[Link to publication from Aalborg University](https://vbn.aau.dk/en/publications/0b993280-a86a-11da-8341-000ea68e967b)

Citation for published version (APA):

Asmussen, J. C., & Nielsen, S. R. K. (1996). Vibration Theory, Vol. 1B: linear vibration theory, MATLAB exercises. Department of Mechanical Engineering, Aalborg University. U/ No. 9601

#### **General rights**

Copyright and moral rights for the publications made accessible in the public portal are retained by the authors and/or other copyright owners and it is a condition of accessing publications that users recognise and abide by the legal requirements associated with these rights.

- ? Users may download and print one copy of any publication from the public portal for the purpose of private study or research.
- ? You may not further distribute the material or use it for any profit-making activity or commercial gain
- ? You may freely distribute the URL identifying the publication in the public portal ?

#### **Take down policy**

If you believe that this document breaches copyright please contact us at vbn@aub.aau.dk providing details, and we will remove access to the work immediately and investigate your claim.

# VIBRATION THEORY, VOL. lB

Linear Vibration Theory MATLAB Exercises

> John C. Asmussen Søren R.K. Nielsen

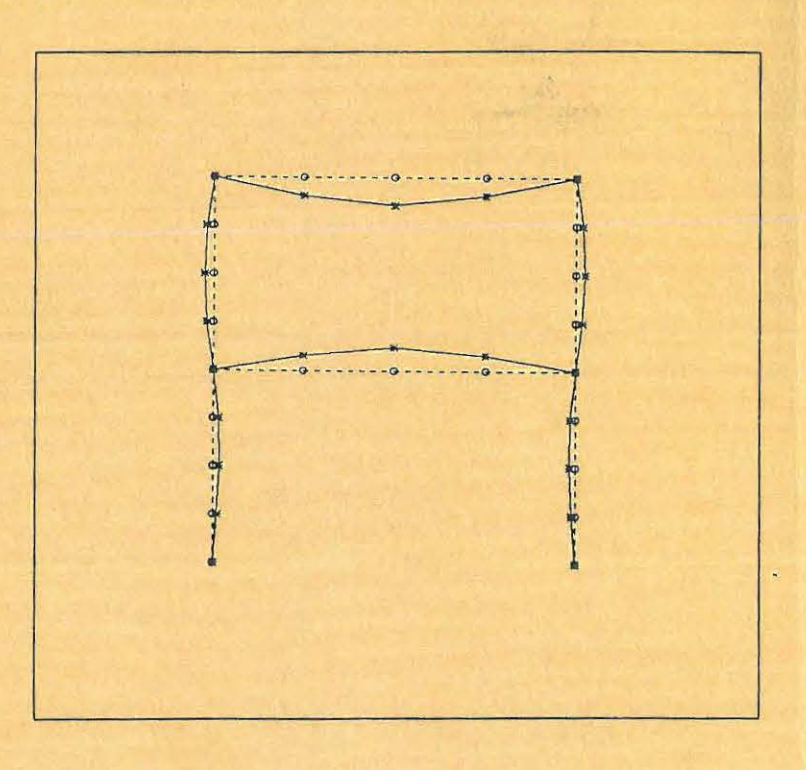

Aalborg tekniske Universitetsforlag February, 1996

# VIBRATION **THEORY, VOL. lB**

# Linear Vibration Theory MATLAB Exercises

John C. Asmussen Søren R.K. Nielsen

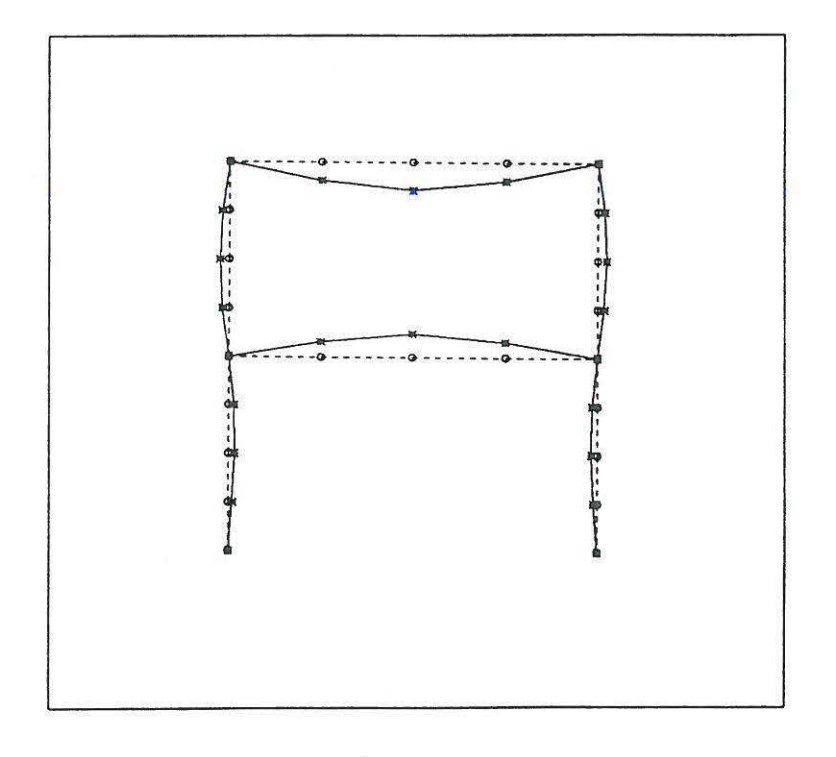

Aalborg tekniske Universitetsforlag February, 1996

### **PREFACE**

The present collection of MATLAB exercises has been published as a supplement to the textbook, *Svingningsteori, Bind 1* and the collection of exercises in *Vibration theory, Vol. 1 A, Solved Problems.* Throughout the exercises references are made to these books.

The purpose of the MATLAB exercises is to give a better understanding of the physical problems in linear vibration theory and to suppress the mathematical analysis used to solve the problems. For this purpose the MATLAB environment is excellent.

It is possible to get help to every file by typing *help exerc??* or *.help plot??,* where ?? denotes the number of the exercises. All m-files will be available on a discette.

University of Aalborg, February, 1996 Søren R.K. Nielsen John C. Asmussen

# **Contents**

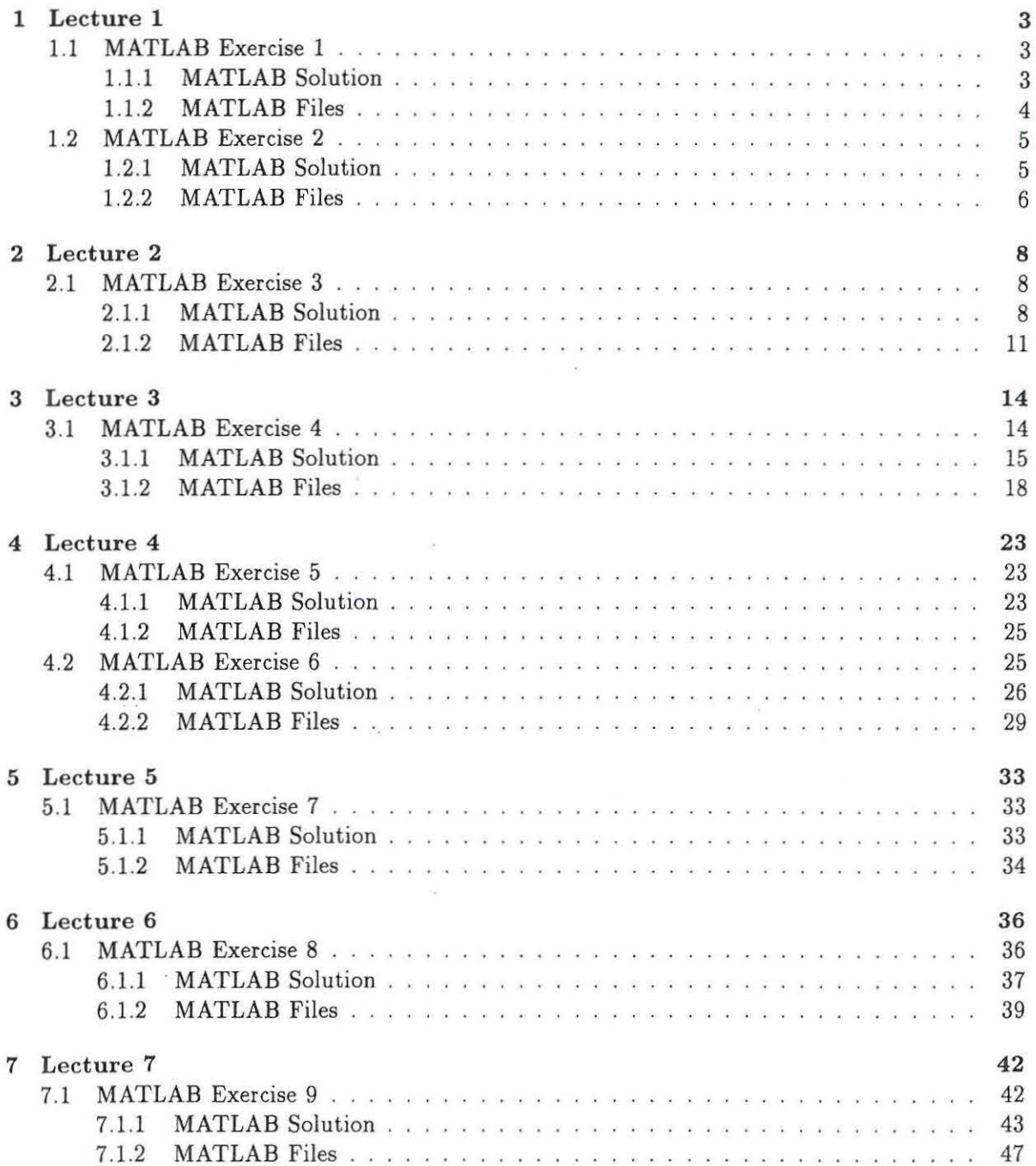

CONTENTS

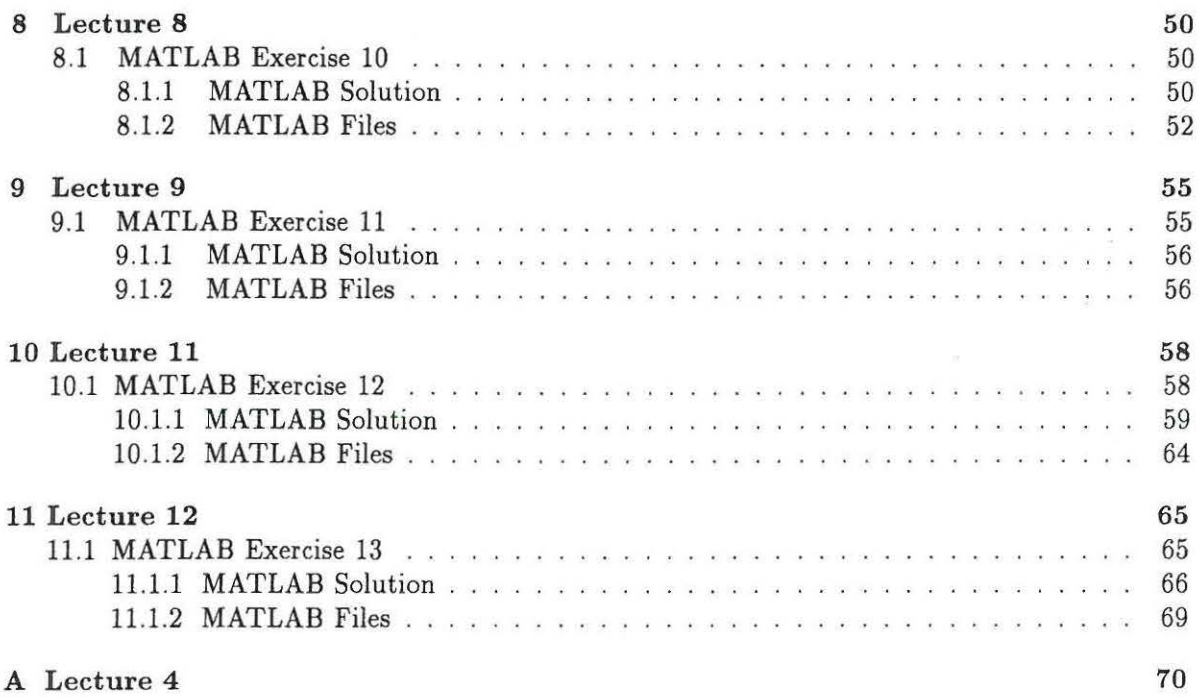

# **Chapter 1**

# **Lecture 1**

Problem 1 and 4 of lecture 1 are solved theoretically. The solutions to these problems can be found in Nielsen [2]. The following MATLAB exercises replaces the corresponding problem 2 and 3.

## **1.1 MATLAB Exercise 1**

The Fourier series of problem 1, lecture 1 is considered and the following truncated series is considered.

$$
X_n(t) = \sum_{m=-n}^{n} A_m e^{i\omega_n t} \tag{1.1}
$$

Plot the function  $X_n(t)$  as a function of time for  $t \in ]-4\pi, 4\pi[$  and  $n = 3, 10, 30$ . Compare the different Fourier series with the sawtooth function graphically.

### **1.1.1 MATLAB Solution**

The MATLAB functions below (exerc1.m, plot1.m) shows how MATLAB exercise 1, lecture 1 could be solved. If the following four orders are given:

*{xi, t}=exercl (1 000,3}; {x2, t}=exercl (1 000,1 0}; [x3, t}=exercl (1000,30); plotl (t,xl,x2,x3};* 

Then figure 1.1 will appear on the screen. An explanation of the input numbers can be found in the head of the MATLAB functions (exercl.m, plotl.m).

 $\omega$ 

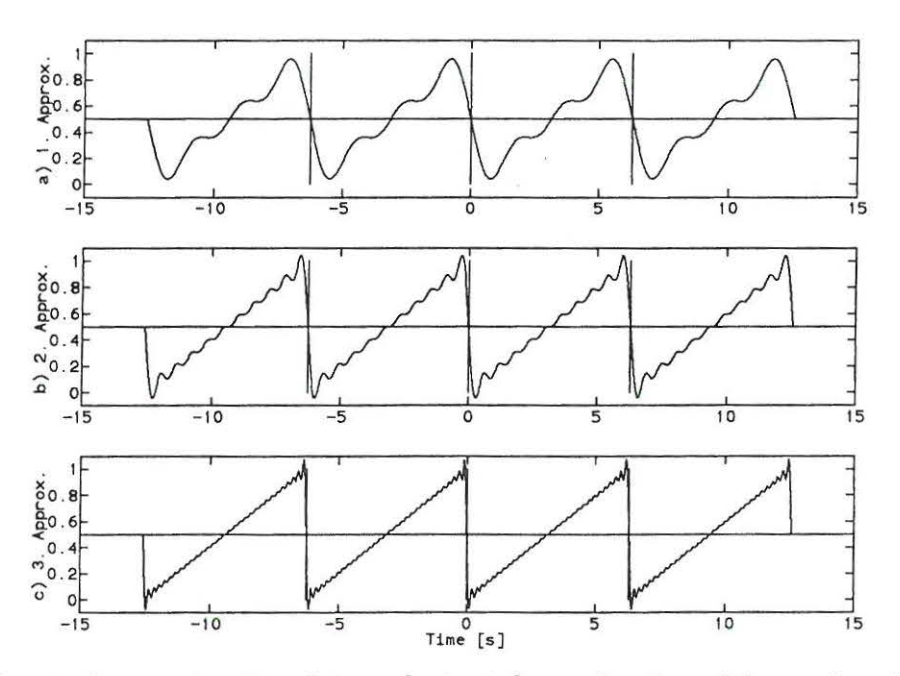

Figure 1.1: Sawtooth approximations between  $]-4\pi, 4\pi[$ , as a function of the number of harmonics, n. a)  $n=3$ , b)  $n=10$ , c)  $n=30$ .

\*\*\*\*\*\*\*\*\*\*\*\*\*\*\*\*\*\*\*\*\*\*\*\*\*\*

# 1.1.2 MATLAB Files

\*\*\*\*\*\*\*

\*\*\*\*\*\*\*\*\*\*\*\*\*\*\*\*\*\*\*\*\*\*\*\*\*\*\*\*\*\*\*\*\*\*\*\*

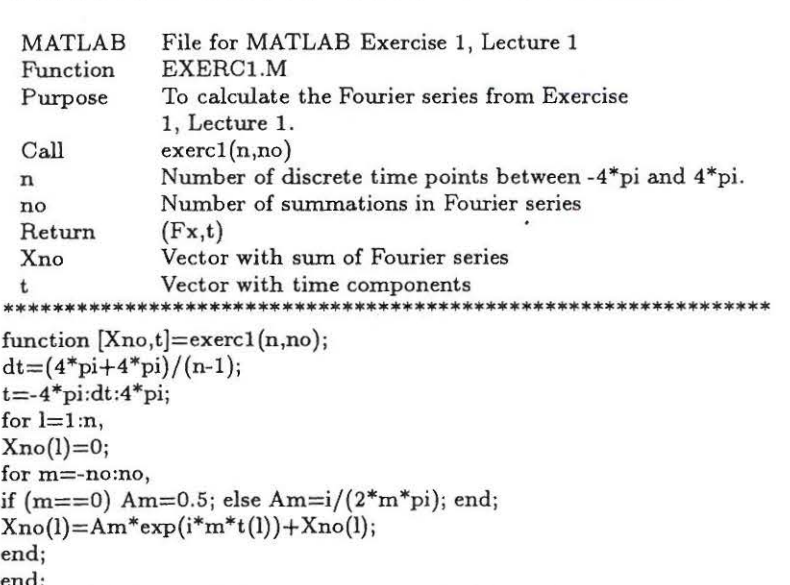

### *1.2. MATLAB EXERCISE 2*

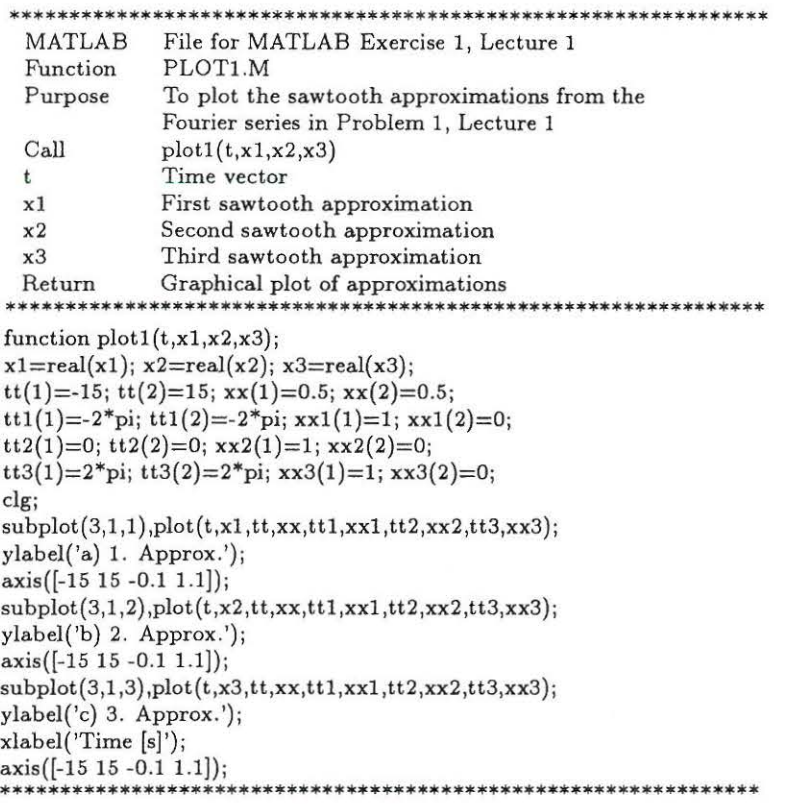

# **1.2 MATLAB Exercise 2**

The system of problem 4, lecture 1 is considered. Let the initial conditions of the system be given as follows:

$$
x_0 = \frac{a}{100} \quad , \qquad \dot{x}_0 = -2 \frac{a}{100} \omega_0 \tag{1.2}
$$

Plot the displacement response  $x(t)$ , and the velocity response,  $\dot{x}(t)$ , as a function of time in the interval  $t \in [0, T]$ . On the plot the displacement response is made non-dimensional with respect to  $x_0$ , and the velocity response is made non-dimensional with respect to  $|\dot{x}_0|$ . Use the following data:

$$
l = 1m, \quad a = 0.3m, \quad S = 1kN, \quad m = 0.5kg, \ 2.0kg \tag{1.3}
$$

Compare the responses with respect to the different eigenfrequencies graphically (the time periods should be equal). This should be done by comparing the two different time-displacement graphs and the two different time-velocity graphs.

### **1.2.1 MATLAB Solution**

The MATLAB functions below (exerc2.m, plot2.m) shows how MATLAB exercise 2, lecture 1 could be solved. If the following three orders are given:

*{x1, dx1, t]=exerc2(1, 0.3,1, 0.5,1 000, 0. 01, 0. 009,-0.006); {x2, dx2, t]=exerc2(1, 0.3,1, 2. 0,1000, 0. 01, 0. 003,-0. 006); plot2(t,x1,x2, dx1, dx2};* 

Then figure 1.2 will appear on the screen. An explanation of the input numbers can be found displacement graphs and the two different time-velocity graphs.

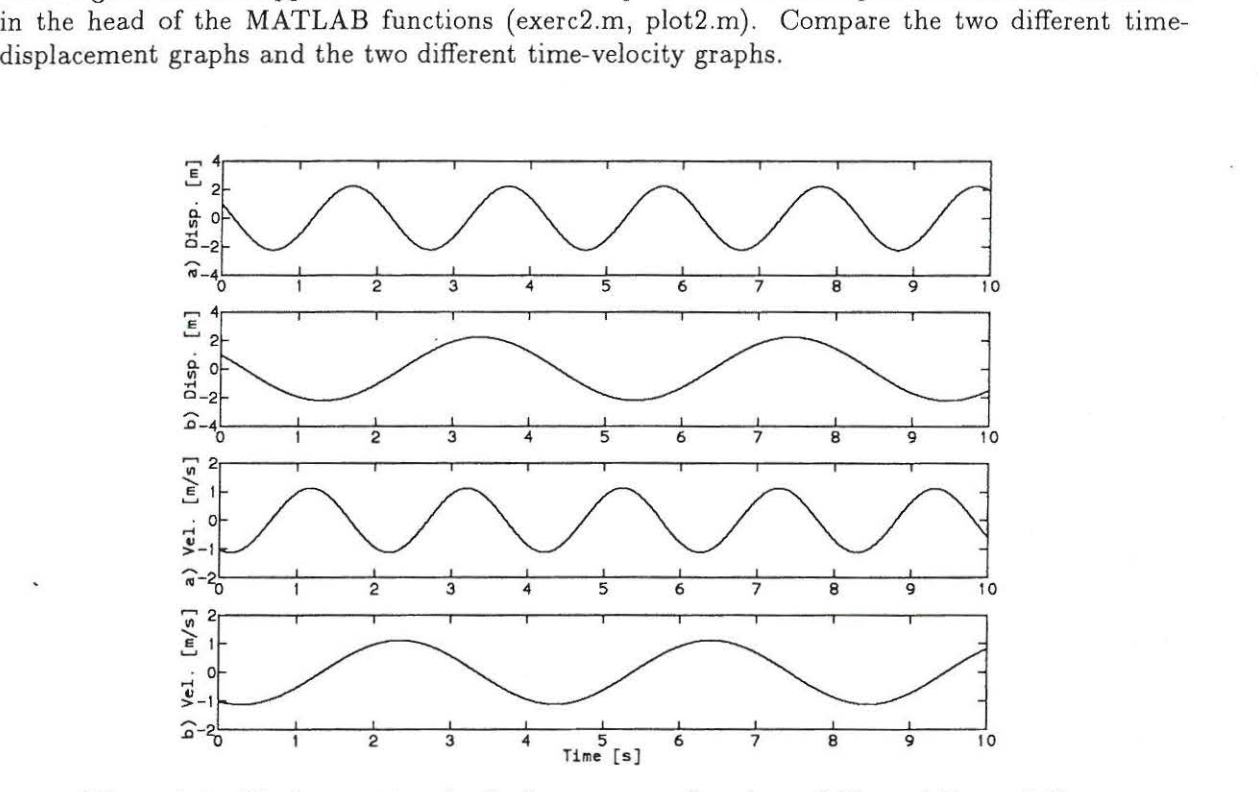

Figure 1.2: *Displacement and velocity responses for a) m=0.5kg and b) m=2.0kg.* 

### **1.2.2 MATLAB Files**

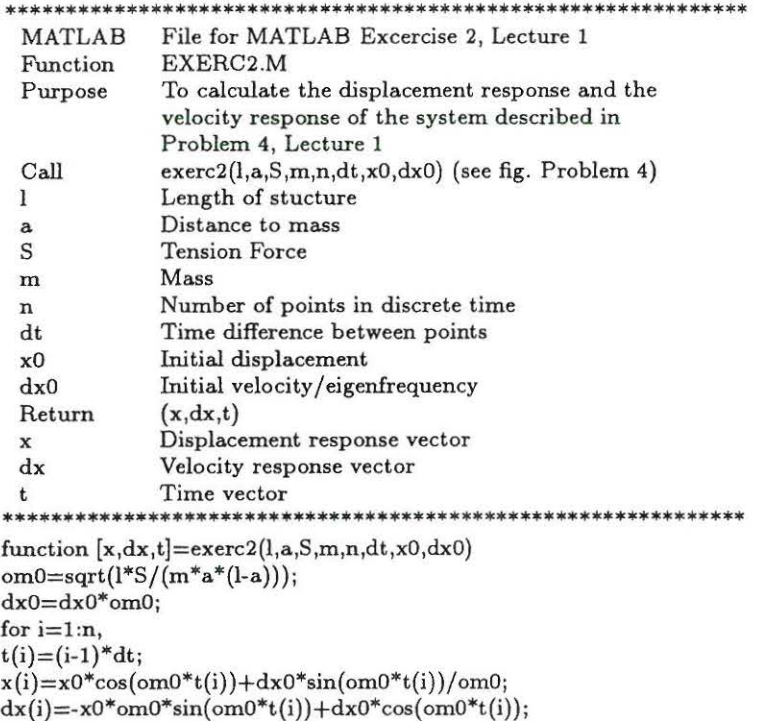

### *1.2. MATLAB EXERCISE 2*

end;  $x=x/x0;$  $dx = dx /sqrt(dx0^2);$ \*\*\*\*\*\*\*\*\*\*\*\*\*\*\*\*\*\*\*\*\*\*\*\*\*\*\*\*\*\*\*\*\*\*\*\*\*\*\*\*\*\*\*\*\*\*\*\*\*\*\*\*\*\*\*\*\*\*\*\*\*\* \*\*\*\*\*\*\*\*\*\*\*\*\*\*\*\*\*\*\*\*\*\*\*\*\*\*\*\*\*\*\*\*\*\*\*\*\*\*\*\*\*\*\*\*\*\*\*\*\*\*\*\*\*\*\*\*\*\*\*\*\*\* MATLAB File for MATLAB Exercise 2, Le cture 1 Function Purpose  $\begin{array}{c} \rm{Call} \ \rm{t} \ \rm{x1} \end{array}$ x2 dxl dx2 Return<br>\*\*\*\*\*\*\*\* PLOT2.M To plot the displacement response and the ve locity response in Problem 4, Lecture 1  $plot2(t, x1, x2, dx1, dx2)$ Time vector Displacement (1. eigenfrequency) Displacement (2. eigenfrequency) Velocity (1. eigenfrequency) Velocity (2. eigenfrequency) Graphical plot \*\*\*\*\*\*\*\*\*\*\*\*\*\*\*\*\*\*\*\*\*\*\*\*\*\*\*\*\*\*\*\*\* function plot2(t,x1,x2,dx1,dx2) clg;  $\text{subplot}(4,1,1), \text{plot}(t,x1);$ ylabel( ' a) Disp. [m]');  $\text{subplot}(4,1,2), \text{plot}(t,x2);$ ylabel('b) Disp. [m]');  $\text{subject}(4,1,3), \text{plot}(t, dx1);$ ylabel( 'a) Vel. [m/s]');  $\text{subplot}(4,1,4), \text{plot}(t,\text{dx2});$ xlabel('Time [s ] ' ); ylabel( 'b) Vel. [m/s]'); \*\*\*\*\*\*\*\*\*\*\*\*\*\*\*\*\*\*\*\*\*\*\*\*\*\*\*\*\*\*\*\*\*\*\*\*\*\*

# **Chapter 2**

# **Lecture 2**

Problem 1 and 3 of lecture 2 are solved theoretically. The solutions·of these problems can be found in Nielsen (2]. The following MATLAB exercise 3 replaces the corresponding problem 2, lecture 2.

# **2.1 MATLAB Exercise 3**

The initial condition of the system in problem 3, lecture  $2$ , is defined by the clock-wise rotation from the statical equilibrium state  $\phi$ .

$$
\phi_0 = \frac{\pi}{24} , \qquad \dot{\phi}_0 = \frac{\pi}{12} \omega_0 \tag{2.1}
$$

Plot the vertical displacement  $x(t)$  and the velocity  $\dot{x}(t)$  of the beam at the position of the linear spring, k, as a function of the non-dimensional time  $\frac{t}{T_0}$ , where  $T_0 = \frac{\omega_0}{2\pi}$  is the fundamental eigenperiod. Use the following data:

$$
b = 1m, \quad a = \frac{2}{3}b, \quad k = 4\pi^2 \frac{N}{m}, \quad m = 1kg, \quad c = 12\pi, 6\pi, 0.6\pi \frac{kg}{s} \tag{2.2}
$$

For critical damping plot the vertical displacement  $x(t)$  and the vertical velocity  $\dot{x}(t)$  for a positive initial velocity, zero initial velocity and negative initial velocity.

### **2.1.1 MATLAB Solution**

The MATLAB functions below (exerc3.m, plot3a.m) shows how MATLAB exercise 3, lecture 2 could be solved. An explanation of the input numbers can be found in the head of the MATLAB functions (exerc3.m, plot3a.m). If the following four orders are given:

*{xl, dxl, t]=exerc3(1,2/3,4 \*pt 2, 1, 12\*pi, 1000,0. 0025,pi/24,pi/12};*   $[x2, dx2, t] =$ *exerc3*(1,2/3,4\*pi^2,1,6\*pi,1000,0.0025,pi/24,pi/12); *[x3, dx3, t]=exerc3(1, 2/3,4\*pt 2, 1, 0. 6\*pi, 1000,0. 0025,pi/24,pi/12); plot3a(t, xl, x2, x3, dxl, dx2, dx3 );* 

Then figure 2.1 and figure 2.2 will appear on the screen. Notice that "RETURN" should be pressed to shift from figure 2.1 to figure 2.2. Compare the responses and the magnitude of the damping coefficient.

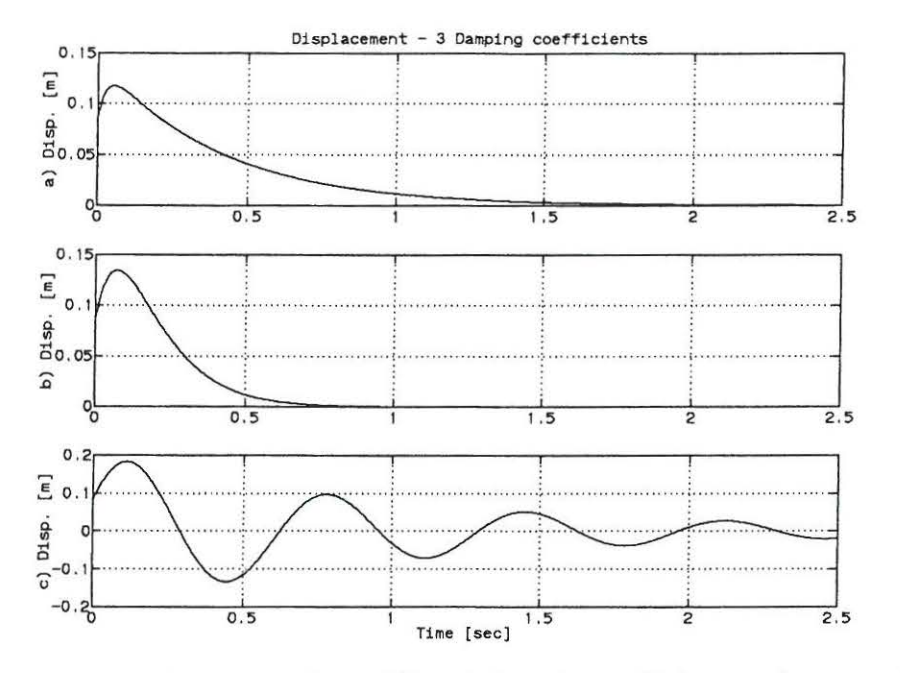

Figure 2.1: Displacement responses from different damping coefficients. a)  $c = 12\pi \frac{kg}{s}$ , b)  $c = 6\pi \frac{kg}{s}$ , c)  $c = 0.6\pi \frac{kg}{s}$ .

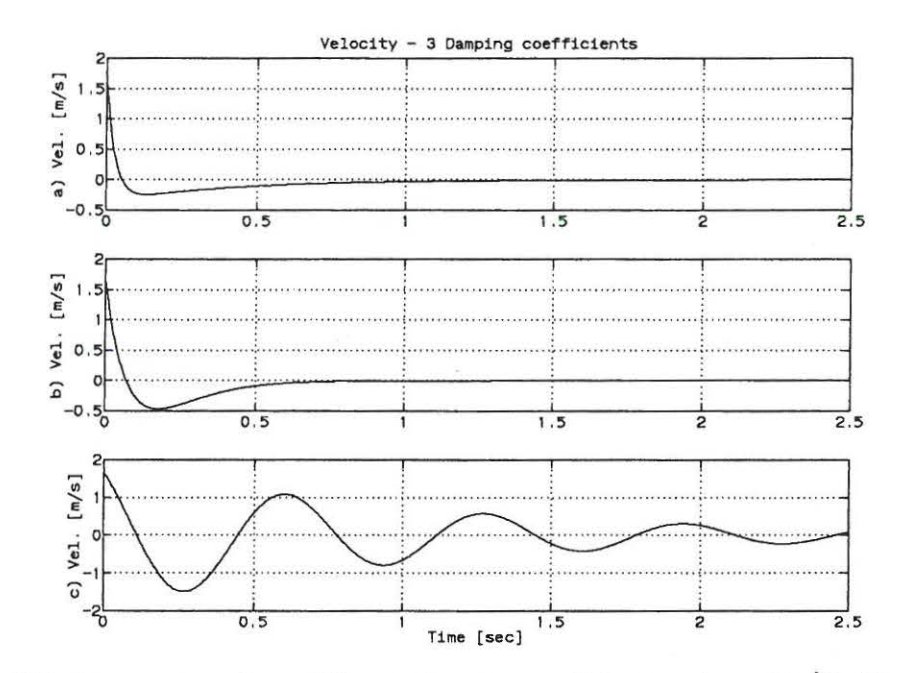

Figure 2.2: Velocity responses from different damping coefficients. a)  $c = 12\pi \frac{kg}{s}$ , b)  $c = 6\pi \frac{kg}{s}$ , c)  $c = 0.6\pi \frac{kg}{s}$ .

The displacement and velocity responses of the critical damped system with different initial velocities are plotted by the following four orders:

*[x1, dx1 , t}=exerc3(1,2/3,4 \*pt 2, 1, 6\*pi, 1000,0. 002S,pi/24,pi/12}; {x2, dx2, t}=exerc3(1,2/3,4\*pi'2,1,6\*pi,1 000, 0. 002S,pi/ 24, 0); [x3, dx3, t}=exerc3(1,2/3,4\*pt 2,1, 6\*pi,l 000, 0. 002S,pi/24,-pi/12}; plot3b(t,xl,x2,x3, dxl, dx2, dx3};* 

Figure 2.3 and figure 2.4 will appear on the screen. Notice that "RETURN" should be pressed to shift from figure 2.3 to figure 2.4. Compare the responses and the different initial velocities.

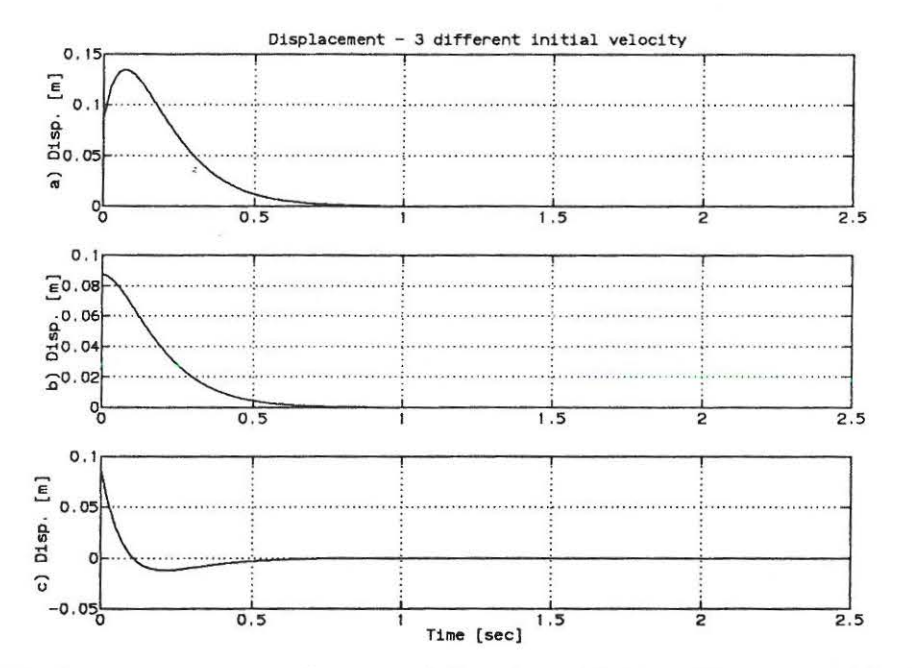

Figure 2.3: *Displacement responses for critical damping with three different initial velocities. a)*   $\dot{\phi}_0 = \frac{\pi}{12} s^{-1}$ , *b*)  $\dot{\phi}_0 = 0 s^{-1}$ , *c*)  $\dot{\phi}_0 = -\frac{\pi}{12} s^{-1}$ . *The initial rotation is*  $\frac{\pi}{24}$ .

 $\bar{\alpha}$ 

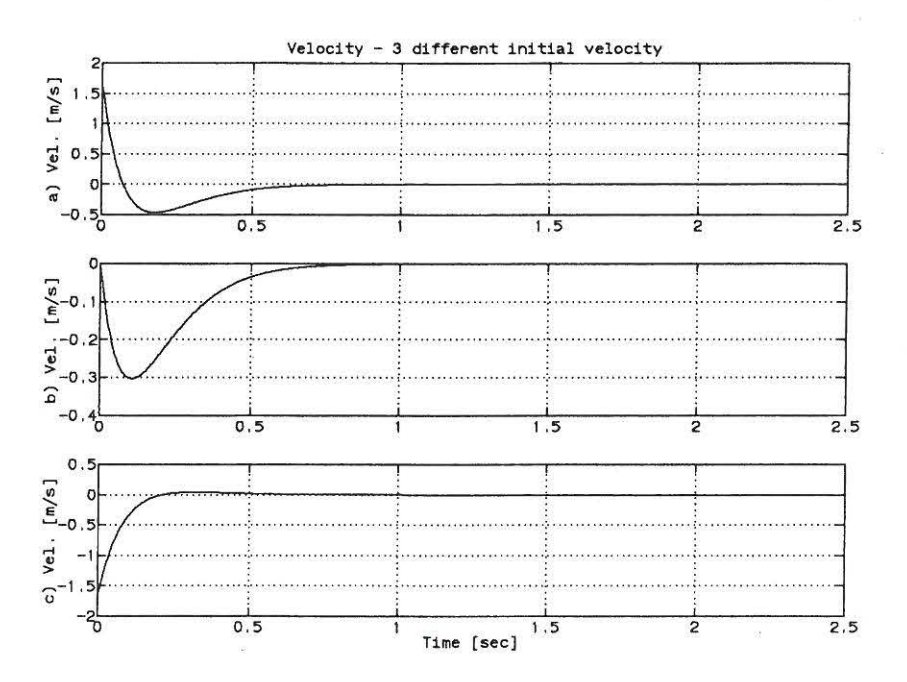

Figure 2.4: Velocity responses for critical damping with three different initial velocities. a)  $\dot{\phi}_0 = \frac{\pi}{12} s^{-1}$ , b)  $\dot{\phi}_0 = 0 s^{-1}$ , c)  $\dot{\phi}_0 = -\frac{\pi}{12} s^{-1}$ . The initial rotation is  $\frac{\pi}{24}$ .

#### **MATLAB** Files  $2.1.2$

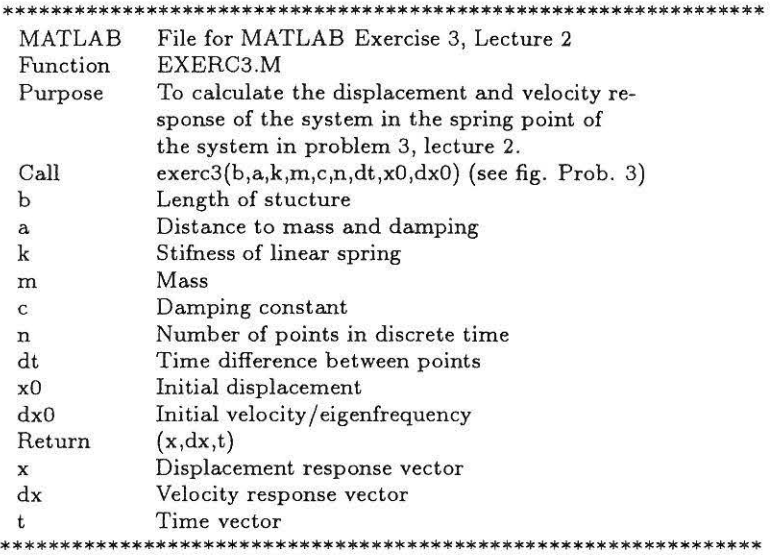

function  $[x, dx, t] = \text{exerc3}(b, a, k, m, c, n, dt, x0, dx0)$ 

om0=(b/a)\*sqrt(k/m);<br>z=c/(2\*sqrt(k\*m));<br>x0=x0\*a;  $dx0=dx0*om0* a;$ 

if  $(z>1)$ ,

 $A = (dx0+(z+sqrt(z^2-1))*om0*xD)/(2*om0*sqrt(z^2-1));$ B =  $(-dx0-(z-sqrt(z^2-1))*om0*x0)/(2*om0*sqrt(z^2-1));$  $C1 = (-z + sqrt(z^2-1))^*$ om0;  $C2 = (-z - sqrt(z^2-1))^*$ om0; end; if  $(z<1)$ ,  $C1 = om0*sqrt(1-z^2);$  $C2=(dx0+z*om0*xD)/C1;$ end; for  $i=1:n$ ,  $t(i) = (i-1)*dt;$ if  $(z<1)$ .  $x(i) = exp(-z^*om0^*t(i))^*(x0^*cos(C1^*t(i)) + C2^*sin(C1^*t(i)));$  $dx(i) = z^*om0^*x(i) + exp(-z^*om0^*t(i))^*(-x0^*C1^*sin(C1^*t(i)) + C1^*C2^*cos(C1^*t(i)));$ end; if  $(z == 1)$ ,  $x(i) = exp(-om0*t(i))*(x0+(dx0+om0*x0)*t(i));$  $dx(i) = -cm0*x(i) + exp(-cm0*t(i))*(dx0+cm0*x0);$ end; if  $(z>1)$ ,  $x(i) = A^* exp(C1^* t(i)) + B^* exp(C2^* t(i));$  $dx(i) = C1*A*exp(C1*t(i)) + C2*B*exp(C2*t(i));$ end; end: MATLAB File for MATLAB Exercise 3, Lecture 2 Function PLOT3A.M Purpose To plot the displacement response and the velocity response in Problem 3, Lecture 2 Call plot3a(t,x1,x2,x3,dx1,dx2,dx3) Time vector  $\mathbf t$ Displacement (1. Damping coefficient)  $x1$ Displacement (2. Damping coefficient)  $x2$ Displacement (3. Damping coefficient)  $x3$ Velocity (1. Damping coefficient)  $dx1$ Velocity (2. Damping coefficient)  $dx2$  $dx3$ Velocity (3. Damping coefficient) Graphical plots Return \*\*\*\*\*\*\*\*\*\*\*\*\*\*\*\*\*\*\*\*\*\*\*\*\*\*\*\*\*\*\*\*\*\*\*\*\*\* \*\*\*\* function plot3a(t,x1,x2,x3,dx1,dx2,dx3) clg;  $\text{subplot}(3,1,1), \text{plot}(t,x1);$ ylabel('Disp. [m]'); title('Displacement - 3 Damping coefficients')  $\text{subplot}(3,1,2), \text{plot}(t,x2);$ ylabel('Disp. [m]');  $\text{subplot}(3,1,3), \text{plot}(t,x3);$ ylabel('Disp. [m]'); xlabel('Time [sec]') pause clg;  $\text{subplot}(3,1,1), \text{plot}(t,\text{dx1});$ ylabel('Vel. [m/s]'); title('Velocity - 3 Damping coefficients')  $\text{subplot}(3,1,2), \text{plot}(t,\text{dx}2);$ 

12

ylabel('Vel.  $[m/s]$ ');  $\text{subplot}(3,1,3), \text{plot}(t,dx3);$ 

### *2.1. MATLAB EXERCISE 3*

ylabel('Vel. (m/s]'); xlabel('Time (sec]')

\*\*\*\*\*\*\*\*\*\*\*\*\*\*\*\*\*\*\*\*\*\*\*\*\*\*\*\*\*\*\*\*\*\*\*\*\*\*\*\*\*\*\*\*\*\*\*\*\*\*\*\*\*\*\*\*\*\*\*\*\*\*\*\* MATLAB File for MATLAB Excercise 3, Lecture 2 PLOT3B.M Function To plot the displacement response and the ve-Purpose locity response in Problem 3, Lecture 2 Call  $plot3b(t, x1, x2, x3, dx1, dx2, dx3)$ Time vector  $\mathbf{t}$ Displacement (1. Damping coefficient) x1 Displacement (2. Damping coefficient) x2 x3 Displacement (3. Damping coefficient) dx1 Velocity (1. Damping coefficient) Velocity (2. Damping coefficient)  $dx<sub>2</sub>$ Velocity (3. Damping coefficient) dx3 Graphical plot Return \*\*\*\*\*\*\*\*\*\*\*\*\*\*\*\*\*\*\*\*\*\*\*\*\*\*\*\*\*\*\*\*\*\*\*\*\*\*\*\*\*\*\*\*\*\*\*\*\*\*\*\*\*\*\*\*\*\*\*\*\*\*\*\* function  $plot3b(t, x1, x2, x3, dx1, dx2, dx3)$ clg;  $\text{subplot}(3,1,1), \text{plot}(t,x1);$ ylabel('a) Disp. (m]'); title( 'Displacement - 3 different initial velocity') grid;  $\text{subplot}(3,1,2), \text{plot}(t,x2);$ ylabel( 'b) Disp. (m]'); grid;  $\text{subplot}(3,1,3), \text{plot}(t,x3);$ ylabel('c) Disp. (m) '); xlabel('Time (sec]'); grid; pause clg;  $\text{subplot}(3,1,1), \text{plot}(t,dx1);$ ylabel( 'a) Vel. (m/s]'); title('Velocity - 3 different initial velocity') grid;  $\text{subplot}(3,1,2), \text{plot}(t, dx2);$ y label('b) Vel. (m/s]'); grid; subp lot(3, 1,3),p l ot(t,dx3); ylabel(' c) Vel. [m/s)'); xlabel('Time [se c]'); grid; \*\*\*\*\*\*\*\*\*\*\*\*\*\*\*\*\*\*\*\*\*\*\*\*\*\*\*\*\*\*\*\*\*\*\*\*\*\*\*\*\*\*\*\*\*\*\*\*\*\*\*\*\*\*\*\*\*\*\*\*\*\*\*\*

\*\*\*\*\*\*\*\*\*\*\*\*\*\*\*\*\*\*\*\*\*\*\*\*\*\*\*\*\*\*\*\*\*\*\*\*\*\*\*\*\*\*\*\*\*\*\*\*\*\*\*\*\*\*\*\*\*\*\*\*\*\*\*\*

# **Chapter 3**

# **Lecture 3**

Problem 1,3 and 4 of lecture 3 are solved theoretically. The solutions to these problems can be found in Nielsen [2). The following MATLAB exercise replaces the corresponding problem 2 of lecture 3.

# **3.1 MATLAB Exercise 4**

Verify that the equation of motion of a linear viscous single degree-of-freedom system can be written on the following *state vector form*:

$$
\frac{d}{dt}\left[\begin{array}{c}x(t)\\ \dot{x}(t)\end{array}\right] = \left[\begin{array}{c}\dot{x}(t)\\ -\frac{k}{m}x(t) - \frac{c}{m}\dot{x}(t)\end{array}\right] + \left[\begin{array}{c}0\\ \frac{1}{m}\end{array}\right]\frac{3}{4}f_0\cos(\omega t) \tag{3.1}
$$

Where the initial conditions are:

$$
x(0) = x_0, \quad \dot{x}(0) = \dot{x}_0 \tag{3.2}
$$

Assume the initial values of the displacement and velocity of problem 1, lecture 3 are:  $x_0 = \dot{x}_0 = 0$ .

Verify upon insertion in the equation of motion and the initial conditions that the solution becomes:

s:  
\n
$$
x(t) = |X| \left[ cos(\omega t - \Psi) - e^{-\zeta \omega_0 t} \left( cos(\Psi) cos(\omega_d t) + sin(\omega_d t) \left( \frac{\zeta cos(\Psi)}{\sqrt{1 - \zeta^2}} + \frac{\omega}{\omega_d} sin(\Psi) \right) \right) \right]
$$
\n(3.3)

Where  $|X|$ ,  $\Psi$  are the amplitude and phase angle of the stationary harmonic motion,  $\omega_0$ ,  $\omega_d$  are the undamped and damped circular eigenfrequency,  $\zeta$  is the damping ratio determined in problem 1, lecture 3 and  $\omega$  is the frequency of the force. The velocity response is:

$$
\dot{x}(t) = |X| \left[ -\omega \sin(\omega t - \Psi) + \zeta \omega_0 e^{-\zeta \omega_0 t} (\cos(\Psi)\cos(\omega_d t) + \sin(\omega_d t) (\frac{\zeta \cos(\Psi)}{\sqrt{1 - \zeta^2}} + \frac{\omega}{\omega_d} \sin(\Psi))) - e^{-\zeta \omega_0 t} (-\omega_d \cos(\Psi) \sin(\omega_d t) + \omega_d \cos(\omega_d t) (\frac{\zeta \cos(\Psi)}{\sqrt{1 - \zeta^2}} + \frac{\omega}{\omega_d} \sin(\Psi)) \right]
$$
\n(3.4)

Solve (3.1) numerically using a 4th order Runge-Kutta scheme and compare the solution with the analytical solution (3.3). Use the following data:

$$
\omega = \omega_0 = 2\pi Hz \ , \quad k = 6\pi^2 \frac{N}{m} \ , \quad m = 1kg \ , \quad a = 1m \ , \quad c = 0.04\pi \frac{kg}{s} \ , \quad f_0 = \frac{0.32\pi^2 N}{3} \ (3.5)
$$

Plot the force versus the displacement and velocity response of the system for different frequencies of the force,  $\omega$ .

### *3.1. MATLAB EXERCISE 4* 15

### **3.1.1 MATLAB Solution**

The MATLAB functions below (exerc4a.m, plot4a.m) shows how MATLAB exercise 4, lecture 3 could be solved. If the following three orders are given:

*{tl,x1, dx1 , tt,xt, dxt}= exerc4 a{16\*pi' 2, 0. 04 \*pi, 1, 0. 32\*pi' 2/3, 2\*pi,4 0, 0. 25);*   $[t2, x2, dx2, tt, xt, dt] = \exp\{-4(16 \cdot \pi p^2, 0.04 \cdot \pi p, 1, 0.32 \cdot \pi p^2, 2/3, 2 \cdot \pi p, 100, 0.1)\}$ *[t3,x3, dx3, tt,xt, dxt}= exerc4 a{16\*pt 2, 0. 04\*pi,1, 0.32\*pt 2/3, 2\*pi, 200, 0. 05 ); plot4 a{t1, t2, t2,x1,x2,x3, dx1, dx2, dx3, tt, xt, dxt);* 

Then figure 3.1 and figure 3.2 will appear on the screen. Notice that "RETURN" should be pressed to shift from figure 3.1 to figure 3.2. An explanation of the input numbers can be found in the top of the MATLAB functions (exerc4a.m, plot4a.m). Notice that the numerical approximation converges as the time intervals decreases.

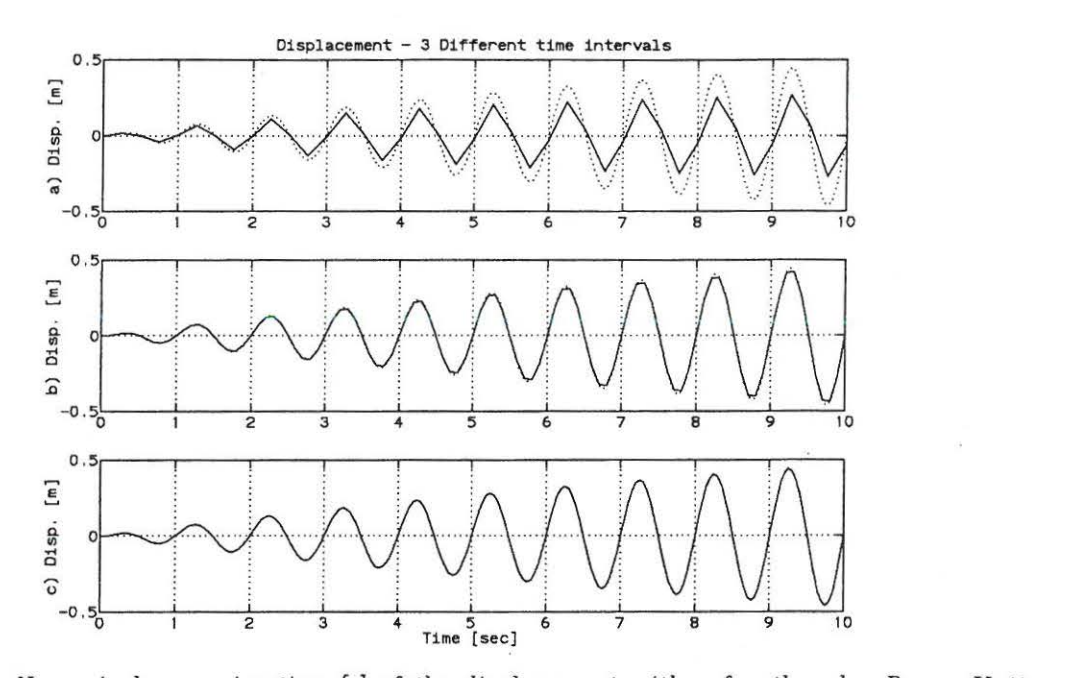

Figure 3.1: *Numerical approximation [-} of the displacement with a fourth order Runge-Kutta scheme and theoretical solution [..]. a)*  $\Delta t = \frac{T_0}{4}$ , *b)*  $\Delta t = \frac{T_0}{10}$ , *c)*  $\Delta t = \frac{T_0}{20}$ .

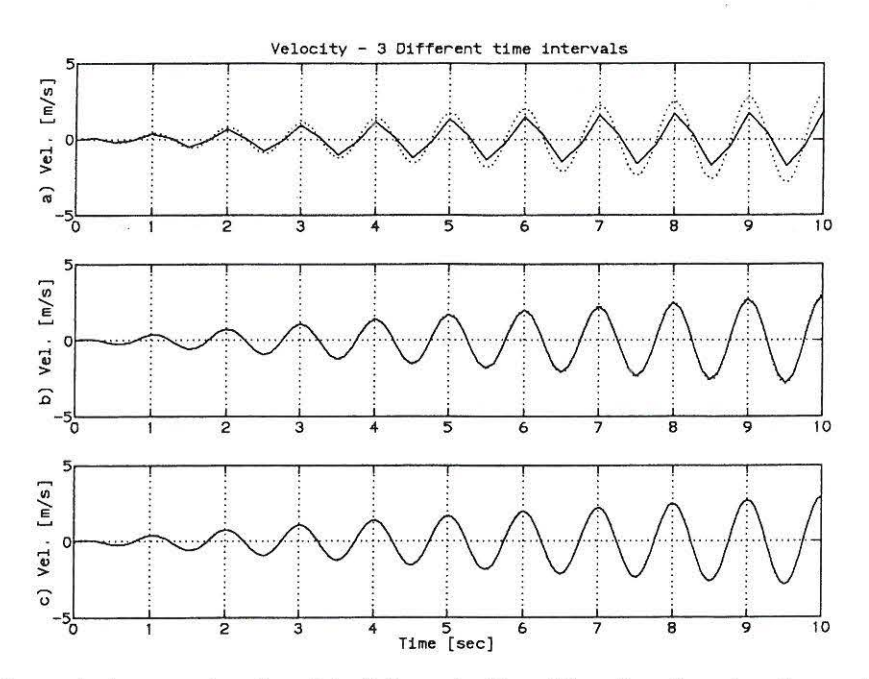

Figure 3.2: *Numerical approximation [-] of the velocity with a fourth order Runge-Kutta scheme and theoretical solution [..]. a)*  $\Delta t = \frac{T_0}{4}$ , *b)*  $\Delta t = \frac{T_0}{10}$ , *c)*  $\Delta t = \frac{T_0}{20}$ .

To plot the force versus the displacement and velocity response with different frequencies of the force, perform the following 2 examples.

**Example 1:**  $\omega = 2.05\omega_0$ . If the MATLAB files exerc4b.m and plot4b.m where implemented, the following two orders should be given:

*[t,xt, dxt, Ft]=exerc4b{16\*pt 2, 0. 04 \*pi, 1, 0.32\*pi' 2/3,2. 05\*pi,400, 0. 05 }; plot4 b(t, xt, dxt, Ft};* 

Then the following graph will appear on the screen:

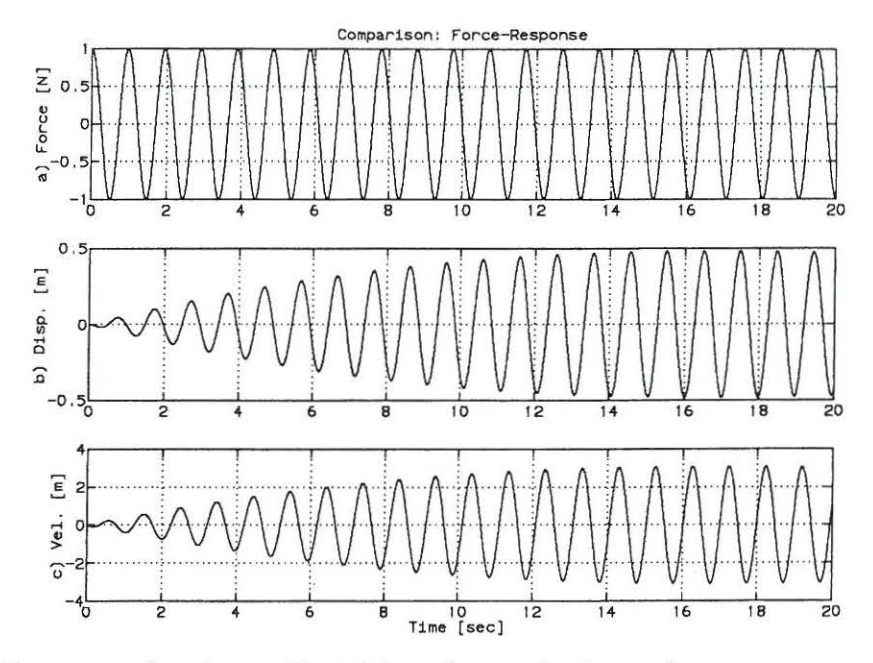

Figure 3.3: Response of system subjected to a harmonic force where  $\omega_0 < \omega$ . a) Harmonic excitation process, b) displacement response c) velocity response.

Example 2:  $\omega = 2.05\pi$ . If the MATLAB files exerc4c.m and plot4b.m where implemented, the following two orders should be given:

 $[t,xt, dxt, Ft] = \csc(2c(16*pi^2), 0.04*pi, 1, 0.32*pi^2/3, 1.95*pi, 400, 0.05);$  $plot4b(t,xt,dxt, Ft);$ 

Then the following graph will appear on the screen:

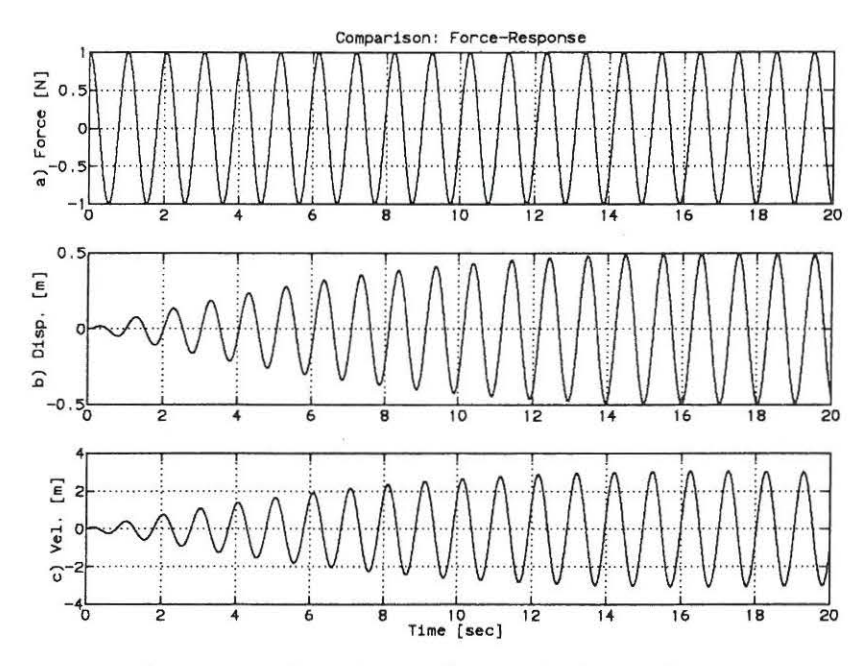

Figure 3.4: Response of system subjected to a harmonic force where  $\omega_0 > \omega$ . a) Harmonic excitation process, b) displacement response c) velocity response.

### **3.1.2 MATLAB Files**

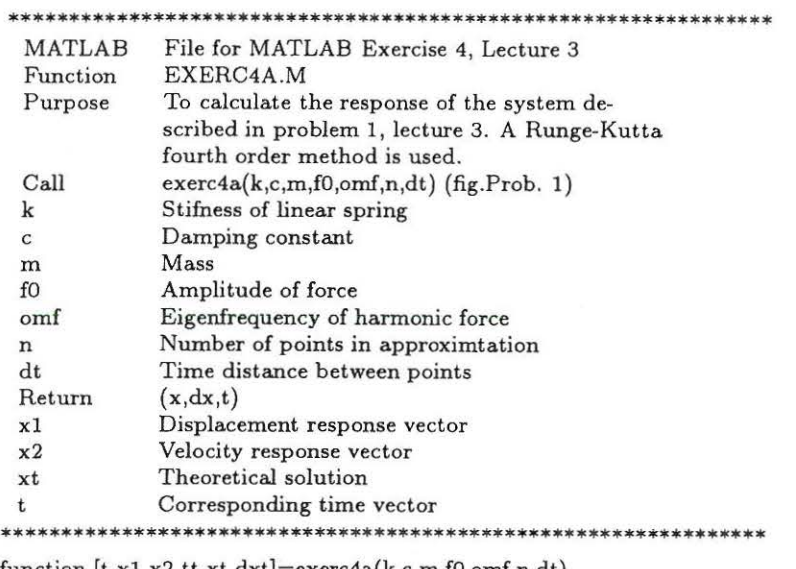

function (t,x1 ,x2,tt ,xt,dxt]=exerc4a(k,c,m,fO,ornf,n,dt)

 $om0=0.5*sqrt(k/m);$  $z=c/\sqrt{sqrt(m*k)}$ ;

constants used in differential equation  $C1=om0^2;$  $C2 = 2 \cdot z \cdot \text{om0};$  $C3 = (0.75 * f0)/m;$ for  $l=1:n+1$ ,  $x1(l)=0$ ;  $x2(l)=0$ ;  $t(l)=0$ ; end;

```
x1(1)=0; Initial conditions - zero displacement
x2(1)=0; Initial conditions - zero velocity
t(1)=0;
```

```
for l=1:n,
k1=0.5*dt*(-C1*x1(l)-C2*x2(l)+C3*cos(omf*t(l)));K=0.5*dt*(x2(l)+0.5*kl);k2=0.5*dt*(-C1*(x1(l)+K)-C2*(x2(l)+k1)+C3*cos(omf*(t(l)+0.5*dt)));k3=0.5 * dt * (-C1 * (x1(l) + K) - C2 * (x2(l) + k2) + C3 * cos(omf*(t(l) + 0.5 * dt))));
LL=dt*(x2(l)+k3);k4=0.5*dt*(-C1*(x1(l)+LL)-C2*(x2(l)+2*k3)+C3*cos(omf*(t(l)+dt)));
x1(l+1)=x1(l)+dt*(x2(l)+(1/3)*(k1+k2+k3));x2(1+1)=x2(1)+(1/3)*(k1+2*k2+2*k3+k4);t(l+1)=t(l)+dt;end; 
theoretical solution 
if (om0 = = omf) psi=pi/2;
else psi=atan((2 * z * om0 * omf)/(om0^2-omf^2));
end; 
X=(0.75*f0)/(m*sqrt((om0^2-omf^2)^2+4*(z^2)*(om0^2)*(omf^2)));omd=om0*sqrt(1-z^2);
```
laengde=n \*dt; dt=laengde/2000; n=2000;

for  $l = 1:n+1$ ,  $tt(l)=(l-1)*dt;$ Displacement response  $xh1 = cos(omf*t(1)-psi);$  $xh2=cos(psi)*cos(omd*tt(l));$  $xh3=sin( omd^*tt(l))^*((z^*cos(psi))/(sqrt(1-z^2))+(omf/omd)^*sin(psi));$ 

#### *3.1. MATLAB EXERCISE 4*

 $xt(l)=X*(xh1-exp(-z*om0*t(t)))*(xh2+xh3));$ Velocity response  $dxh1 = -omf*sin(omf*t(1)-psi);$ dxh2=xh2; dxh3=xh3;  $dxh4=-\text{omd}^*\cos(\text{psi}^*\sin(\text{omd}^*tt(l));$ dxhS=omd\*cos( omd\*tt(l) )\* ( ( z\*cos(psi)) / (sqrt(1-z·2)) + ( *omi/* omd)\*sin(psi));  $dx(t)=X*(dxh1+z*om0*exp(-z*om0*tt(l))*(dxh2+dxh3)-exp(-z*om0*tt(l))*(dxh4+dxh5));$ end; \*\*\*\*\*\*\*\*\*\*\*\*\*\*\*\*\*\*\*\*\*\*\*\*\*\*\*\*\*\*\*\*\*\*\*\*\*\*\*\*\*\*\*\*\*\*\*\*\*\*\*\*\*\*\*\*\*\*\*\*\*\*\*\*

```
**************************************************************** 
 MATLAB 
File for MATLAB Exercise 4, Lecture 3
```

```
FUnction 
  Purpose 
  Call 
  t<sub>1</sub>
  t2 
  t3 
  x1 
  x2 
  x3 
  dxl 
  dx2 
  dx3 
  tt 
 xt 
 dxt 
 Retum 
                PLOT4A.M 
                To plot the displacement response and the ve-
                locity response in Problem 1, Lecture 4 
                plot4a(t1,t2,t3,x1,x2,x3,dx1,dx2,dx3,tt,xt,dxt)Time vector 
                Time vector 
                Time vector 
                Displacement (1. Damping coefficient) 
                Displacement (2. Damping coefficient)
                Displacement (3. Damping coefficient) 
                Velocity {1. Damping coefficient) 
                Velocity (2. Damping coefficient) 
                Velocity (3. Damping coefficient) 
                Time vector 
                Theoretical Displacement 
                Theoretical Velocity 
               Graphical plot
                                   **************************************************************** 
function plot4a(t1,t2,t3,x1,x2,x3,dx1,dx2,dx3,tt,xt,dxt)clg; 
\text{subplot}(3,1,1), \text{plot}(t1, x1, tt,xt, ';');
ylabel('a) Disp. [m]');title('Displacement- 3 Different time intervals') 
grid;
```
 $axis([0 10 - 0.5 0.5]);$  $subplot(3, 1, 2), plot(t2, x2, tt, xt, ':)$ ; ylabel('b) Disp. (m]'); grid;  $axis([0 10 -0.5 0.5]);$ subplot(3,1,3) ,plot(t3,x3, tt,xt,':'); ylabel('c) Disp. (m]'); grid;  $axis([0 10 - 0.5 0.5]);$ pause clg;

 $\text{subject}(3,1,1), \text{plot}(t1,dx1,tt,dxt,'')$ ; ylabel('a) Vel. [m/s]'); title('Velocity- 3 Different time intervals') grid;  $axis([0 10 - 5 5]);$  $\texttt{subplot}(3,1,2), \texttt{plot}(t2, \texttt{dx2}, \texttt{tt}, \texttt{dxt}, \texttt{'}; \texttt{'});$ ylabel('b) Vel. (m/s]');

```
grid; 
axis([0 10 - 5 5]);subplot(3,1,3) ,plot(t3,dx3,tt,dxt, ': '); 
ylabel('c) Vel. (m/s]'); 
grid; 
axis([0 10 - 5 5]);
```
\*\*\*\*\*\*\*\*\*\*\*\*\*\*\*\*\*\*\*\*\*\*\*\*\*\*\*\*\*\*\*\*\*\*\*\*\*\*\*\*\*\*\*\*\*\*\*\*\*\*\*\*\*\*\*\*\*\*\*\*\*\*\*\*

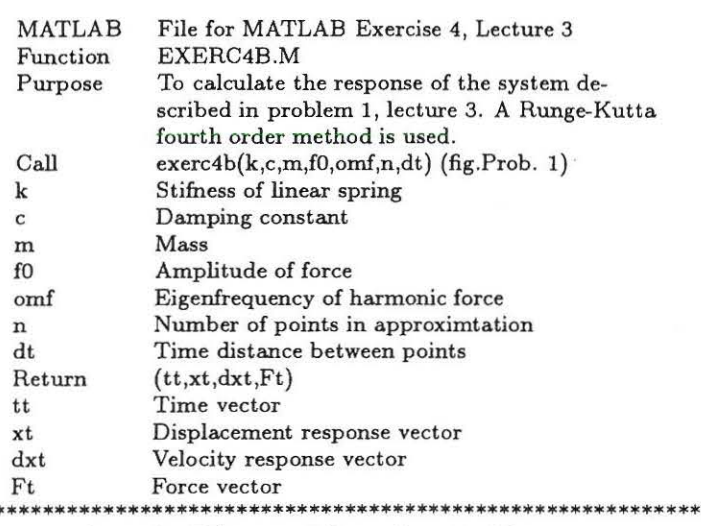

function [tt,xt,dxt,Ft]=exerc4b(k,c,m,f0,omf,n,dt)

 $om0=0.5*sqrt(k/m);$  $z = c / sqrt(m*k);$ 

```
\begin{array}{l} \text{if } (\text{om0}=\text{=omf}) \text{ psi}=\text{pi/2};\\ \text{else } \text{psi}=\text{atan}((2*_z * \text{om0} * \text{omf})/(\text{om0}^2 \text{-omf}^2)); \end{array}end;
X=(0.75*f0)/(m*sqrt((om0^2-omf^2)^2+4*(z^2)*(om0^2)*(omf^2));omd=om0*sqrt(1-z^2);
```

```
laengde=n*dt;
dt =laengde/4000;
n = 4000;
```

```
for l=1:n+1,
tt(l)=(l-1)*dt;Displacement response
xh1 = cos(omf*t(t) -psi);xh2 = \cos(\psi x) * \cos(\omega x + \nu t(l));xh3=sin(omd*tt(l))*((z*sos(ps)))/(sqrt(1-z^2))+(omf/omd)*sin(psi));<br>xt(l)=X*(xh1-exp(-z*om0*tt(l))*(xh2+xh3));Velocity response
dxh1 = -omf*sin(omf*tt(l)-psi);dxh2=xh2;dxh3=xh3:
dxh4 = -\text{omd} * \cos(\text{psi}) * \sin(\text{omd} * \text{tt}(l));dxh5 = omd*cos(omd*tt(l))*((z*cos(psi))/(sqrt(1-z^2))+(omf/omd)*sin(psi));<br>dxt(l)=X*(dxh1+z*om0*exp(-z*om0*tt(l))*(dxh2+dxh3)-exp(-z*om0*tt(l))*(dxh4+dxh5));Ft(l)=\cos(omf^*tt(l));end;
```
\*\*\*\*\*

### 3.1. MATLAB EXERCISE 4

#### 

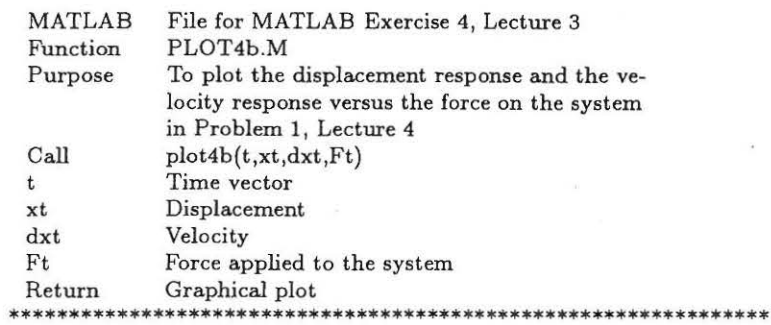

```
function plot4b(t,xt,dxt,Ft)
clg;
\text{subplot}(3,1,1), \text{plot}(t,\text{Ft});ylabel('a) Force [N]');
title('Comparison: Force-Response');
grid;
subplot(3,1,2), plot(t,xt);ylabel('b) Disp. [m]');
grid;
\text{subplot}(3,1,3), \text{plot}(t,\text{d}xt);ylabel('c) Vel. [m]');<br>xlabel('Time [sec]')
```
#### 

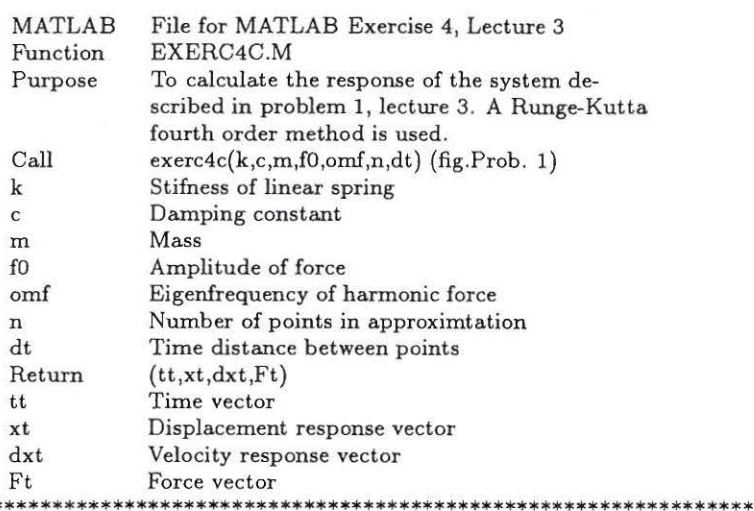

function [tt,xt,dxt,Ft]=exerc4c(k,c,m,f0,omf,n,dt)  $om0=0.5*sqrt(k/m);$  $z = c / sqrt(m*k);$ if  $(om0=omf)$  psi=pi/2; else psi=atan( $(2*z*om0*omf)/(om0^2-omf^2)$ ); end;  $X=(0.75*f0)/(m*sqrt((om0^2-omf^2)^2+4*(z^2)*(om0^2)*(omf^2));$  $b = \frac{1}{\text{mod}}$ <br>omd=om0\*sqrt(1-z^2);<br>laengde=n\*dt;  $dt =$ laengde/4000;  $n = 4000;$ for  $l=1:n+1$ ,  $tt(l)=(l-1)*dt;$ 

 $\tilde{g}$ 

```
\begin{array}{l} \tiny \texttt{xhl} = \!\!\texttt{cos}(\texttt{omf}^{\texttt{x}}\texttt{tt}(l)\text{-psi});\\ \tiny \texttt{xhl} = \!\!\texttt{cos}(\texttt{psi}^{\texttt{x}}\texttt{cos}(\texttt{omd}^{\texttt{x}}\texttt{tt}(l));\\ \tiny \texttt{xhl} = \!\!\texttt{sin}(\texttt{omd}^{\texttt{x}}\texttt{tt}(l))^{\texttt{x}}((\texttt{z}^{\texttt{x}}\texttt{cos}(\texttt{psi}))/(\texttt{sqrt}(1\text{-}z^{\text{-}2})) + (\texttt{omf}/\texttt{omd})^{\texttt{x}}\texttt{dxh3=xh3;\begin{array}{l} \alpha_{\text{X13}} = \text{x13};\\ \alpha_{\text{X2}} = -\text{33},\\ \alpha_{\text{X3}} = -\text{34},\\ \alpha_{\text{X4}} = -\text{34},\\ \alpha_{\text{X4}} = -\text{34},\\ \alpha_{\text{X4}} = -\text{34},\\ \alpha_{\text{X4}} = -\text{34},\\ \alpha_{\text{X4}} = -\text{34},\\ \alpha_{\text{X4}} = -\text{34},\\ \alpha_{\text{X4}} = -\text{34},\\ \alpha_{\text{X4}} = -\text{34},\\ \alpha_{\text{X4}} = -\text{3end;
```
# **Chapter 4**

# **Lecture 4**

Problem 1 and 3 of lecture 4 are solved theoretically. The solutions to these problems can be found in Nielsen [2]. The following MATLAB exercises replaces problem 2 of lecture 4.

## **4.1 MATLAB Exercise 5**

Determine the eigenvalues  $\lambda$  and eigenvectors  $\Psi$  for the following linear eigenvalue problem:

$$
(\mathbf{B} - \lambda \mathbf{A}) = 0 \tag{4.1}
$$

Where A and **B** are real and symmetric matrices.

Example **1** (Example 3.5 in Nielsen [1])

$$
\mathbf{A} = \begin{bmatrix} 1 & 0 \\ 0 & 2 \end{bmatrix}, \quad \mathbf{B} = \begin{bmatrix} 2 & -1 \\ -1 & 2 \end{bmatrix}
$$
 (4.2)

Compare results with (3.43), (3.61), and (3.62) in Nielsen [1]. Notice that both A and **B** are symmetric and positive definite matrices in this case.

Example 2 (Example 3.10 in [1])

$$
\mathbf{A} = \begin{bmatrix} 0.3 & -0.2 & 1 & 0 \\ -0.2 & 0.5 & 0 & 2 \\ 1 & 0 & 0 & 0 \\ 0 & 2 & 0 & 0 \end{bmatrix}, \quad \mathbf{B} = \begin{bmatrix} 200 & -100 & 0 & 0 \\ -100 & 200 & 0 & 0 \\ 0 & 0 & -1 & 0 \\ 0 & 0 & 0 & -2 \end{bmatrix}
$$
(4.3)

Compare the results with (3.197), (3 .102), (3.230), (3.239), (3.240) and (3.241) in Nielsen [1].

### **4.1.1 MATLAB Solution**

The MATLAB function below (exerc5a.m) shows how MATLAB exercise 5, lecture 4 could be solved. If the following orders are given:

*A(1,1:2)={1 0}; A(2,1:2)={0 2}; B(1,1:2)={2 -1}; B(2,1:2)={-1 2};* 

 $\ddot{\phantom{a}}$ 

### $[V, D] = \epsilon \, \text{zero} \, \text{5a}(A, B);$

Then the eigenvalues and corresponding eigenvectors of example 1 will appear on the screen . Notice that the eigenvectors only can be calculated except for an arbitrary constant.

Eigenvalues:

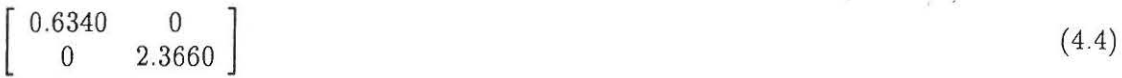

Eigenvectors:

$$
\begin{bmatrix}0.7321 & -2.7321\\1 & 1\end{bmatrix} \tag{4.5}
$$

To solve example 2 give the following orders:

*A(1,1:4)={0.3 -0.2 1 0}; A(2,1:4)=[-0.2 0.5 0 2}; A{3,1:4)=[1 0 0 0}; A(4,1:4)=[0 2 0 0}; B(1,1:4)={200 -100 0 0}; B(2,1:4)={-100 200 0 0}; B{3,1:4)={0 0 -1 0}; B(4,1:4)={0 0 0 -2};*   $[V, D] = \epsilon \, \text{zero} \, 5b(A, B);$ 

Notice again that the eigenvectors only can be calculated except an arbitrary constant.

Eigenvalues:

 $\begin{bmatrix} 0 \\ 0 \\ 0 \\ 15,2804 \end{bmatrix}$  (4.6)  $-0.0725 + 7.9620i$ 0 0  $-0.0725 - 7.9620i$ 0  $-0.2025 + 15.3804i$  0 0 0 0  $-0.2025 - 15.3804i$ 

Eigenvectors:

 $\mathbf{I}$  $0.7321 + 0.0050i$  $-0.0933 + 5.8283i$  $-0.0725 + 7.9620i$  $0.7321 - 0.0050i$ 1  $-0.0933 - 5.8283i$  $-0.0725 - 7.9620i$  $-2.7313 + 0.0364i$ 1  $-0.0066 - 42.0159i$  $-0.2025 + 15.3804i$  $-2.7313 - 0.0364i$ <br> $-2.7313 - 0.0364i$ <br> $1$ <br>(4.7)  $-0.0066 + 42.0159i$ <sup>(4)</sup>  $(4.7)$  $-0.2025 - 15.3804i$ 

The eigenvectors are the two first rows in each column. What are the relation between the two last rows in each column and the eigenvalues? (The answer is given in Nielsen [1] p. 77, (3-209)).

### 4.1.2 MATLAB Files

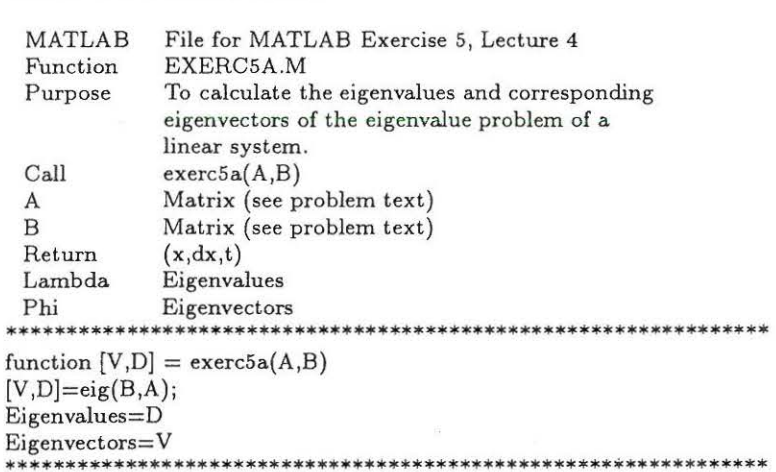

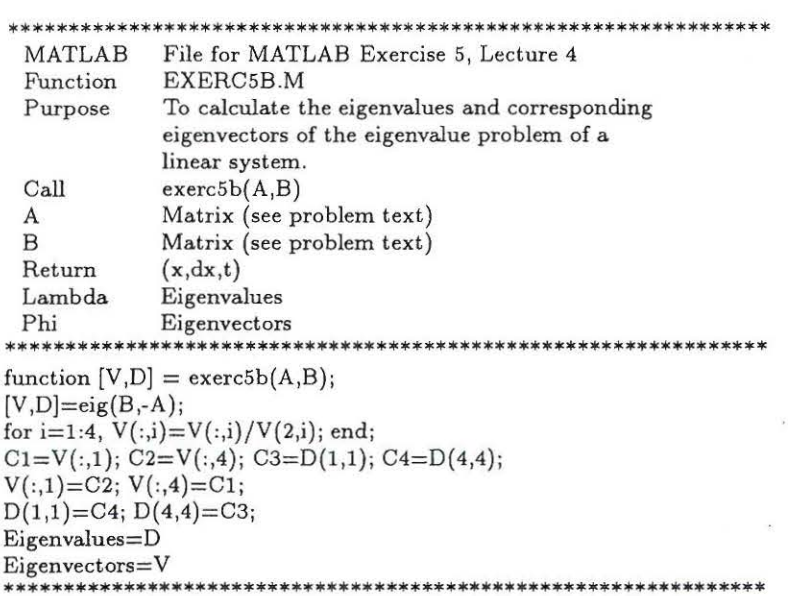

#### **MATLAB Exercise 6**  $4.2$

Consider the linear second order single degree of freedom system from problem 1, lecture 3 in Nielsen [2]. Instead of a harmonic excitation force the system is excited by an impulse:

 $\lambda$ 

$$
m\ddot{x}(t) + c\dot{x}(t) + kx(t) = f(t) \tag{4.8}
$$

The initial conditions are:

$$
x(0) = \dot{x}(0) = 0 \tag{4.9}
$$

Because of the initial conditions the response of the linear oscillator is only determined by Duhamel's integral.

$$
x(t) = \int_0^t h(t-\tau) f(\tau) d\tau \tag{4.10}
$$

The impulse excitation is shown in figure 7 .2.

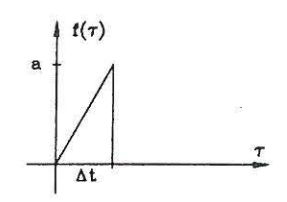

Figure 4.1: *Impulse excitation of a linear single degree of freedom system.* 

The analytical solution to the vibration problem can be found in Appendix A. Verify upon insertion in the equation of motion (4.8) that the solutions for  $t \leq \Delta t$  becomes:

$$
x(t) = \frac{a}{\Delta t m \omega_0^2} \left( t - \frac{2\zeta}{\omega_0} + \frac{e^{-\zeta \omega_0 t}}{\omega_d \omega_0^2} (2\zeta \omega_0 \omega_d \cos(\omega_d t) + (\zeta^2 \omega_0^2 - \omega_d^2) \sin(\omega_d t)) \right) \tag{4.11}
$$

Solve ( 4.8) numerically using a 4th order Runge-Kutta scheme and compare the solutions with the analytical solution (4.11). Use the following data:

$$
\omega_0 = 2\pi Hz \ , \quad k = 16\pi^2 \frac{N}{m} \ , \quad m = 1kg \ , \quad c = 0.04\pi \frac{kg}{s} \ , \quad a = 1N \ , \quad \Delta t = 0.5s \tag{4.12}
$$

Plot the displacement and the velocity response of the system for different approximations.

Solve (4.10) using Simpson integration. Compare the solution with the analytical solution (4.11). Use the data from  $(4.12)$ . Plot the displacement of the system for different approximations. It is important to notice that the vibration problem can be solved using two different approaches: A numerical approximation of the differential equations or a numerical integration of the Duhamel integral.

### **4.2.1 MATLAB Solution**

The MATLAB functions below (exerc6a.m, plot6a.m) shows how the numerical approximation of the differential equation in MATLAB exercise 5, lecture 4 could be performed. If the following four orders are given:

*{tl,x1, dx1, tt,xt, dxt}=exerc6a{16\*pt 2, 0. 04 \*pi, 1,1, 0.5, 25, 0.2}; {t2,x2, dx2, tt,xt, dxt]=exerc6a{16\*pi" 2, 0. 04\*pi, 1,1, 0.5, 50, 0.1}; [t3,x3, dx3, tt,xt, dxt]=exerc6a{16\*pi" 2, 0. 04 \*pi, 1, 1, 0.5, 1000,0. 005); plot6a{t1, t2, t3,x1 ,x2,x3, dx1, dx2, dx3, tt,xt, dxt);* 

Then figure 4.2 and figure 4.3 will appear on the screen. Notice that "RETURN" should be pressed to shift from figure 4.2 to figure 4.3. An explanation of the input numbers can be found in the head of the MATLAB functions (exerc6a.m, plot6a.m). Notice how the numerical approximation converges to the theoretical solution as the time intervals decreases.

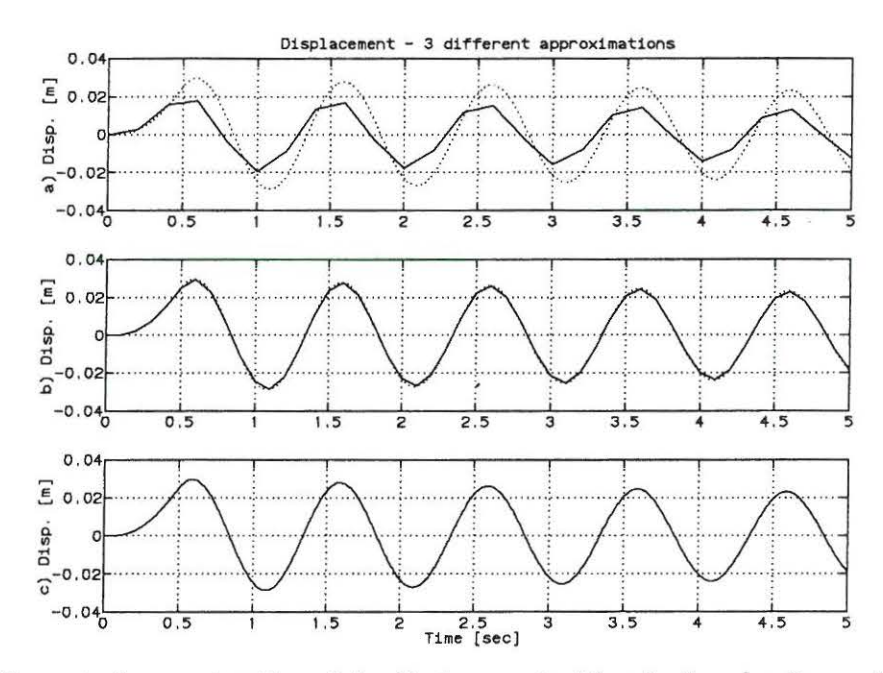

Figure 4.2: Numerical approximation of the displacement with a fouth order Runge-Kutta scheme<br>compared with theoretical solution. a)  $\Delta t = \frac{T_0}{5}$ , b)  $\Delta t = \frac{T_0}{10}$ , c)  $\Delta t = \frac{T_0}{200}$ .

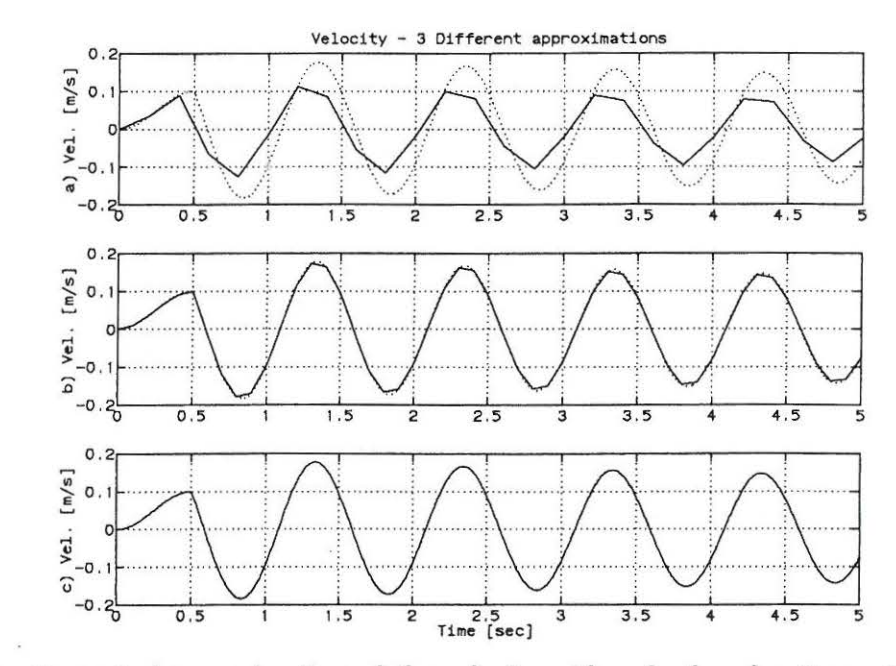

Figure 4.3: Numerical approximation of the velocity with a fouth order Runge-Kutta scheme<br>compared with theoretical solution. a)  $\Delta t = \frac{T_0}{5}$ , b)  $\Delta t = \frac{T_0}{10}$ , c)  $\Delta t = \frac{T_0}{200}$ .

The MATLAB functions below (exerc6b.m, plot6b.m) shows how the numerical integration of the Duhamel integral in MATLAB exercise 5, lecture 4 could be performed using Simpson integration. If the following four orders are given:

*[t1,x1, tt,xt}=exerc6b{16\*pi' 2, 0. 04\*pi, 1, 1, 0.5, 25, 0.2);* 

*{t2,x2, tt, xt}=exerc6b{16\*pt2, 0.04\*pi, 1, 1, 0.5,50, 0.1);* 

*{t3,x3, tt,xt)=exerc6b{16\*pt 2, 0. 04\*pi, 1, 1, 0. 5,1 00, 0. 05);* 

*plot6b{t1, t2, t3,x1, x2,x3, tt, xt};* 

Then figure 4.4 will appear on the screen. An explanation of the input numbers can be found in the head of the MATLAB functions (exerc6b.m, plot6b.m). Notice how the numerical approximation converges to the theoretical solution as the time intervals decreases.

 $\overline{\phantom{a}}$ 

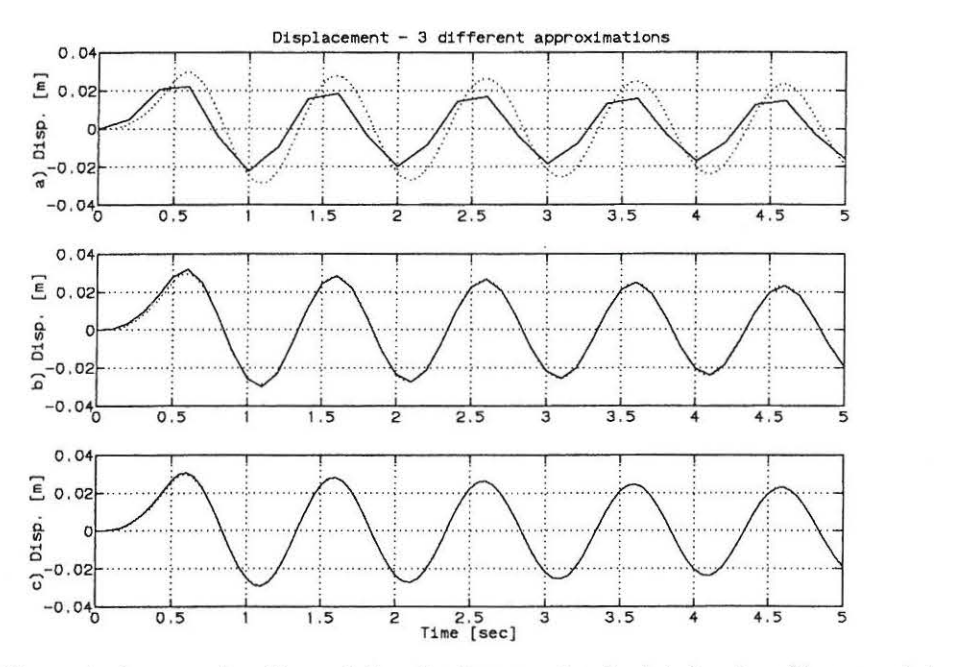

Figure 4.4: *Numerical approximation of the displacement calculated using Simpson integration compared with theoretical solution. a)*  $\Delta t = \frac{T_0}{5}$ , *b)*  $\Delta t = \frac{T_0}{10}$ , *c)*  $\Delta t = \frac{T_0}{200}$ .

### **4.2.2 MATLAB Files**

```
**************************************************************** 
  MATLAB 
  Function 
  Purpose 
  Call 
  k 
  c 
  m 
  a 
  dta 
  n 
  dt 
  Return 
  t<br>x1
  x2 
  tt 
  xt 
  dxt 
                File for MATLAB Exercise 5, Lecture 4 
                EXERC6A.M 
                To calculate the response of the system de-
                scribed in MATLAB exercise 5, lecture 4. A 
                 Runge-Kutta fourth order method is 
used. 
                exerc6a(k,c,m,a,dta,n,dt) 
                Stifness of linear spring 
                 Damping 
constant 
                Mass 
                Maximum value of 
force 
                Time 
length of impulse 
                Number of points in approximtation Time distance between points 
                (x, dx, t)Time vector 
- numerical solution 
                Displacement response vector 
- numerical 
                Velocity response vector - numerical
                Time vector 
- theoretical solution 
                Displacement response vector - theoretical
                Velocity response vector- numerical solution 
 •••••••••••••••••••••••••••••••••••••••••••••••••••••••••••••••• 
function [t, x1, x2, tt,xt,dxt] =exerc6a(k, c, m, a, dt, n, dt)om0=0.5*sqrt(k/m);z=c/sqrt(m*k);omd=om0*sqrt(1-z^2);C1 = om0^2;C2=2*z*om0;for l=1:n+1, x1(l)=0; x2(l)=0; t(l)=0; tt(l)=0; end;
x1(1)=0; x2(1)=0; t(1)=0; for l=1:n,
if (l^*dt = 0.5), C3 = a/(m^*0.5); else C3 = 0; end;
k1 = 0.5 * dt * (-C1 * x1(l) - C2 * x2(l) + C3 * t(l));K=0.5*dt*(x2(l)+0.5*kl);k2=0.5*dt*(-C1*(x1(l)+K)-C2*(x2(l)+kl)+C3*(t(l)+0.5*dt));k3=0.5*dt*(-C1*(x1(l)+K)-C2*(x2(l)+k2)+C3*(t(l)+0.5*dt));LL=dt*(x2(l)+k3);k4=0.5*dt*(-C1*(x1(l)+LL)-C2*(x2(l)+2*k3)+C3*(t(l)+dt));x1(l+1)=x1(l)+dt*(x2(l)+(1/3)*(k1+k2+k3));x2(1+1)=x2(1)+(1/3)*(k1+2*k2+2*k3+k4);t(l+1)=t(l)+dt;end; 
c1=a/(m*om0^2*0.5); c4=z^2*om0^2;
c5=2*z*om0*omd; c6=omd^2;
c7
= 2*z/om0; c8=1/(omd*om0"2); 
C1=0.5*c5*z*om0; C2=z*om0^2*om0;C3 = \text{omd}^3; C4 = z^2 * \text{om}0^2 * \text{omd};
C5=2*z*omO*omd"2; C6=z"3*om0"3; 
time1 = dta/500;for l=1:501,
\text{tt}(l) = (l-1) * \text{time1};c3=exp(-z*om0*tt(l));<br>ct=omd*tt(l);xt(l)=c1*(tt(l)-c7+c3*c8*((c4-c6)*sin(ct)+c5*cos(ct));dxt(l)=c1*(1+c3*c8*((-C1-C3)*cos(ct)+(C2-C5-C6)*sin(ct));end; 
time2 = (n * dt - dt a)/2000;x0=xt(501); dx0=dxt(501);c1 = (dx0 + z^*om0^*x0)/omd;for l=1:2001,
\text{tt}(501+1)=\text{dta}+l^*\text{time2};\text{tt1}(1)=l*time2;
c3 = exp(-z^*om0^*tt1(l));
```
### CHAPTER 4. LECTURE 4

Ś.

```
ct=omd*tt1(l);xt(501+l)=c3*(x0*cos(ct)+c1*sin(ct));dxt(501+l) = z*om0*xt(501+l)+c3*omd*(-x0*sin(ct)+c1*cos(ct));end:
```

```
MATLAB File for MATLAB Exercise 5, Lecture 4
                PLOT<sub>6a.M</sub>
  Function
  Purpose
                To plot the displacement response and the ve-
                locity response in MATLAB Exercise 5, lecture 4
  Call
                plot6a(t1,t2,t3,x1,x2,x3,dx1,dx2,dx3,tt,xt,dxt)
  t1Time vector (1. Aproximation)
                Time vector (2. Aproximation)
  t2Time vector (3. Aproximation)
  t3x1Displacement (1. Aproximation)
                Displacement (2. Aproximation)
  x<sub>2</sub>Displacement (3. Aproximation)
  x3Velocity (1. Aproximation)
  dx1Velocity (2. Aproximation)<br>Velocity (3. Aproximation)
  dx2dx3Time vector
  _{tt}Theoretical Displacement
  xt
                Theoretical Velocity
  dxGraphical plot
  Return
 ***
                                      *******************************
function plot6a(t1,t2,t3,x1,x2,x3,dx1,dx2,dx3,tt,xt,dxt)
clg;
\text{subject}(3,1,1), \text{plot}(t1, x1, tt, xt, ':);
ylabel('a) Disp. [m]');
axis([0 5 -0.04 0.04]);
title('Displacement - 3 different approximations')
grid;
\text{subplot}(3,1,2), \text{plot}(t2, x2, tt, xt,':);
ylabel('b) Disp. [m]');
axis([0 5 -0.04 0.04]);
grid;
subplot(3,1,3),plot(t3,x3,tt,xt,':');
ylabel('c) Disp. [m]');
xlabel('Time [sec]');
axis([0 5 -0.04 0.04]);
grid;
pause
clg;
\text{subplot}(3,1,1), \text{plot}(t1, dx1, tt, dxt,'');
ylabel('a) Vel. [m/s]');
title('Velocity - 3 Different approximations')
axis([0 5 -0.2 0.2]);grid;
\text{subplot}(3,1,2), \text{plot}(t2,dx2,tt,dxt,'');
ylabel('b) Vel. [m/s]');
axis([0 5 -0.2 0.2]);
grid;
\texttt{subplot}\texttt{(3,1,3)}, \texttt{plot}\texttt{(t3,dx3,tt,dxt,':)};ylabel('c) Vel. [m/s]');<br>xlabel('Time [sec]');
axis([0 5 -0.2 0.2]);grid;
```
#### 4.2. MATLAB EXERCISE 6

MATLAB file for MATLAB Exercise 5, Lecture 4 EXERC6B.M Function Purpose To calculate the response of the system described in MATLAB exercise 5, lecture 4. Simpsons integration method is used for Duhamels integral Call  $exerc6b(k,c,m,a,dta,n,dt)$ Stifness of linear spring  $\mathbf k$ Damping constant  $\mathbf c$ Mass  $m$ Maximum value of force  $\mathbf{a}$ Time length of impulse dta Number of points in approximation  $\mathbf n$  $\mathrm{d}\mathrm{t}$ Time distance between points  $(t, x1, tt, xt)$ Return Time vector - numerical solution  $\mathbf t$  $x1$ Displacement response vector - numerical Time vector - theoretical solution  $tt$ Displacement response vector - theoretical xt function [t,x1,tt,xt]=exerc6b(k,c,m,a,dta,n,dt)

 $om0=0.5*sqrt(k/m);$  $z=c/sqrt(m*k);$  $omd=om0*sqrt(1-z^2);$ 

```
C1 = 1/(m*omd);for i=1:n+1, x1(i)=0; t(i)=0; end;
for i=1:n,
ta=i*dt;for j=1:i,
if (j^*dt_{\lambda}dta), a1=0; else a1=a; end;
t1=(j-1)*dt; t2=t1+0.5*dt; t3=t1+dt;
g1 = C1*exp(-z*om0*(ta-t1))*sin(omd*(ta-t1))*a1*t1/dta;g2=C1*exp(-z*om0*(ta-t2))*sin(omd*(ta-t2))*at*t2/dta; g3=C1*exp(-z*om0*(ta-t3))*sin(omd*(ta-t3))*at*t3/dta;simpum = (g1 + 4*g2 + g3);x1(i+1)=x1(i+1)+simpsum;
end;
x1(i+1)=ta*x1(i+1)/(3*(2*1-1));t(i+1)=i*dt;
```
 $c1=a/(m*om0^2*0.5); c4=z^2*om0^2;$  $c5=2*z*om0*omd; c6=omd^2;$  $c7=2*z/om0$ ;  $c8=1/(omd*om0^2)$ ; C1=0.5\*c5\*z\*om0; C2=z\*om0^2\*omd; C3=omd^3; C4=z^2\*om0^2\*omd; C5=2\*z\*om0\*omd^2; C6=z^3\*om0^3;

 $time1 = dta/500;$ 

end;

```
for l=1:501,
tt(l)=(l-1)*time1;c3 = exp(-z^*om0^*tt(l));ct=omd*tt(l);xt(l)=c1*(tt(l)-c7+c3*c8*((c4-c6)*sin(ct)+c5*cos(ct));end;
dx0 = c1*(1 + c3* c8*((-C1-C3)*cos(ct) + (C2-C5-C6)*sin(ct));time2 = (n * dt - dta)/2000;
```
 $x0 = xt(501);$  $c1 = (dx0 + z * om0 * x0)/om1;$ 

```
for l=1:2001,<br>tt(501+l)=dta+l*time2;<br>tt1(l)=l*time2;<br>c3=exp(-z*om0*tt1(l));<br>ct=omd*tt1(l);<br>xt(501+l)=c3*(x0*cos(ct)+c1*sin(ct));
```
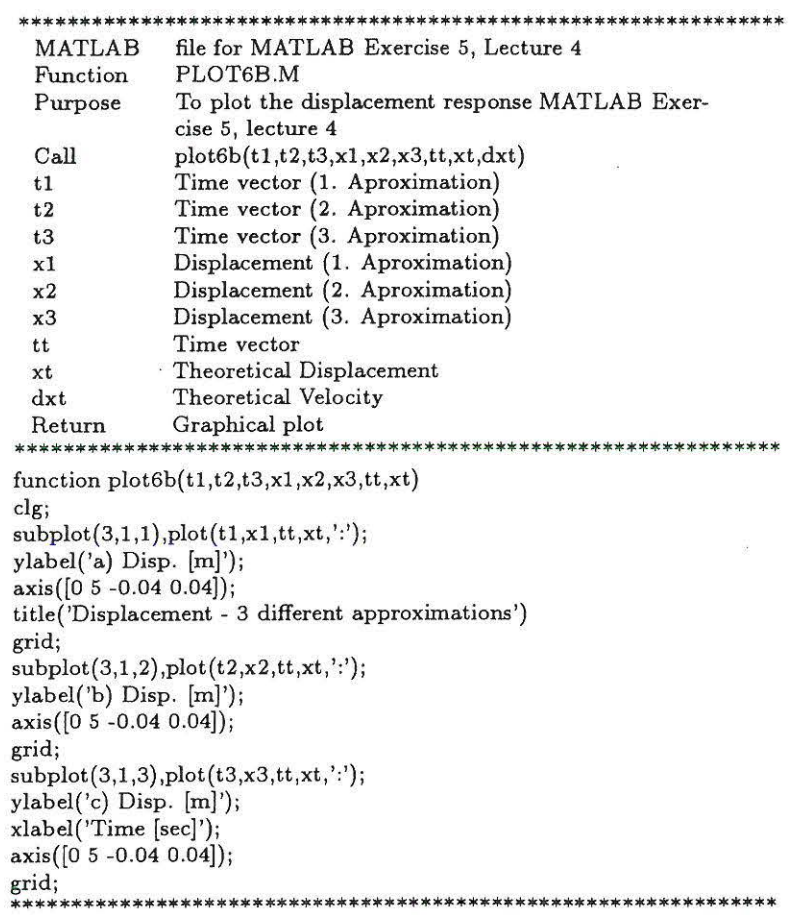
# **Chapter 5**

# **Lecture 5**

Problem 2 of lecture 5 is solved theoretically. The solutions to these problems can be found in Nielsen [2]. The following MATLAB exercise replaces problem 1 of lecture 5.

## **5.1 MATLAB Exercise 7**

The system of problem 2, lecture 5 is considered. The equation of motion and the initial conditions are:

$$
\mathbf{M}\ddot{\mathbf{x}} + \mathbf{K}\mathbf{x} = \mathbf{0}, \quad t > 0 \tag{5.1}
$$

$$
\mathbf{x}_0 = \begin{bmatrix} 1 \\ \frac{1}{3} \end{bmatrix}, \quad \dot{\mathbf{x}}_0 = \begin{bmatrix} 0 \\ 0 \end{bmatrix}
$$
 (5.2)

Verify that (5.1) can be written in the following *state vector form:* 

$$
\dot{\mathbf{z}} = \mathbf{A}\mathbf{z} \; , \quad \mathbf{z}(0) = \mathbf{z}_0 \tag{5.3}
$$

$$
\mathbf{z}(t) = \left[\begin{array}{c} \mathbf{x}(t) \\ \dot{\mathbf{x}}(t) \end{array}\right], \quad \mathbf{A} = \left[\begin{array}{cc} 0 & \mathbf{I} \\ -\mathbf{M}^{-1}\mathbf{K} & \mathbf{0} \end{array}\right], \quad \mathbf{z}_0 = \left[\begin{array}{c} \mathbf{x}_0 \\ \dot{\mathbf{x}}_0 \end{array}\right] \tag{5.4}
$$

Solve (5.4) numerically using a 4th order Runge-Kutta scheme and compare the solution with the analytical solution (see Nielsen [2], p. 36, (12)). Use the following data:

$$
k_1 = 8\pi^2 \frac{N}{m}, \quad k_2 = 16\pi^2 \frac{N}{m}, \quad m_1 = 1kg, \quad m_2 = 2kg \tag{5.5}
$$

The eigenfrequencies can be found in Nielsen [2], p. 35 (3).

### **5.1.1 MATLAB Solution**

The MATLAB functions below (exerc7.m, plot7.m) shows how MATLAB exercise 7, lecture 5 could be solved. If the following three orders are given:

*{x1,xt,t1,tt]= exerc7(8\*pt2,16\*pt2,1,2,{11/3}, {0 0},25,0.2); [x2,xt, t2,tt}=exerc7(8\*pt2,16\*pt2,1,2,{11/3}, {0 0},50,0.1); plot 7(t1, t2, tt, xJ, x2,xt);* 

Then figure 5.1 will appear on the screen. An explanation of the input numbers can be found in the head of the MATLAB functions (exerc7.m, plot7.m)

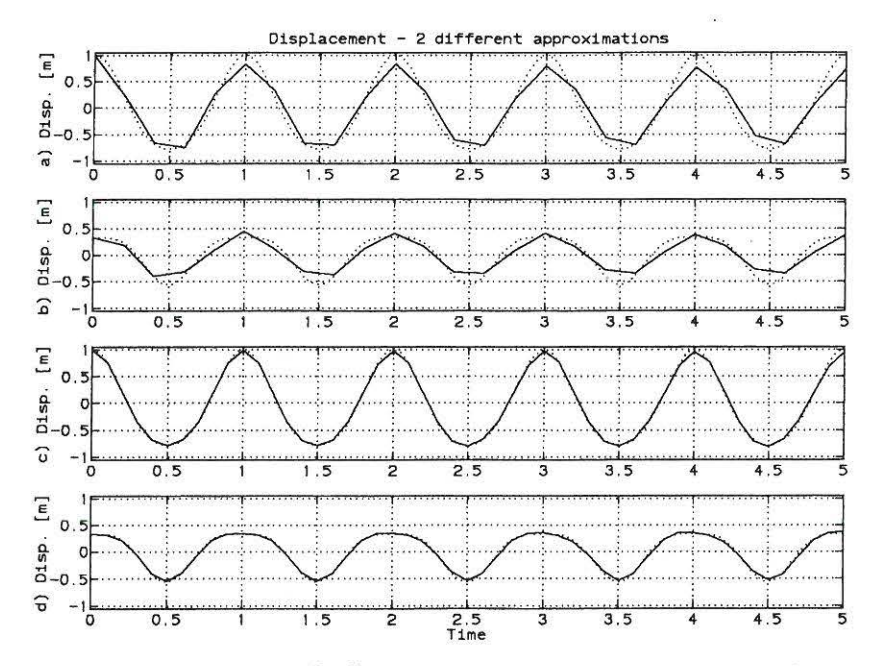

Figure 5.1: Numerical approximation  $[-]$  with a fourth order Runge-Kutta scheme compared with the theoretically solution  $[\cdot \cdot]$ . a)  $\Delta t = \frac{T_0}{5}$  2. storey b)  $\Delta t = \frac{T_0}{5}$  1. storey c)  $\Delta t = \frac{T_0}{10}$  2. storey d)  $\Delta$ 

#### **MATLAB** Files  $5.1.2$

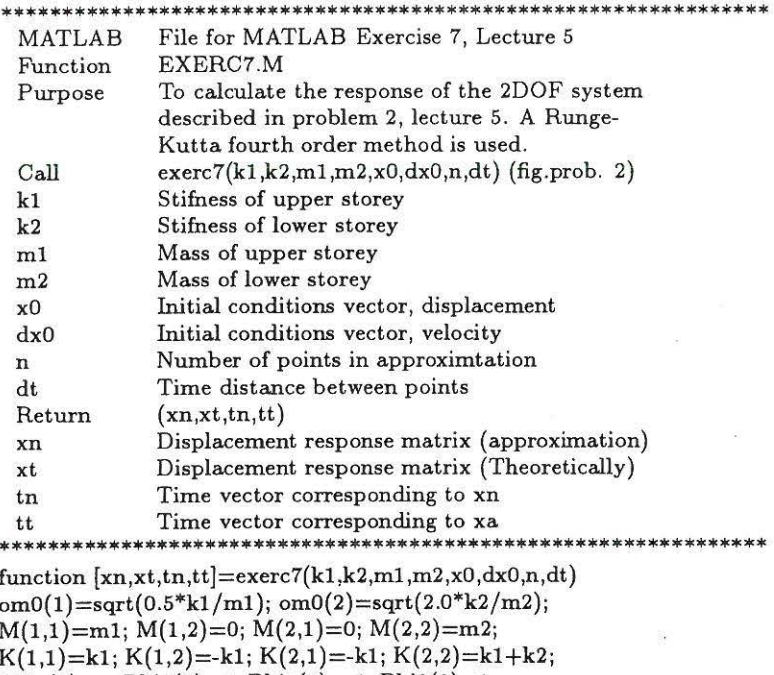

Phi1(1)=2; Phi1(2)=1; Phi2(1)=-1; Phi2(2)=1; P=[Phi1' Phi2'];  $MI=inv(M);$  $PI=inv(P);$  $tn=0:dt:n^*dt$ ; xn=zeros(2,n+1); dxn=zeros(2,n+1);  $xn = zeros(2, n+1); dxn = zeros(2, n+1);$  $xn(1,1)=x0(1); xn(2,1)=x0(2);$  $c = MT*K;$ 

#### 5.1 MATLAB EXERCISE 7

```
for i=1:n,
k1=0.5*dt*c*xn(1:2,i);K=0.5*dt*(dxn(1:2,i)+0.5*k1);k2=0.5*dt*c*(xn(1:2,i)+K);k3=0.5*dt*c*(xn(1:2,i)+K);
LL = dt*(dxn(1:2,i)+k3);k4=0.5*dt*e*(xn(1:2,i)+LL);xn(1:2,i+1)=xn(1:2,i)+dt*(dxn(1:2,i)+(k1+k2+k3)/3);dxn(1:2,i+1)=dxn(1:2,i)+(1/3)*(k1+2*k2+2*k3+k4);end:
a = PI^*x0;
bb = PI^*dx0; b(1)=bb(1)/om0(1);, b(2)=bb(2)/om0(2);
dt = n * dt / 1001;tt=0:dtt:1000*dtt; xt=zeros(2,1001);
for i=1:1001.
xt(1:2,i)=a(1)*Phi*(cos(om0(1)*tt(i))+a(2)*Phi*(cos(om0(2)*tt(i));xt(1:2,i)=xt(1:2,i)+b(1)*Phi1'*sin(om0(1)*tt(i))+b(2)*Phi2'*sin(om0(2)*tt(i));end:
     ****
MATLAB file for MATLAB Exercise 7, Lecture 5
  Function PLOT7.M
 Purpose To plot the displacement response for a 2DOF
  system in MATLAB Exercise 7, lecture 5
  Call plot7(t1,t2,tt,x1,x2,xt)t1 Time vector (1. Aproximation)
 t2 Time vector (2. Aproximation)
 tt Time vector theoretically
 x1 Displacement matrix (1. Aproximation)
 x2 Displacement matrix (2. Aproximation)
 xt Displacement matrix theoretically
 Return Graphical plot
                           function plot7(t1,t2,tt,x1,x2,xt)clg;
x11=x1(1,1:size(t1')); x12=x1(2,1:size(t1'));
xt1 = xt(1,1:size(tt')); xt2 = xt(2,1:size(tt'));
x21=x2(1,1:\text{size}(t2')); x22=x2(2,1:\text{size}(t2'));
\text{subplot}(4,1,1), \text{plot}(t1,x11,tt,xt1,'');
ylabel('a) Disp. [m]');
title('Displacement - 2 different approximations')
grid;
axis([0 5 -1.05 1.05]);
\text{subject}(4,1,2), \text{plot}(t1, x12, t t, x t 2,'');
ylabel('b) Disp. [m]');
grid;
axis([0 5 -1.05 1.05]);subplot(4,1,3),plot(t2,x21,tt,xt1,':');
ylabel('c) Disp. [m]');
grid;
axis([0 5 -1.05 1.05]);
subplot(4,1,4),plot(t2,x22,tt,xt2,':');
ylabel('d) Disp. [m]');
grid; xlabel('Time')
axis([0 5 -1.05 1.05]);
```
# **Chapter 6**

# **Lecture 6**

Problem 1 and 3 of lecture *6* are solved theoretically. The solutions to these problems can be found in Nielsen [2). The following MATLAB exercise replaces problem 2 of lecture 6.

# **6.1 MATLAB Exercise 8**

The system in problem 1, lecture *6* is considered again. The harmonic load subjected to mass,  $m_1$ , is replaced by the following load function (still subjected to mass,  $m_1$ ).

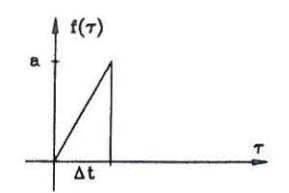

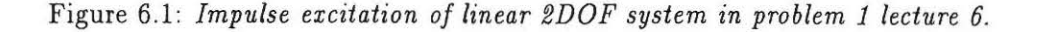

The impulse excitation force subjected to mass  $m_1$  is described by:

$$
f(\tau) = \begin{cases} a \frac{\tau}{\Delta t}, & 0 < \tau \le \Delta t \\ 0, & \tau > \Delta t \end{cases}
$$
 (6.1)

The system starts at rest to time  $t = 0$  corresponding to the initial values  $\mathbf{x}(0) = 0$ ,  $\dot{\mathbf{x}}(0) = 0$ . The indicated load function has previously been used in MATLAB exercise 6.

**1:** Determine the undamped circular eigenfrequencies and the undamped eigenmodes of the system.

2: Determine the motion of the. system using expansion in undamped modal coordinates.

3: Compare the theoretical solution with a numerical approximation using a fourth order Runge-Kutta scheme.

### **6.1.1 MATLAB Solution**

The governing differential equation of the system is:

$$
\mathbf{M}\ddot{\mathbf{x}}(t) + \mathbf{K}\mathbf{x}(t) = \mathbf{f}(t) \tag{6.2}
$$

$$
\mathbf{x} = \left[\begin{array}{c} x_1 \\ x_2 \end{array}\right], \quad \mathbf{f}(t) = \left[\begin{array}{c} f(t) \\ 0 \end{array}\right], \quad \mathbf{M} = \left[\begin{array}{cc} m_1 & 0 \\ 0 & m_2 \end{array}\right], \quad \mathbf{K} = \left[\begin{array}{cc} k_1 + k_2 & -k_2 \\ -k_2 & k_2 \end{array}\right] \tag{6.3}
$$

The frequency condition is used to calculate the undamped circurlar eigenfrequencies and undamped eigenmodes.

$$
\left(\mathbf{K} - \omega^2 \mathbf{M}\right) \mathbf{\Phi} = \mathbf{0} \tag{6.4}
$$

**Undamped circular eigenfrequencies** 

$$
\det \left( \mathbf{K} - \omega^2 \mathbf{M} \right) = 0 \Rightarrow
$$
\n
$$
\det \left( \begin{bmatrix} k_1 + k_2 - \omega^2 m_1 & -k_2 \\ -k_2 & k_2 + \omega^2 m_2 \end{bmatrix} \right) = 0 \Rightarrow
$$
\n
$$
(k_1 + k_2 - \omega^2 m_1)(k_2 - \omega^2 m_2) - (-k_2)(-k_2) = 0 \Rightarrow
$$
\n
$$
m_1 m_2 \omega^4 + (-k_1 m_2 - k_2 m_1 - k_2 m_2) \omega^2 + k_1 k_2 = 0 \Rightarrow
$$
\n
$$
\omega_1^2 \bigg\} = \frac{k_1 m_2 + k_2 (m_1 + m_2) \pm \sqrt{k_1^2 m_2^2 + k_2^2 (m_2 + m_1)^2 + 2k_1 k_2 m_2 (m_2 - m_1)}}{2 m_1 m_2}
$$
\n(6.5)

### **Undamped eigenmodes**

If  $\Phi_2^{(j)} = 1$  it then follows from the second equation of (6.4) that:

$$
- k_2 \Phi_1^{(j)} + (k_2 - \omega_j^2 m_2) \Phi_2^{(j)} = 0 \quad \Rightarrow \quad \Phi_1^{(j)} = 1 - \omega_j^2 \frac{m_2}{k_2}
$$
 (6.6)

Where the circular eigenfrequencies are given by (6.5).

#### **Motion of system**

The motion of the system can be describe by expansion of undamped modal coordinates:

$$
\mathbf{x}(t) = q_1(t)\mathbf{\Phi}^{(1)} + q_2(t)\mathbf{\Phi}^{(2)} \tag{6.7}
$$

The undamped eigenmodes of the system are known from (6.6). The modal coordinates  $q_i(t)$  are found from (see Nielsen **[1],** p. 70, (3-166)):

$$
q_i(t) = \int_0^t h_i(t-\tau) F_i(\tau) d\tau \qquad (6.8)
$$

Where:

$$
h_i(t) = \begin{cases} 0 & t \le 0\\ \frac{1}{M_i \omega_i} \sin(\omega_i t) & t > 0 \end{cases} \tag{6.9}
$$

38 CHAPTER 6. LECTURE 6

$$
M_i = \Phi^{(i)T} \mathbf{M} \Phi^{(i)} = (\Phi^{(i)})^2 m_1 + m_2 = \left(1 - \omega_i^2 \frac{m_2}{k_2}\right)^2 \mathbf{m}_1 + m_2 \tag{6.10}
$$

$$
F_i(t) = \Phi^{(i)T} \mathbf{f}(t) = \Phi_1^{(i)} f(t) \tag{6.11}
$$

$$
q_i(t) = \frac{\Phi_i^{(i)}}{M_i \omega_i} \int_0^{min(t,\Delta t)} \sin(\omega_i(t-\tau)) f(\tau) d\tau = \frac{a \Phi_i^{(i)}}{\Delta t M_i \omega_i} \int_0^{min(t,\Delta t)} \sin(\omega_i(t-\tau)) \tau d\tau
$$
  
\n
$$
= \frac{a \Phi_i^{(i)}}{\Delta t M_i \omega_i^2} \left[ \tau \cos(\omega_i(t-\tau)) + \frac{1}{\omega_i} \sin(\omega_i(t-\tau)) \right]_0^{min(t,\Delta t)} \tag{6.12}
$$
  
\n
$$
= \frac{a \Phi_i^{(i)}}{\Delta t M_i \omega_i^2} (\cos(\omega_i(t-min(t,\Delta t))) \min(t,\Delta t)) + \frac{1}{\omega_i} \sin(\omega_i(t-min(t,\Delta t)) - \sin(\omega_i t))
$$

#### Numerical approximation

The MATLAB functions below (exerc8.m, plot8.m) shows how the numerical approximation using a 4th order Runge-Kutta scheme could be solved. If the the following 4 orders are given:

*{xi, xt, tl, tt}=exerc8(4000\*p{ 2,400\*pt 2,1000,100,1* , *0. 5,50, 0.1}; {x2,xt, t2, tt}=exerc8(4000\*pi" 2,4 OO\*pt 2,1000,100,1* , *0.5,1 00, 0. 05}; {x3,xt, t3, tt}=exerc8(4000\*pi" 2,400\*p( 2,1000,100,1* , *0.5,500, 0.01}; plot8(t1, t2, t3,x1, x2, x3, tt,xt};* 

Then figure 6.2 and figure 6.3 will appear on the screen. Notice that "RETURN" should be pressed to shift from figure 6.2 to figure 6.3. An explanation of the input numbers can be found in the head of the MATLAB files.

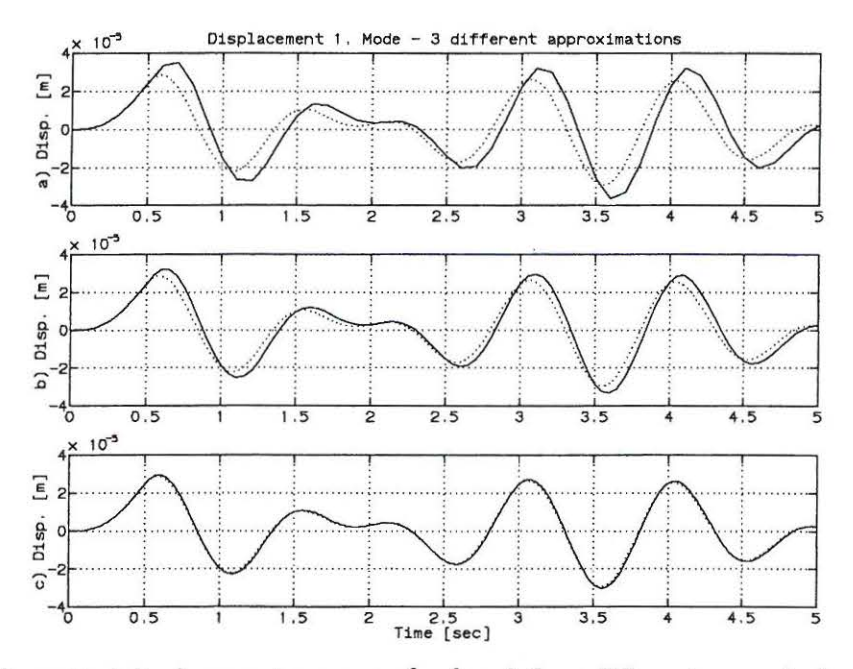

Figure 6.2: *Theoretical displacement response {* · *-} and three different numerical approximations [-]* of first degree of freedom. a)  $\Delta t = \frac{T_1}{25} \left( \frac{T_2}{14} \right)$ , *b*)  $\Delta t = \frac{T_1}{50} \left( \frac{T_2}{28} \right)$ , *c*)  $\Delta t = \frac{T_1}{250} \left( \frac{T_2}{140} \right)$ .

ĝ

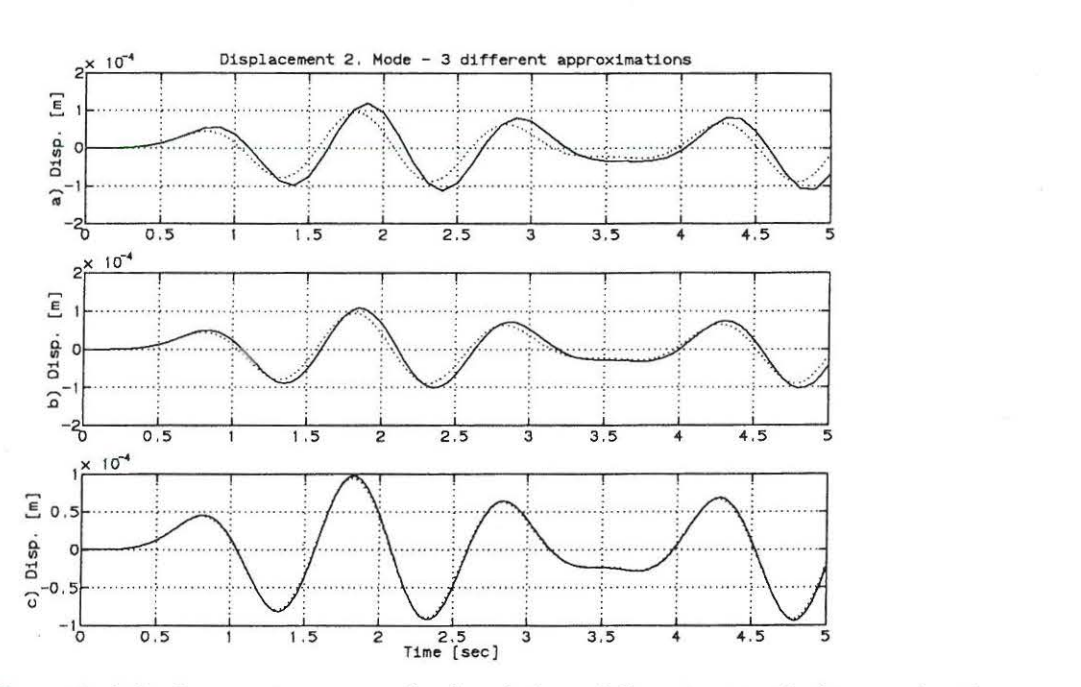

Figure 6.3: *Theoretical displacement response {* · *} and three different numerical approximations f*-*j* of second degree of freedom. a)  $\Delta t = \frac{T_1}{25} \left( \frac{T_2}{14} \right)$ , *b)*  $\Delta t = \frac{T_1}{50} \left( \frac{T_2}{28} \right)$ , *c)*  $\Delta t = \frac{T_1}{250} \left( \frac{T_2}{140} \right)$ .

### **6.1.2 MATLAB Files**

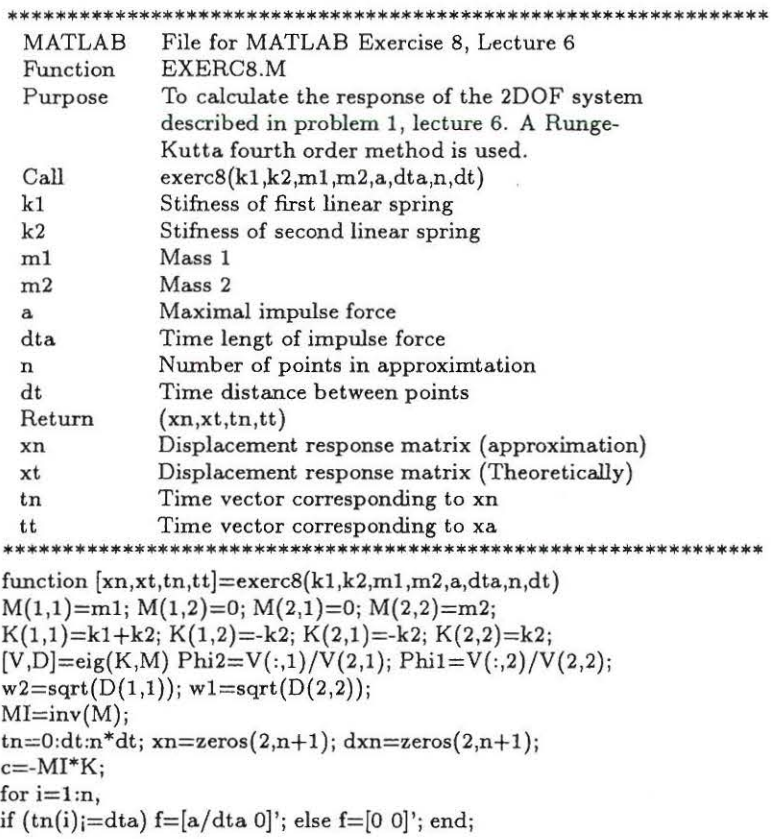

 $k1=0.5*dt*(c*xn(1:2,i)+MI*f*tn(i));$  $K=0.5*dt*(dxn(1:2,i)+0.5*k1);$  $k2=0.5*dt*(c*(xn(1:2,i)+K)+MI*f*(tn(i)+dt/2));$ k3=0.5\*dt\*(c\*(xn(1:2,i)+K)+MI\*f\*(tn(i)+dt/2));  $L=dt^{*}(dxn(1:2,i)+k3);$  $k4=0.5*dt*(c*(xn(1:2,i)+L)+MI*f*tn(i+1));$  $xn(1:2,i+1)=xn(1:2,i)+dt*(dxn(1:2,i)+(k1+k2+k3)/3);$  $dxn(1:2,i+1)=dxn(1:2,i)+(1/3)*(k1+2*k2+2*k3+k4);$ end:  $length=n*dt$ ; dt=length/2000;  $tt=0:dt$ : length;  $xt = zeros(2,2000);$  $cl=a*Phi(1)/(dta*wt^2*Phi1*M*Phi);$  $c2=a*Phi(1)/(dta*w2^2*Phi2^*M*Phi12);$ for  $i=1:2001$ ,  $t1 = min(tt(i), dta);$  $xt(:,i)=\hat{P}hil*cl*(t1*cos(w1*(tt(i)-t1))+(1/w1)*(sin(w1*(tt(i)-t1))-sin(w1*t(t(i)))));$  $xt(:,i)=xt(:,i)+Phi*c2*(t1*cos(w2*(it(i)-t1))+(1/w2)*(sin(w2*(tt(i)-t1))-sin(w2*ttt(i))));$ end:

### 

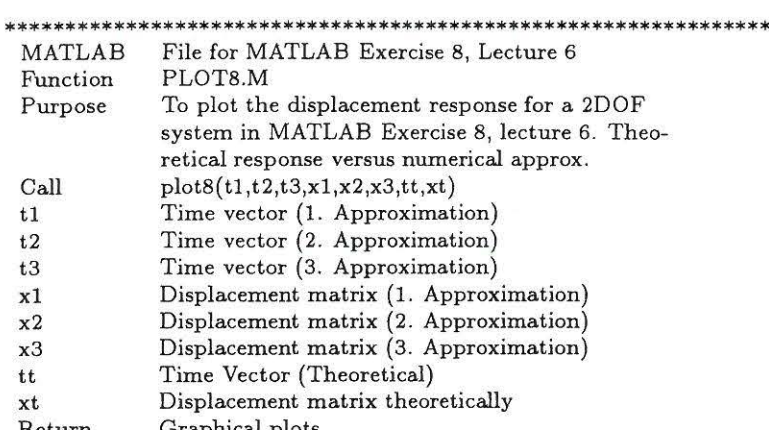

Heturn Graphical plots<br>\*\*\*\*\*\*\*\*\*\*\*\*\*\*\*\*\*\*\*\*\*\*\*\*\*\*\*\*\*\*\* \*\*\*\*\*\*\*\*\*\*\*\*\*\*\*\*\*\*\*\*\*\*\*\*\*\*\*\*\*\*\*\* function  $plot8(t1,t2,t3,x1,x2,x3,tt,xt)$ clg;  $\text{subplot}(3,1,1), \text{plot}(t1,x1(1,:),tt,xt(1,:),':');$ ylabel('a) Disp. [m]'); title('Displacement 1. Mode - 3 different approximations') grid;  $subplot(3,1,2), plot(t2,x2(1,:),tt,xt(1,:),'')$ ; ylabel('b) Disp. [m]'); grid;  $subplot(3,1,3), plot(t3,x3(1,:),tt,xt(1,:),':');$ ylabel('c) Disp. [m]'); grid; xlabel('Time [sec]') pause; clg;  $subplot(3,1,1), plot(t1,x1(2,:),tt,xt(2,:),':');$ ylabel('a) Disp. [m]'); title('Displacement 2. Mode - 3 different approximations') grid;  $\text{subplot}(3,1,2), \text{plot}(t2, x2(2,:), tt,xt(2,:),':');$ ylabel('b) Disp. [m]'); grid; subplot(3,1,3),plot(t3,x3(2,:),tt,xt(2,:),':'); ylabel('c) Disp. [m]'); grid; xlabel('Time [sec]') 

40

# **Chapter 7**

# **Lecture 7**

Problem 1 and 2 of lecture 7 are solved theoretically. The solutions to these problems can be found in Nielsen [2]. Both problems are considered as essential. It is recommended the groups to solve one of the problems in common. The other problem should be solved individually. The individually solved problem is replaced by the following MATLAB exercise. MATLAB exercise 9 is an extension of MATLAB exercise 8.

# **7.1 MATLAB Exercise 9**

The system in problem 1 of lecture 6 is considered again. This system is not undamped as in problem 1 of lecture 6. The system and the excitation is shown in figure 7.1 and 7 .2.

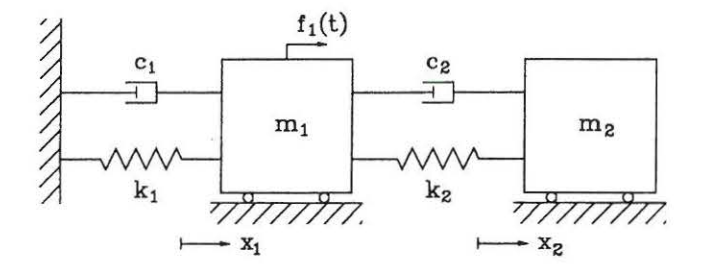

Figure 7.1: *Linear viscous damped two degree of freedom system.* 

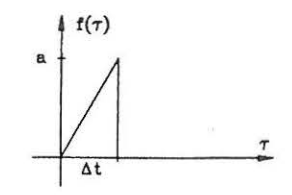

Figure 7.2: *Excitation subjected to mass*  $m_1$ .

The equations of motion becomes:

$$
\mathbf{M}\ddot{\mathbf{x}}(t) + \mathbf{C}\dot{\mathbf{x}}(t) + \mathbf{K}\mathbf{x}(t) = \mathbf{f}(t), \quad t > 0
$$
  

$$
\mathbf{x}(0) = \mathbf{0}, \quad \dot{\mathbf{x}}(0) = 0
$$
 (7.1)

Where:

$$
\mathbf{M} = \left[ \begin{array}{cc} m_1 & 0 \\ 0 & m_2 \end{array} \right] \quad \mathbf{C} = \left[ \begin{array}{cc} c_1 + c_2 & -c_2 \\ -c_2 & c_2 \end{array} \right] \quad \mathbf{K} = \left[ \begin{array}{cc} k_1 + k_2 & -k_2 \\ -k_2 & k_2 \end{array} \right] \quad \mathbf{f}(t) = \left[ \begin{array}{c} f(t) \\ 0 \end{array} \right] \tag{7.2}
$$

The data for the system are:

$$
\frac{k_1}{m_1} = 4\pi^2 \frac{N}{mkg} m_1 = 1000kg \frac{k_2}{m_2} = 4\pi^2 \frac{N}{mkg} m_2 = 100kg \ c_1 = 0.04\pi \frac{kg}{s} \ c_2 = 0.08\pi \frac{kg}{s} \ (7.3)
$$

**1:** Show, that a theoretically solution by expansion in undamped modal coordinates is impossible. 2: Determine the damped mode shapes  $\Phi^{(j)}$  and the characteristic values  $\lambda_j$  of the system. (Rewrite to a linear eigenvalue problem of order 4.)

3: Determine the response of the system by expansion in damped modal coordinates and compare the solution with a numerical calculation using a *4th* order Runge-Kutta scheme.

### **7 .1.1 MATLAB Solution**

Ad 1) To solve the linear differential equation in (7.1) by expansion in undamped modal coordinates the following decoubling condition should prevail.

$$
\Phi^{(i)}\mathbf{C}\Phi^{(j)} = \begin{cases} 0 & i \neq j \\ 2\zeta_i\omega_i M_i & i = j \end{cases}
$$
 (7.4)

Define the following damping coefficients:

$$
\frac{\Phi^{(i)}\mathbf{C}\Phi^{(j)}}{2\sqrt{\omega_i\omega_j M_i M_j}} = \begin{cases} \zeta_{ij} & j \neq i \\ \zeta_i & i = j \end{cases}
$$
\n(7.5)

The undamped mode shapes and the eigenfrequencies are determined in problem 1 of lecture 6.

$$
\omega^2 = \frac{k_1 m_1 + k_2 (m_1 + m_2) \pm \sqrt{(k_1^2 m_2^2 + k_2^2 (m_1 + m_2)^2 + 2 k_1 k_2 m_2 (m_2 - m_1))}}{2 m_1 m_2} \tag{7.6}
$$

$$
\Phi^{(i)} = \begin{bmatrix} 1 - \omega_i^2 \frac{m_2}{k_2} \\ 1 \end{bmatrix} \tag{7.7}
$$

The damping ratios can be calculated theoretically. Alternatively it is choosen to apply a numerical calculation using a MATLAB function (exerc9a.m). If the following order are given and the MATLAB function has been implemented the decoubling matrix appears on the screen. An explanation to the input numbers can be found in the head of the MATLAB file.

*exerc9a(4 OOO\*p( 2,400\*pi' 2, 1000,100, 0. 04 \*pi, 0.08\*pi};* 

$$
\left[\begin{array}{cc} \zeta_1 & \zeta_{12} \\ \zeta_{21} & \zeta_2 \end{array}\right] = 10^{-3} \cdot \left[\begin{array}{cc} 0.0770 & 0.0938 \\ 0.0938 & 0.1403 \end{array}\right] \tag{7.8}
$$

As seen  $\zeta_{12} = \zeta_{21} \neq 0$ , so modal decoupling does not take place. Notice that  $\zeta_{12} = 0.0938$  <  $\sqrt{\zeta_1\zeta_2} = \sqrt{(0.0770 \cdot 0.1403 \cdot 10^{-6})}$ . This condition must identically be fullfilled for a symmetric

#### *7.1. MATLAB EXERCISE 9* 43

and dissipative damping matrix, see Nielsen (1), p. 72, (3-180). If the theoretically solution by expansion in undamped modal coordinates should be exact, the decoubling condition should be fulfilled. This is not the case for the system. A solution by expansion in undamped modal coordinates can only be approximate.

**Ad 2)** To calculate the damped mode shapes  $\Phi^{(j)}$  and the characteristic values  $\lambda_i$  the linear differential equations (7.1) is rewritten to state variables. This reduces the eigenvalue problem to a linear eigenvalue problem of dimension 4.

$$
\mathbf{A}\dot{\mathbf{z}} + \mathbf{B}\mathbf{z} = 0 \tag{7.9}
$$

$$
\mathbf{A} = \begin{bmatrix} \mathbf{C} & \mathbf{M} \\ \mathbf{M} & \mathbf{0} \end{bmatrix} \quad \mathbf{B} = \begin{bmatrix} \mathbf{K} & \mathbf{0} \\ \mathbf{0} & -\mathbf{M} \end{bmatrix} \quad \mathbf{z} = \begin{bmatrix} \mathbf{x} \\ \dot{\mathbf{x}} \end{bmatrix} \tag{7.10}
$$

The linear eigenvalue problem reduces to:

$$
(\lambda \mathbf{A} + \mathbf{B})\Psi = 0 \tag{7.11}
$$

If (7.11) is solved the solutions  $\Psi$  whould have the form:

$$
\Psi = \left[ \begin{array}{c} \Phi \\ \lambda \Phi \end{array} \right] \tag{7.12}
$$

If the following order are given and the MATLAB function (exerc9b.m) has been implemented the eigenvalues  $\lambda$  and the eigenvectors  $\Psi$  appears on the screen. An explanation to the input numbers can be found in the head of the MATLAB file. The eigenvectors are normalized to have  $\Phi_2^{(j)} = 1.$ 

### *{V, D}=exerc9b{4 OOO\*pi" 2,4 OO\*pi" 2,1000,100, 0. 04\*pi, 0. 08\*pi);*

Eigenvalues

values  
\n
$$
\begin{bmatrix}\n-0.0004 + 5.3678i & 0 & 0 & 0 \\
0 & -0.0004 - 5.3678i & 0 & 0 \\
0 & 0 & -0.0001 + 7.3547i & 0 \\
0 & 0 & 0 & -0.0001 - 7.3547i\n\end{bmatrix}
$$
(7.13)

Eigenvectors

$$
\left[\begin{array}{cccccc} 0.2702+0.0001i & 0.2702-0.0001i & -0.3702+0.0003i & -0.3702-0.0003i & 1 \\ 1.0 & 1.0 & 1.0 & 1.0 & 1.0 \\ -0.0008+1.4501i & -0.0008-1.4501i & -0.0015-2.7224i & -0.0015+2.7224i \\ -0.0004+5.3678i & -0.0004-5.3678i & -0.0010+7.3547i & -0.0010-7.3547i \end{array}\right] (7.14)
$$

Notice how both the eigenvalues and the eigenvectors turns out in complex conjugate pairs.

**Ad** 3) Especially the displacement response can be found by:

$$
\mathbf{x}(t) = 2 \sum_{j=1}^{2} Re(\mathbf{\Phi}^{(j)}q_j(t))
$$
\n(7.15)

Where  $\Phi^{(j)}$  are the damped mode shapes and damped modal coordinates are:

$$
q_j(t) = e^{\lambda_j t} \int_0^t e^{-\lambda_j \tau} \frac{1}{m_j} \Phi^{(j)T} f(\tau) d\tau
$$
  
\n
$$
= e^{\lambda_j t} \int_0^t e^{-\lambda_j \tau} \frac{1}{m_j} \Phi_1^{(j)} f(\tau) d\tau
$$
  
\n
$$
= \frac{e^{\lambda_j t}}{m_j} \Phi_1^{(j)} \int_0^{\min(t, \Delta t)} e^{-\lambda_j \tau} \frac{a\tau}{\Delta t} d\tau
$$
  
\n
$$
= \frac{a e^{\lambda_j t}}{\Delta t m_j} \Phi_1^{(j)} \left( \left[ \frac{e^{-\lambda_j \tau}}{-\lambda_j} \tau \right]_0^{\min(t, \Delta t)} + \frac{1}{\lambda_j} \int_0^{\min(t, \Delta t)} e^{-\lambda_j \tau} d\tau \right)
$$
  
\n
$$
= \frac{a e^{\lambda_j t}}{\Delta t m_j} \Phi_1^{(j)} \left( \left[ \frac{e^{-\lambda_j \tau}}{-\lambda_j} \tau \right]_0^{\min(t, \Delta t)} - \frac{1}{\lambda_j^2} \left[ e^{-\lambda_j \tau} \right]_0^{\min(t, \Delta t)} \right)
$$
  
\n
$$
= -\frac{a e^{\lambda_j t}}{\Delta t m_j \lambda_j} \Phi_1^{(j)} \left( e^{-\lambda_j \min(t, \Delta t)} \min(t, \Delta t) + \frac{1}{\lambda_j} \left( e^{-\lambda_j \min(t, \Delta t)} - 1 \right) \right)
$$
  
\n(7.16)

Where  $m_j$  is the damped modal mass given by (see Nielsen [1], p. 77, (3-212)).

$$
m_j = \Phi^{(j)T} \mathbf{C} \Phi^{(j)} + 2\lambda_j \Phi^{(j)T} \mathbf{M} \Phi^{(j)}
$$
  
=  $(c_1 + c_2)(\Phi_1^{(j)})^2 - 2c_1 \Phi_1^{(j)} + c_2 + 2\lambda_j ((\Phi_1^{(j)})^2 m_1 + m_2)$  (7.17)

 $\mathbf{A}^{\mathbf{r}} = \left\{ \mathbf{a}_{1} + \mathbf{b}_{2} \mathbf{a}_{2} + \mathbf{a}_{3} \mathbf{a}_{4} \right\}$ 

The damped mode shapes and the eigenvalues of the system are calculated in the solution to question 2. This means that if the last statement of  $(7.16)$  is used in  $(7.15)$  an analytical solution to the displacement response of the system is obtained. To compare this theoretical solution with a numerical approximation using a *4th* order Runge-Kutta scheme the MATLAB function (exerc9c.m) is used. An explanation of the input numbers can be found in the head of the MATLAB file. If the following order are given figure 7.3 and figure 7.4 will appear on the screen .

*m1 = 1 000; m2= 1 00;* cl *=0. 04 \*pi; c2=0. OB\*pi; k1 =4 OOO\*pt 2; k2=4 OO\*pt2; [t1,x1, tt,xt}=exerc9c(V,D, m1, m2,* cl, *c2,k1, k2,1 00, 0.5,25, 0. 02); [t2,x2, tt,xt}=exerc9c(V,D, m1, m2,* cl, *c2,k1,k2,1 00, 0.5,50, 0. 01); {t3, x3, tt,xt}=exerc9c(V,D, m1, m2,* cl, *c2,k1,k2, 100, 0. 5,1000, 0. 0005}; plot9(t1, t2, t3, x1, x2,x3, tt, xt};* 

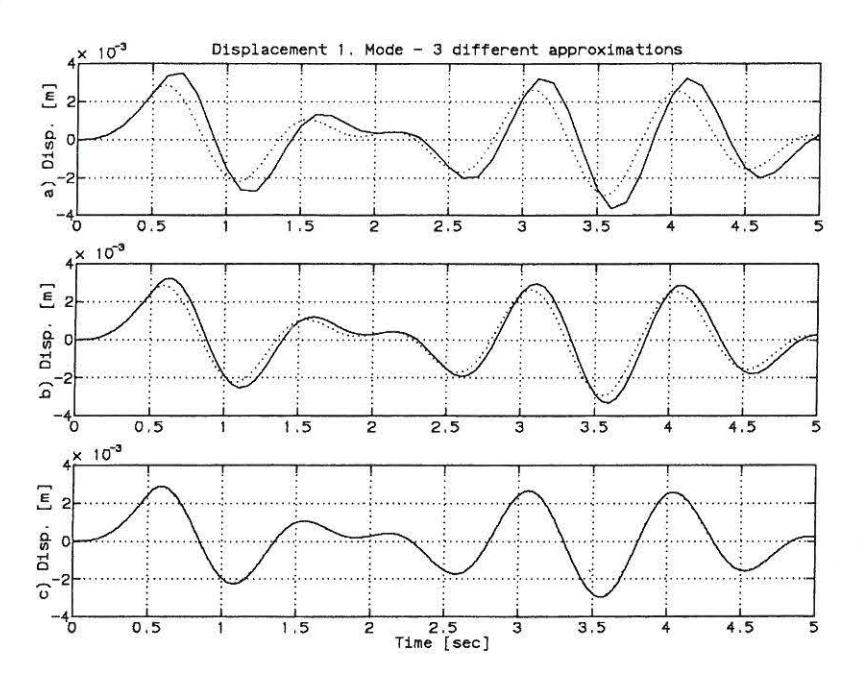

Figure 7.3: Theoretical displacement response [ $\cdot \cdot$ ] and 3 different numerical approximations [-] of first degree of freedom. a)  $\Delta t = \frac{T_1}{12} = \frac{T_2}{10}$  b)  $\Delta t = \frac{T_1}{24} = \frac{T_2}{20}$ , c)  $\Delta t = \frac{T_1}{240} = \frac{T_2}{200}$ .

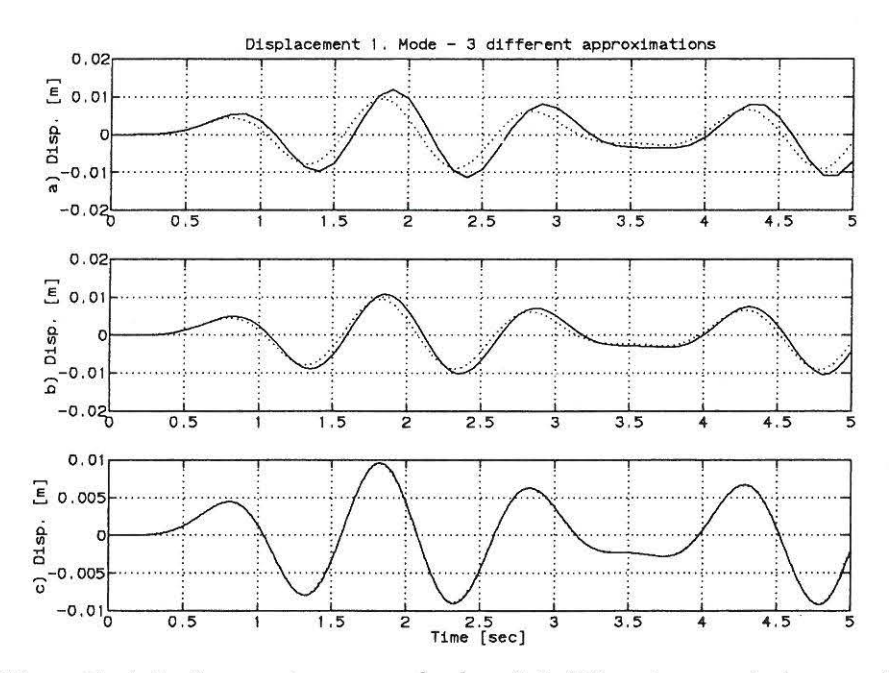

Figure 7.4: Theoretical displacement response  $[\cdot \cdot \cdot]$  and 3 different numerical approximations  $[-]$  of second degree of freedom. a)  $\Delta t = \frac{T_1}{12} = \frac{T_2}{10}$  b)  $\Delta t = \frac{T_1}{24} = \frac{T_2}{20}$ , c)  $\Delta t = \frac{T_1}{240} = \frac{T_2}{200}$ .

As seen the numerical solution based on the Runge-Kutta scheme requires very small time steps

before converging is achieved. A typical time step of  $\Delta t = \frac{T_2}{200}$  should be compared with a time step of  $\Delta t = \frac{T_0}{20}$  of a SDOF system. As *n* (number of DOF) is further increased the time step is even further reduced. Hence the Runge-Kutta scheme becomes increasingly ineffective at large values of *n,* and should be replaced by other integration schemes.

### **7.1.2 MATLAB Files**

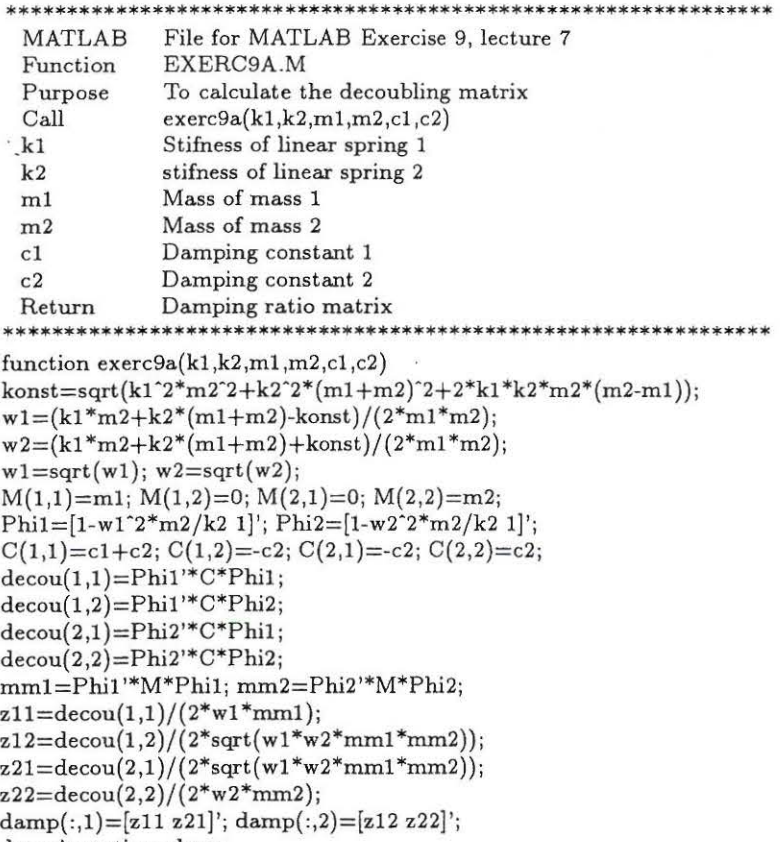

dampingratios=damp \*\*\*\*\*\*\*\*\*\*\*\*\*\*\*\*\*\*\*\*

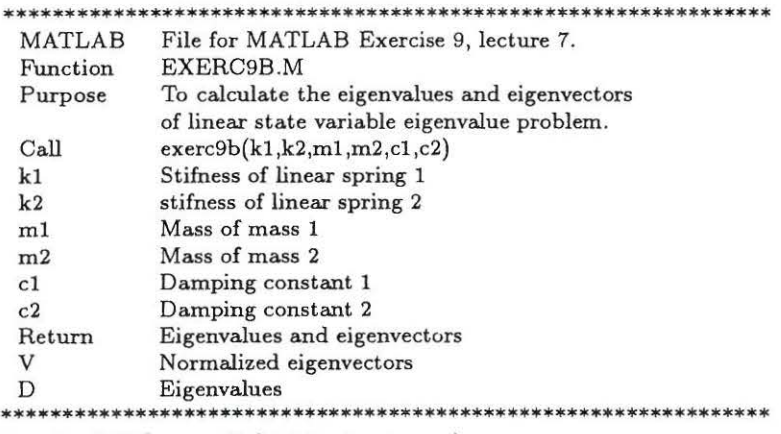

function  $[V,D]=$ exerc $9b(k1,k2,m1,m2,c1,c2)$  $M(1,1)=$ m1;  $M(1,2)=$ 0;  $M(2,1)=$ 0;  $M(2,2)=$ m2;  $C(1,1)=c1+c2; C(1,2)=c2; C(2,1)=c2; C(2,2)=c2;$  $K(1,1)= k1+k2; K(1,2)=k2; K(2,1)=k2; K(2,2)=k2;$  $O = \text{zeros}(2,2);$ 

#### 7.1. MATLAB EXERCISE 9

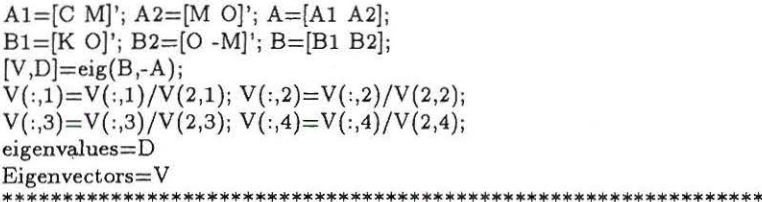

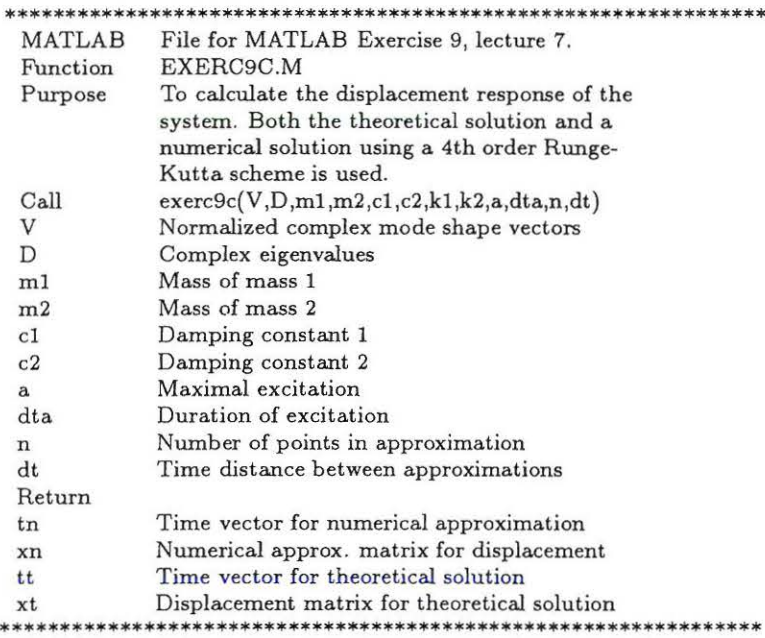

function  $[tn, xn,tt,xt] = \text{exerc9c}(V,D,m1,m2,c1,c2,kl, k2,a,dta,n,dt)$ Phi1= $V(1:2,2)$ ; Phi2= $V(1:2,1)$ ;  $L1=D(2,2); L2=D(1,1);$  $M(1,1)=m1$ ;  $M(1,2)=0$ ;  $M(2,1)=0$ ;  $M(2,2)=m2$ ;  $C(1,1)=c1+c2; C(1,2)=c2; C(2,1)=c2; C(2,2)=c2;$  $K(1,1)=k1+k2$ ;  $K(1,2)=k2$ ;  $K(2,1)=k2$ ;  $K(2,2)=k2$ ;  $MI=inv(M); F=[a/dta 0]';$  $tn=0:dt:n^*dt$ ; xn=zeros(2,n+1); dxn=zeros(2,n+1); for  $i=1:n$ , if  $(tn(i))=dta$ ,  $F1=F$ ; else  $F1=[0 0]$ '; end;  $k1=0.5*dt*(-MI*C*dxn(:,i)-MI*K*xn(:,i)+MI*F1*tn(i));$  $KK=0.5*dt*(dxn(:,i)+0.5*k1);$ k2=0.5\*dt\*(-MI\*C\*(dxn(:,i)+k1)-MI\*K\*(xn(:,i)+KK)+MI\*F1\*(tn(i)+0.5\*dt));  $k3=0.5*dt*(-MI*C*(dxn(:,i)+k2)-MI*K*(xn(:,i)+KK)+MI*FI*(tn(i)+0.5*dt));$  $LL = dt^{*}(dxn(:,i)+k3);$ k4=0.5\*dt\*(-MI\*C\*(dxn(:,i)+2\*k3)-MI\*K\*(xn(:,i)+LL)+MI\*F1\*(tn(i)+dt));  $xn(:,i+1)\!=\!xn(:,i)\!+\!\mathrm{dt}^*(dxn(:,i)\!+\!(1/3)^*(k1\!+\!k2\!+\!k3));$  $dxn(:,i+1)=dxn(:,i)+(1/3)*(k1+2*k2+2*k3+k4);$ end;  $md1 = (c1 + c2) * Phil(1)^{2-2} * c2 * Phil(1) + c2 + 2 * LI* (Phi1(1)^{2} * m1 + m2);$ md2=(c1+c2)\*Phi2(1)^2-2\*c2\*Phi2(1)+c2+2\*L2\*(Phi2(1)^2\*m1+m2);  $C1 = a*Phi(1)/(dta*md1*L1); C2 = a*Phi(1)/(dta*md2*L2);$ dtt=n\*dt/1000; tt=0:dtt:n\*dt; xt=zeros(2,1001); for  $i=1:1001$ ,  $t = min(t t(i), dt a);$ q1=-C1\*exp(L1\*tt(i))\*(exp(-L1\*t)\*t+(1/L1)\*(exp(-L1\*t)-1));<br>q2=-C2\*exp(L2\*tt(i))\*(exp(-L2\*t)\*t+(1/L2)\*(exp(-L2\*t)-1));  $xt(:,i)=2*(real(Phi+1)*q1)+real(Phi+q2));$ end; 

```
**************************************************************** 
   MATLAB File for MATLAB Exercise 9, Lecture 7
  FUnction 
  Purpose 
  Call 
  t<sub>1</sub>t2 
  t3 
  x1 
  x2 
  x3 
  tt 
  xt 
 Return<br>********
                 PLOT9.M 
                 To plot the displacement response for a 2DOF 
                 system in MATLAB Exercise 9, lecture 7. Theo-
                 retical response versus numerical approx. 
                 plot9(t1,t2,t3,x1,x2,x3,tt,xt)Time vector (1. Approximation) 
                 Time vector (2. Approximation) 
                 Time vector (3. Approximation) 
                 Displacement matrix (1. Approximation) 
                 Displacement matrix (2. Approximation) 
                 Displacement matrix (3. Approximation) 
                 Time Vector (Theoretical) 
                 Displacement matrix theoretically 
                 Graphical plots 
                               **************************************************************** 
function plot9(t1,t2,t3,x1,x2,x3,tt,xt)clg; 
subplot(3,1,1), plot(t1,x1(1,:),tt,xt(1,:),':');ylabel('a) Disp. (m]'); 
title('Displacement 1. Mode- 3 different approximations') 
grid; 
\text{subject}(3,1,2), \text{plot}(t2, x2(1,:), t t, x t(1,:), ';');
ylabel('b) Disp. (m)'); 
grid; 
subplot(3, 1, 3), plot(t3, x3(1, :), tt, xt(1, :), '::');ylabel('c) Disp. (m)'); 
grid; 
xlabel('Time (sec)') 
pause; clg; 
subplot(3,1,1), plot(t1,x1(2,:),tt,xt(2,:),':');
ylabel('a) Disp. (m)'); 
title('Displacement 1. Mode- 3 different approximations') 
grid; 
subplot(3,1,2),plot(t2,x2(2,:),tt,xt(2,:),':');ylabel('b) Disp. (m)'); 
grid; 
subplot(3,1,3), plot(t3,x3(2,:),tt,xt(2,:),':');ylabel('c) Disp. (m)'); 
grid; 
xlabel( 'Time (sec)') 
                               ************************************
```
48

# **Chapter 8**

# **Lecture 8**

Problem 3 of lecture 8 is solved theoretically. Problem 1 and 2 of lecture 8 are solved individually. The solutions to these problems can be found in Nielsen [1]. The following MATLAB exercises replaces the problems, which are solved individually. MATLAB exercise 10 is an extension of MATLAB exercise 8 and 9.

## **8.1 MATLAB Exercise 10**

The systems in MATLAB exercise 8 and 9 are considered again.

**1)** Compare the theoretical solution of the system in MATLAB exercise 8 with a solution, where only 1 *undamped* modal coordinat is used (system reduction).

2) Compare the theoretical solution of the system in MATLAB exercise 9 with a solution, where only 1 *damped* modal coordinat is used (system reduction).

#### **8.1.1 MATLAB Solution**

If the second mode can be considered as not being dynamically excited, then only the quasi-static response of this mode is taken into account.

Ad 1) The response of the undamped two degree of freedom system in MATLAB exercise 8 using system reduction is:

$$
\mathbf{x}(t) = q_1(t)\mathbf{\Phi}^{(1)} + \left(\mathbf{K}^{-1} - \frac{1}{\omega_1^2 M_1} \mathbf{\Phi}^{(1)} \mathbf{\Phi}^{(1)T}\right) \mathbf{f}(t) \tag{8.1}
$$

If the quasi-static response is ignored the response becomes:

$$
\mathbf{x}(t) = q_1(t)\mathbf{\Phi}^{(1)} \tag{8.2}
$$

The loading  $f(t)$  is caused by a triangular impulse of duration  $\Delta t = \frac{1}{2}T_1$  on the first mass. Hence for  $t > \Delta t$   $f(t) \equiv 0$  and (8.1) and (8.2) coincide. The discontinuity of (8.1) at the tune  $t = \Delta t$  is caused by the discontinuity of the quasi-static part of the response due to the jump of the impulse. None of the approximations are good since the 2nd mode is excited significantly. The theoretically solution by expansion in undamped modal coordinates is known from MATLAB exercise 8. This solution and the approximation given by (8.1) are implemented in the MATLAB function below (exerclOa.m). If the following order are given.

 $exerc10a(4000*p i^2,400*p i^2,1000,100,1,0.5,100,0.05);$ 

Then figure 8.1 will appear on the screen.

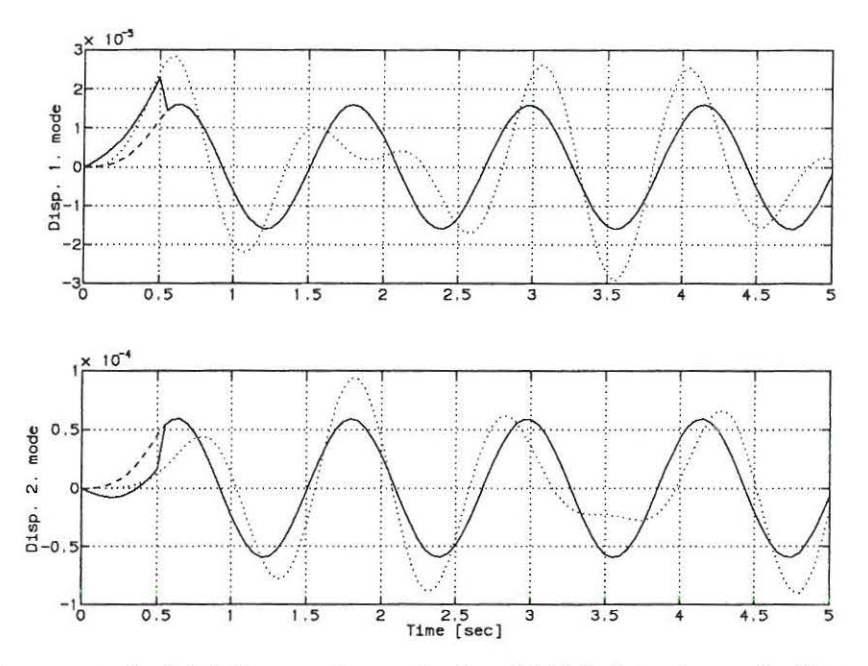

Figure 8.1: Response calculated from system reduction (8.1)  $[-]$ , system reduction without quasistatic response  $[-.]$ , theoretically solution  $[\cdots]$ .

Ad 2) The response of the damped two degree of freedom system in MATLAB exercise 9 using system reduction is:

$$
\mathbf{x}(t) = 2Re(q_1(t)\Phi^{(1)}) + \left(\mathbf{K}^{-1} - 2Re(\frac{-1}{\lambda_1 m_1}\Phi^{(1)}\Phi^{(1)T})\right)\mathbf{f}(t)
$$
\n(8.3)

If the quasi-static response is ignored the response becomes:

$$
\mathbf{x}(t) = 2Re(q_1(t)\mathbf{\Phi}^{(1)})\tag{8.4}
$$

The theoretically solution by expansion in undamped modal coordinates is known from MATLAB exercise 9. This solution and the approximation given by (8.2) are implemented in the MATLAB function below (exerc10b.m). If the following order are given.

 $exerc10b(1000, 100, 0.04*pi, 0.08*pi, 4000*pi?2, 400*pi?2, 1, 0.5, 100, 0.05);$ 

Then figure 8.2 will appear on the screen.

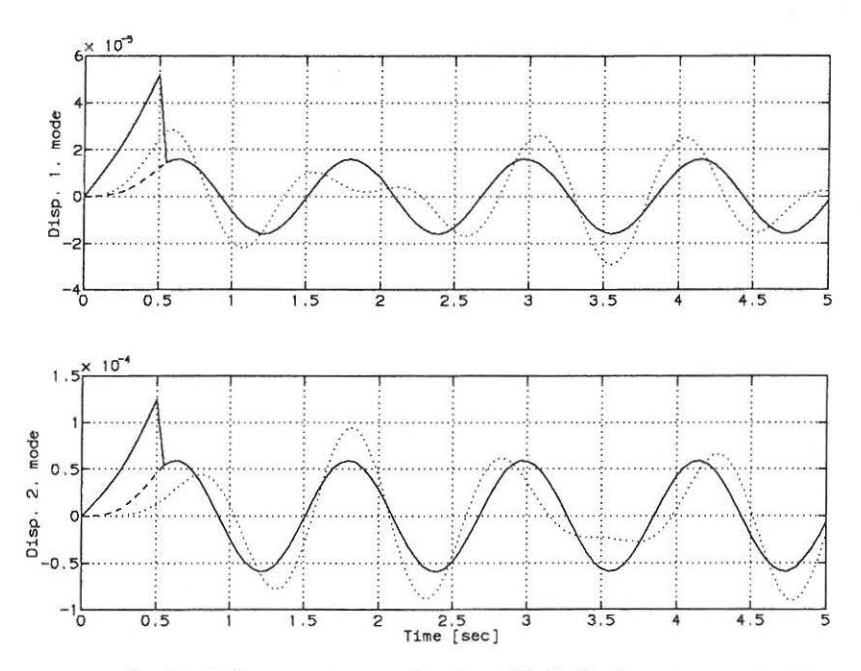

Figure 8.2: Response calculated from system reduction (8.3)  $[-]$ , system reduction without quasi-<br>static correction (8.4) [---], theoretically solution [...].

 $\frac{\tilde{h}}{2}$ 

#### **MATLAB** Files 8.1.2

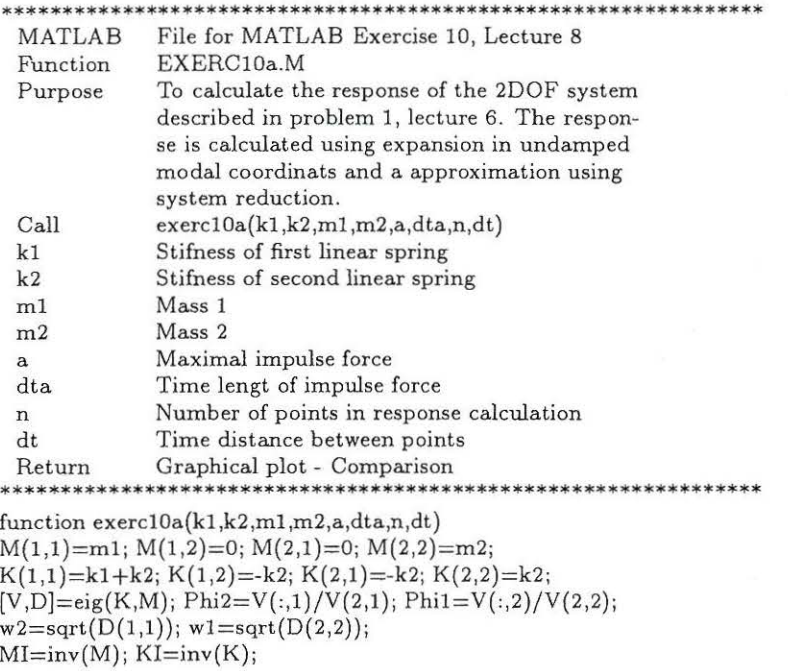

 $\text{t}{=}0{:}\text{dt}{:}\text{n}^*\text{dt};$ xt=zeros(2,length(t));<br>c1=a\*Phi1(1)/(dta\*w1^2\*Phi1'\*M\*Phi1;<br>c2=a\*Phi2(1)/(dta\*w2^2\*Phi2'\*M\*Phi2;

```
for i=1:length(t),
 t1 = min(t(i), dta);xt(:,i)=Phi1*cl*(t1*cos(w1*(t(i)-t1))+(1/w1)*(sin(w1*(t(i)-t1))-sin(w1*(i))));xt(:,i)=xt(:,i)+Phi2*c2*(t1*cos(w2*(t(i)-t1))+(1/w2)*(sin(w2*(t(i)-t1))-sin(w2*t(i))));
 end;
 x = zeros(2, length(t));c3=Phi1*Phi1'/(w1^2*(Phi1'*M*Phi1));
 f=[a/dta 0];
 for i=1: length(t),
 t1 = min(t(i), dta);if t(i);=dta, f1=f; else f1=[0 0]'; end;
 x(:,i) = \text{Phi*ct*}(t1 * \cos(w1 * (t(i)-t1)) + (1/w1) * (\sin(w1 * (t(i)-t1)) - \sin(w1 * t(i)))));x1(:,i)=x(:,i);x(:,i)=x(:,i)+(KI-c3)*f1*t(i);end;
 clg;
 \text{subplot}(211), \text{plot}(t, \text{xt}(1,:), \text{'}; t, \text{x}(1,:), t, \text{x}(1,:), \text{''}');
 ylabel('Disp. 1. mode');
 grid;
 \text{subject}(212), \text{plot}(t, \text{xt}(2,:), \text{'}; t, \text{x}(2,:), t, \text{x}1(2,:), \text{'-'});ylabel('Disp. 2. mode');
 xlabel('Time [sec]');
grid;
        MATLAB File for MATLAB Exercise 10, lecture 8
  Function
               EXERC10B.M
               To calculate the displacement response of the
  Purpose
               system. Both the theoretical solution and a
               approximate solution using system reduction
               is made
  Call
               exerc10b(m1,m2,c1,c2,k1,k2,a,dta,n,dt)Mass of mass 1
  m1Mass of mass 2
  m<sub>2</sub>c1Damping constant 1
               Damping constant 2
  c2Stifness constant 1
  k1Stifness constant 2
  k<sub>2</sub>Maximal excitation
  \mathbf{a}dta
               Duration of excitation
               Number of points in approximation
  \mathbf nTime distance between approximations
  dtGraphical plot - Comparison
 Return
                                                  ********************
****
function exerc10b(m1,m2,c1,c2,k1,k2,a,dta,n,dt)
M(1,1)=m1; M(1,2)=0; M(2,1)=0; M(2,2)=m2;C(1,1)=c1+c2; C(1,2)=-c2; C(2,1)=-c2; C(2,2)=c2;
K(1,1)=k1+k2; K(1,2)=k2; K(2,1)=k2; K(2,2)=k2;
O =zeros(2,2);
A=[C M; M O]; B=[K O; O - M];[V,D]=eig(B,-A);V(:,1)=V(:,1)/V(2,1); V(:,2)=V(:,2)/V(2,2);V(:,3) = V(:,3)/V(2,3); V(:,4) = V(:,4)/V(4,2);Phi1=V(1:2,2); Phi2=V(1:2,1);
L1=D(2,2); L2=D(1,1);MI=inv(M); KI=inv(K); F=[a/dta 0]';md1=(c1+c2)*Phi1(1)^2-2*c1*Phi1(1)+c2+2*L1*(Phi1(1)^2*m1+m2);
md2=(c1+c2)*Phi2(1)^2-2*c1*Phi2(1)+c2+2*L2*(Phi2(1)^2*m1+m2);
C1=a*Phi1(1)/(dta*md1*L1); C2=a*Phi2(1)/(dta*md2*L2);
t=0:dt:n^*dt; xt=zeros(2,length(t));
for i=1:length(t),
```
52

### *8.1. MATLAB EXERCISE 10*

```
t1 = min(t(i), dta);q1 = -C1*exp(L1*t(i))*exp(-L1*t1)*t1+(1/L1)*(exp(-L1*t1)-1));q2 = C2*exp(L2*t(i))*exp(-L2*t1)*t1+(1/L2)*(exp(-L2*t1)-1));xt(:,i)=2*(real(Phi*q1)+real(Phi*q2));end; 
for i=1:length(t),
t1=min(t(i),dta);if (t(i)=dta), f=F; else f=[0 0]'; end;
q1 = C1*exp(L1*t(i))*exp(-L1*t1)*t1+(1/L1)*(exp(-L1*t1)-1));x(:,i)=2*real(q1*Phi);x1(:,i)=x(:,i);x(:,i)=x(:,i)+(KL-2*real((1/(md1*L1))*(Phi*Phi1')))*f*t(i);end; 
clg; 
\text{subplot}(2,1,1), \text{plot}(t,x(1,:),t,xt(1,:),\n',t,x1(1,:),\n',-');ylabel{'Disp. 1. mode'); 
grid; 
\text{subplot}(2,1,2), \text{plot}(t, x(2,:), t, x t(2,:), '.; 't, x 1(2,:), '-'');ylabel('Disp. 2. mode'); 
xlabel('Time (sec]'); 
grid; 
****************
************************************************
```
 $\tilde{\alpha}$ 

 $\tilde{\mathbf{x}}$ 

 $\mathcal{C}$ 

53

# **Chapter 9**

# **Lecture 9**

Problem 1 and 2 of lecture 10 is solved theoretically. The solution to these problems can be found in Nielsen [2]. The following MATLAB exercise replaces the problems which are solved individually.

# **9.1 MATLAB Exercise 11**

Consider a continous Bernoilli-Euler beam. The beam is simply supported at both end sections A and B and loaded as shown in figure 9.1.

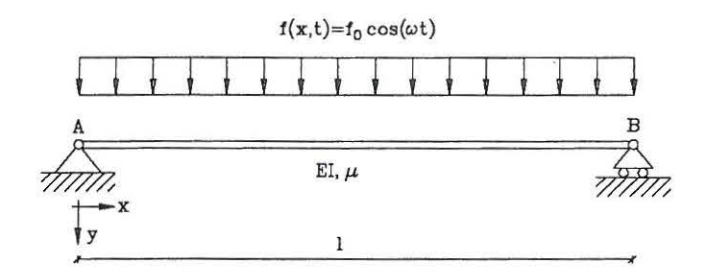

Figure 9.1: *Harmonic loaded continous Bernoulli-Euler beam.* 

The beam is excited by the dynamic force per unit length  $f(x,t) = f_0 \cos(\omega t)$ . The beam is undamped and the following data are valid:

$$
l = 1m, EI = 1Nm^2, \mu = \pi^2 \frac{kg}{m}
$$
 (9.1)

The initial conditions at time  $t = 0$  are:

$$
y(x, 0) = 0, \quad \dot{y}(x, 0) = 0 \tag{9.2}
$$

Question: Find the stationary motion of the beam. Animate the motion and try to change the frequency of the harmonic load with values in the vicinity of the 3 lowest natural frequencies of the beam.

### **9.1.1 MATLAB Solution**

The force-balance differential equation of the system is, see Nielsen [1], p. 100, (4-9).

$$
\frac{\partial^4 y(x,t)}{\partial x^4} + \mu \frac{\partial^2 y(x,t)}{\partial t^2} = f_0 \cos(\omega t) \tag{9.3}
$$

Because the beam is simply supported as shown in figure 9.1 the boundary condition needed to solve  $(9.3)$  are:

$$
y(0, t) \equiv 0
$$
,  $y(l, t) \equiv 0$ ,  $\frac{\partial^2 y(0, t)}{\partial x^2} \equiv 0$ ,  $\frac{\partial^2 y(l, t)}{\partial x^2} \equiv 0$  (9.4)

In the present case a solution to the stationary displacement field can be obtained on closed form by direct integration of the partial differential equation for the beam element. The alternative is to use expansion in undamped modal coordiantes (series solution). The calculations can be found in Nielsen (2], p. 212 ff. The calcutions are omitted here. The solution is:

$$
y(x,t) = U(x) \cdot \cos(\omega t) \tag{9.5}
$$

Where:

$$
U(x) = \frac{f_0}{2\omega^2 \mu} \left( -2 + \left( \frac{1 - \cos(\lambda)}{\sin(\lambda)} \right) \sin(\lambda \frac{x}{l}) + \cos(\lambda \frac{x}{l}) + \frac{\sin(\lambda)}{\sinh(\lambda)} \sinh(\lambda \frac{x}{l}) + \cos(\lambda \frac{x}{l}) \right)
$$
\n
$$
(9.6)
$$

$$
\lambda^4 = \frac{\mu \omega^2 l^4}{EI} \tag{9.7}
$$

The natural frequencies of the beam is given by, Nielsen  $[1]$ , p. 111,  $(4-45)$ :

$$
\omega_i = \frac{i^2 \pi^2}{l^2} \sqrt{\frac{EI}{\mu}}, \qquad i = 1, 2, 3, ... \tag{9.8}
$$

Inserting the data from (9.1) in (9.8) yields:

$$
\omega_i = i^2 \cdot \pi , \qquad i = 1, 2, 3, \dots \tag{9.9}
$$

If the following order are given and the MATLAB function (exercll .m) are implemented, the animation of the stationary motion of the beam will appear on the screen. Because of the limiting speed of the hardware the motion of the beam is animated in slow motion.

*exercll (?,1,1 O,pt 2, 1,1};* 

### **9.1.2 MATLAB Files**

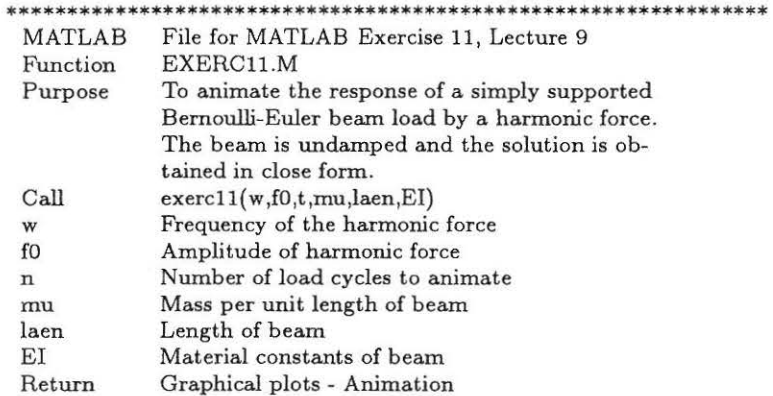

 $\sim$  80

 $\mathcal{A}^{\rm{c}}_{\rm{N}}$ 

```
function [y]=exerc11(w,f0,n,mu,laen,EI);
f=w/(2*pi); dt=1/(20*f);<br>y(41,20)=zeros;
dl = \text{learn}/40; L=sqrt(sqrt(mu*w^2*laen^4/EI));
C1 = (1 - \cos(L))/\sin(L); C2 = (1 - \cosh(L))/\sinh(L); C3 = f0/(2 \cdot w^2 \cdot m u);
C5 = dl*L/laen;for i=1:20,
t=(i-1)*dt;<br>C4=C3*cos(w*t);
for j=1:41,
l=(j-1)*C5;y(j,i) = C4*(-2+C1*sin(l)+cos(l)+C2*sinh(l)+cosh(l));end;
end;
\gammamax=max(max(y)); ymin=min(min(y));
xmax=laen+0.1*laen;
xmin = -0.1*lalen;\frac{1}{2}ymax=2*ymax; ymin=2*ymin;<br>for i=1:41, x(i)=(i-1)*dl; end;
for j=1:n,
for i=1:20,
plot(x,y(:,i));axis([xmin xmax ymin ymax]);title('Animation of stationary response');
xlabel('Length of beam'); ylabel('Response of beam');
_{\text{pause}(0.5);}end;
end;
```
56

\*\*\*\*\*

# **Chapter 10**

# **Lecture 11**

Problem 1 June 16, 1989 are solved theoretically. The solutions to the problem can be found in Nielsen (2]. The following MATLAB exercise should also be calculated.

# **10.1 MATLAB Exercise 12**

Consider a continuous 2-storey frame structure . The structure is shown in figure 10.1

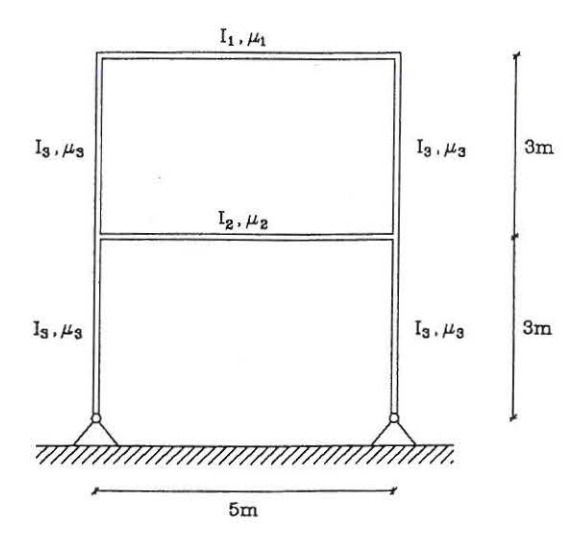

Figure 10.1: 2-storey frame structure.

The following data is valid for the stifness and mass of the frame structure.

$$
E_1 = 2.0 \cdot 10^{11} \frac{N}{m^2} \qquad E_2 = E_1 \qquad \qquad E_3 = E_1
$$
  
\n
$$
I_1 = 1.945 \cdot 10^{-5} m^4 \qquad I_2 = 3.89 \cdot 10^{-5} m^4 \qquad I_3 = 2.63 \cdot 10^{-5} m^4
$$
  
\n
$$
\mu_1 = 1000 \frac{kg}{m} \qquad \qquad \mu_2 = 2000 \frac{kg}{m} \qquad \qquad \mu_3 = 46 \frac{kg}{m}
$$
  
\n(10.1)

Question: Determine the undamped eigenfrequencies and eigen modes for the following number of system nodes, 6,12 ,24.

The theoretical solution for the 4 lowest eigenfrequencies are:

$$
f_1 = 1.05 Hz, \quad f_2 = 4.31 Hz, \quad f_3 = 6.19 Hz \quad f_4 = 7.17 Hz \tag{10.2}
$$

### **10.1.1 MATLAB Solution**

The following orders calculates and plots the eigenfrequencies and the mode shapes of the structure when 6,12 and 24 degrees of freedom are used.

**6 Node approximation.**  *exerc12a*  F=[1.0281 4.2125 8.2186 11.3539] *plot12a{X, T,Shape)* 

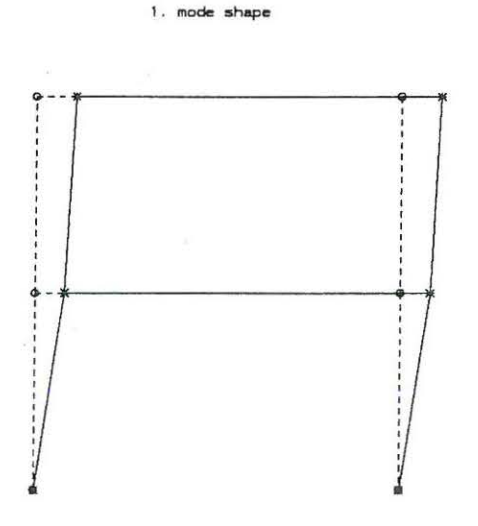

Figure 10.2: 6 Node approximation, 1. mode. o node points, \* mode shape points, [---] unde*formed structure, [-] deformed structure.* 

**2 , mode** ~hape

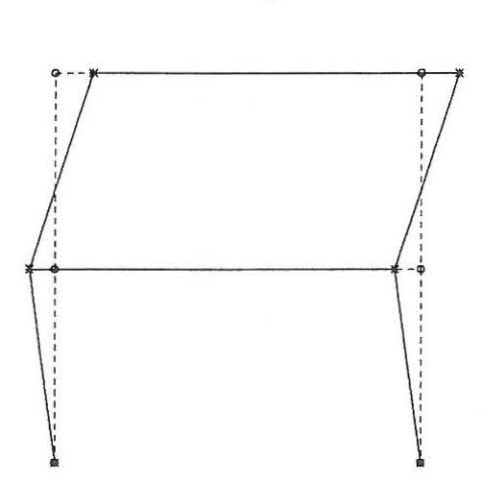

Figure 10.3: *6 Node approximation, 2. mode. o node points, \* mode shape points, [-- -] undeformed structure, [-] deformed structure.* 

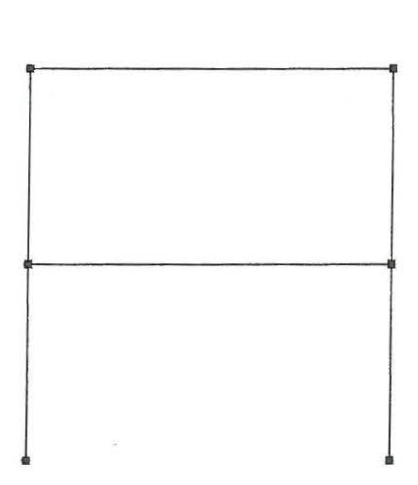

**3 . mode** ~.hape

Figure 10.4: *6 Node approximation, 3. mode. o node points, \*mode shape points, [-- -} undeformed structure, [-] deformed structure.* 

**4 . mode \$hape** 

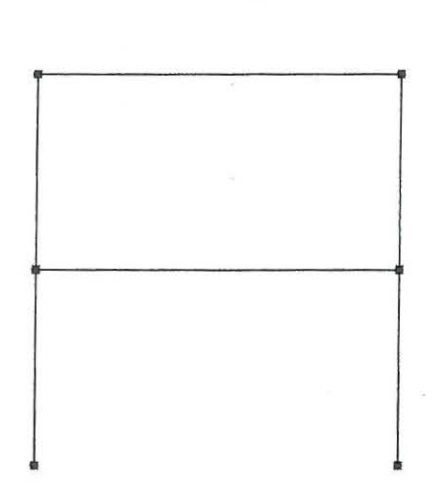

Figure 10.5: *6 Node approximation,* 4. *mode. o node points, \*mode shape points, [- - -} unde*formed structure,  $[-]$  deformed structure.

12 Node approximation *exerc12b*  F=(1.0281 4.2120 6.1251 7.1140] *plot12b(X, T ,Shape)* 

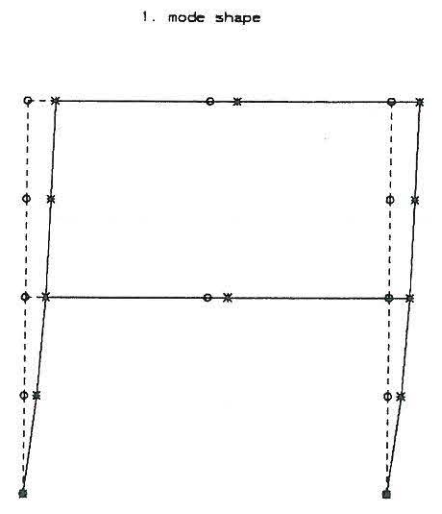

Figure 10.6: *12 Node approximation, 1. mode. o node points, \*mode shape points, [-- -} undeformed structure, [-] deformed structure.* 

**2. mode shape** 

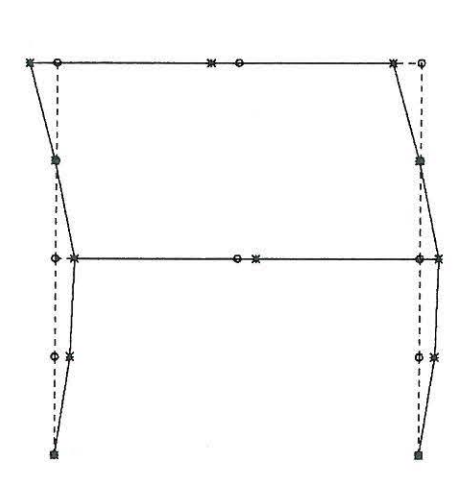

Figure **10.7:** *12 Node approximation, 2. mode. o node points, \*mode shape points, [- - -} undeformed structure, [-} deformed structure.* 

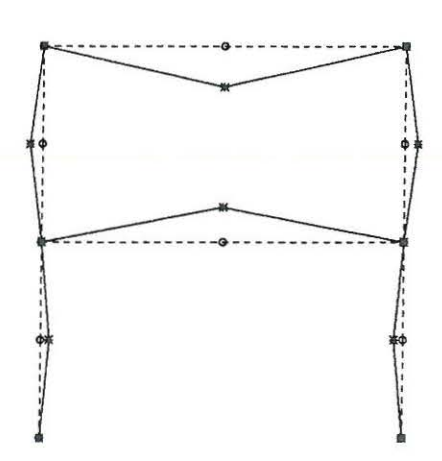

**3 . mode shape** 

Figure 10.8: *12 Node approximation, 3. mode. o node points, \*mode shape points, [-- -] unde*formed structure,  $[-]$  deformed structure.

**4 .** mode shape

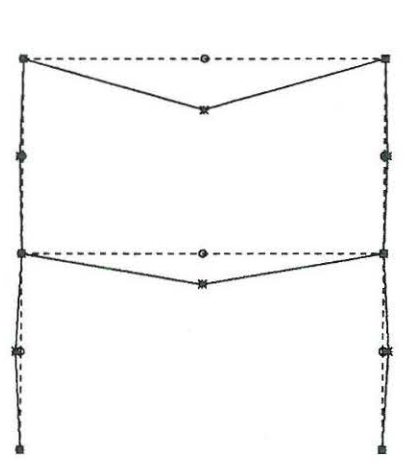

Figure 10.9: *12 Node approximation,* 4. *mode. o node points, \* mode shape points, [-- -] undeform ed structure, [-] deformed structure.* 

**24 Node approximation**  *exerc12c*  F=[l.0281 4.2116 6.0751 7.0395] *plot12c(X, T,Shape)* 

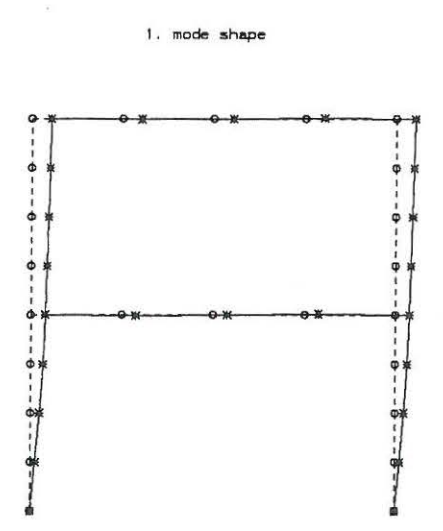

Figure 10.10: 24 Node approximation, 1. mode. o node points, \* mode shape points, [---] *undeformed structure, [-] deformed structure.* 

2. mode shape

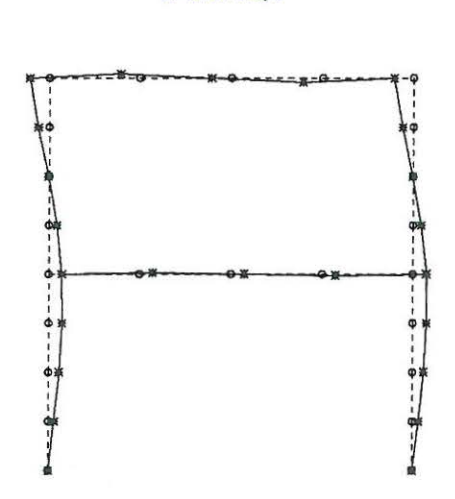

Figure 10.11: *24 Node approximation, 2. mode. o node points,* \* *mode shape points, [- - -} undeformed structure, [-} deformed structure.* 

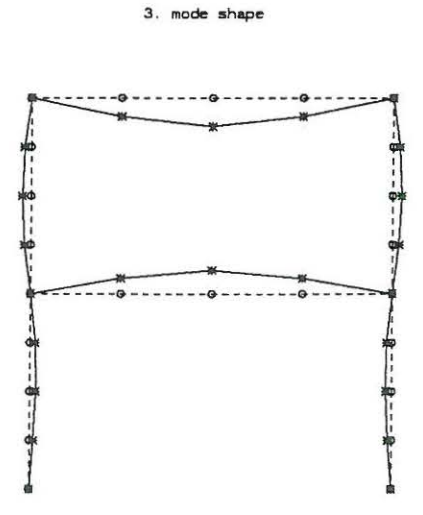

Figure 10.12: *24 Node approximation, 3. mode. o node points,* \* *mode shape points, [-- -}*   $u$ ndeformed structure,  $\left[-\right]$  deformed structure.

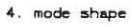

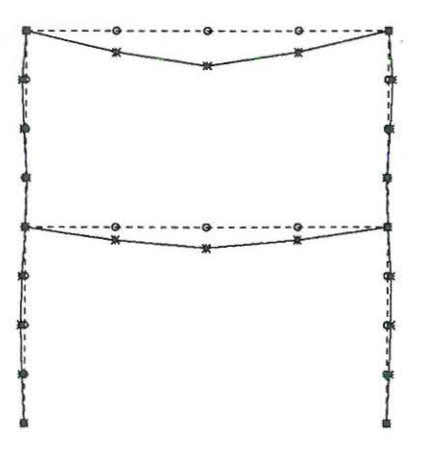

Figure 10.13: *24 Node approximation, 4. mode. o node points,* \* *mode shape points, [-- -} undeformed structure, [-} deformed structure.* 

The theoretical and the approximative eigenfrequencies of the frame structure are shown in tabel 10.1.

|         | Theory | 6 Nodes | 12 Nodes | 24 Nodes |
|---------|--------|---------|----------|----------|
|         | 1.05   | 1.03    | 1.03     | 1.03     |
| $J_{2}$ | 4.31   | 4.21    | 4.21     | 4.21     |
| $f_3$   | 6.19   | 8.22    | 6.13     | 6.08     |
| Ť4      | 717    | 11.35   | 711      | 7.04     |

Table 10.1: *Eigenfrequencies* 

# **10.1.2 MATLAB Files**

All MATLAB files omitted.

# **Chapter 11**

# **Lecture 12**

Problem 2 June 26 1987 and problem 3 September 28 1989 are solved theoretically. The solutions to these problems can be found in Nielsen (2]. Furthermore MATLAB exercise 12 should be calculated, which is an extension of MATLAB exercise 11.

# **11.1 MATLAB Exercise 13**

Consider the continuous 2-storey frame structure presented in MATLAB exercise 11. The structure is loaded as shown in figure 11.1.

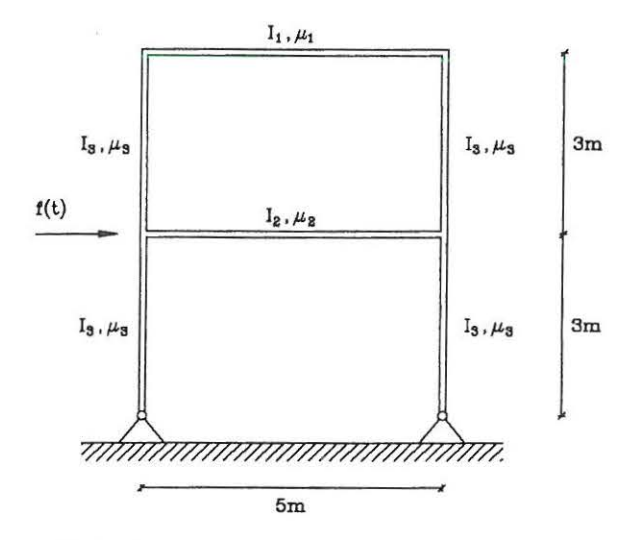

Figure 11 .1: *Dynamically loaded 2-storey frame structure.* 

The following data is valid for the stiffness and mass of the frame structure.

$$
E_1 = 2.0 \cdot 10^{11} \frac{N}{m^2} \qquad E_2 = E_1 \qquad \qquad E_3 = E_1
$$
  
\n
$$
I_1 = 1.945 \cdot 10^{-5} m^4 \qquad I_2 = 3.89 \cdot 10^{-5} m^4 \qquad I_3 = 2.63 \cdot 10^{-5} m^4
$$
  
\n
$$
\mu_1 = 1000 \frac{kg}{m} \qquad \qquad \mu_2 = 2000 \frac{kg}{m} \qquad \qquad \mu_3 = 46 \frac{kg}{m}
$$
  
\n(11.1)

The initial condition of the frame structure are:

$$
\mathbf{x}(0) = 0, \quad \dot{\mathbf{x}}(0) = 0 \tag{11.2}
$$

In figure 11.2 the impulse load on the frame structure is shown.

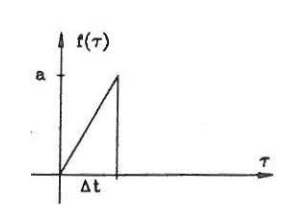

Figure 11.2: *Impulse load on 2-storey frame structure* 

$$
f(\tau) = \begin{cases} a \frac{\tau}{\Delta t}, & 0 < \tau \le \Delta t \\ 0, & \tau > \Delta t \end{cases}
$$
 (11.3)

Where *a* is a positive constant.

**Question:** Determine the time-varying horisontal displacement of the stories and the moment in the upper column at the node, where the load is applied. Use 4 modal coordinates in the approximation. The mode shapes, eigenfrequencies, mass matrix and stifness matrix are known from MATLAB excercise 11 using the case with 24 systems nodes. In the approximation the quasi-static term of higher order modes are ignored. The damping matrix of the structure can be considered to decouple in a expansion in terms of undamped modal coordinates. The damping ratios of the first 4 modes and the constants describing the impulse load are:

$$
\zeta_1 = 0.01 \ , \quad \zeta_2 = 0.005 \ , \quad \zeta_3 = 0.007 \ , \quad \zeta_4 = 0.006 \tag{11.4}
$$

$$
a = 100, \Delta t = 0.2s. \tag{11.5}
$$

#### **11.1.1 MATLAB Solution**

To calculate the time-varying moment at the excitation point the beam element connecting the node at the excitation point and the node right above is considered. Using standard FE-theory the end section shear forces  $P_1$ ,  $P_3$  and the end-section moments  $P_2$ ,  $P_4$  can be calculated from the conjugated nodal displacement  $u_1$ ,  $u_3$  and nodal rotations  $u_2$ ,  $u_4$  as follows

$$
\begin{bmatrix} P_1 \\ P_2 \\ P_3 \\ P_4 \end{bmatrix} = \frac{EI}{l^3} \begin{bmatrix} 12 & 6l & -12 & 6l \\ 6l & 4l^2 & -6l & 2l^2 \\ -12 & -6l^2 & 12 & -6l \\ 6l & 2l^2 & -6l & 4l^2 \end{bmatrix} \begin{bmatrix} u_1 \\ u_2 \\ u_3 \\ u_4 \end{bmatrix}
$$
(11.6)

The signs of the quantities has been depicted on figure 1.3.

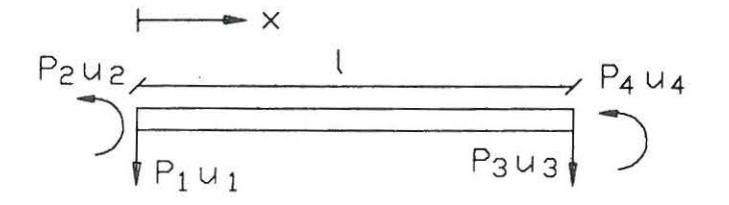

Figure 11 .3: *Sign of displacements and forces.* 

The displacement at any node point, j, of the discretized structure can be calculated from the following truncated modal expansion, see Nielsen [1], p. 86, (3-249):

$$
x_j(t) \simeq \sum_{i=1}^4 q_i(t) \Phi_j^{(i)}
$$
\n(11.7)

Where  $j$  denotes the number of degree of freedom of the excitation point. The differential placement of the modal coordinates are given by the following second order differential equation .

$$
\ddot{q}_i + 2\zeta_i \omega_i \dot{q}_i + \omega_i^2 q_i = \frac{1}{M_i} F_i \tag{11.8}
$$

With the initial conditions:

$$
q_i(0) = 0, \quad \dot{q}_i(0) = 0 \tag{11.9}
$$

The modal masses and the modal excitation are calculated from:

$$
M_i = \Phi^{(i)T} \mathbf{M} \Phi^{(i)} \tag{11.10}
$$

$$
F_i = \Phi^{(i)T} \mathbf{f} = \Phi^{(i)}_j f(t) \tag{11.11}
$$

The solution to an equivalent differential equation to (11.8) is known from MATLAB exercise 4 and appendix A.

$$
q_i(t) = \frac{\Phi_j^{(i)}a}{\Delta t \omega_i^2} \left[ \frac{\min(t, \Delta t)}{M_i} + h(t - \min(t, \Delta t)) - h(t) + 2\zeta_i \omega_i (H(t - \min(t, \Delta t)) - H(t)) \right] (11.12)
$$

Where:

$$
h(t) = \frac{1}{M_i \omega_{d,i}} e^{-\zeta_i \omega_i t} \sin(\omega_{d,i} t) \tag{11.13}
$$

$$
H(t) = \frac{1}{M_i \omega_{d,i} \omega_i^2} [\omega_{d,i} - e^{-\zeta_i \omega_i t} (\zeta_i \omega_i \sin(\omega_{d,i} t) + \omega_{d,i} \cos(\omega_{d,i} t))]
$$
(11.14)

The following steps are performed to obtain the solution to the question.

1) Calculate the global mass matrix M, the global stiffness matrix K, the eigenfrequencies  $\omega_i$  and the mode shapes  $\Phi^{(i)}$ .

2) Calculate the modal mass *M;* and the modal excitation *F;* from (11.10) and (11.11).

3) Solve (11.8) for the four lowest modes to determine the modal coordinates.

4) Use (11.7) to calculate the displacement response of the excitation point.

5) Use (11.6) to calculate the time-varying moment of the excitation point.

Ad 1) By giving the following orders, equivalent to MATLAB excercise 11, the mass matrix, stifness matrix. eigenfrequencies and mode shapes will be calculated and available in the memory afterwards.

#### *exerc12c*

The variables are denoted M,K,F and Shape.

### 11.1. MATLAB EXERCISE 13 67

Ad 2) The modal masses and the modal excitations are calculated in the MATLAB file ex*ercl3a.m.* Give the following order.

*[Mi Fi Shapes}=exerc13a(M,Shape)* 

Ad 3,4,5 Each of the three steps are performed in the MATLAB file exerc13b.m. Give the following order, and the graphs will be shown on the screen. Press enter to continue. The inputs are described in the head of the MATLAB file.

*exerc13b{Mi,Fi,Shapes,F,100,0.2,2, 0. 01};* 

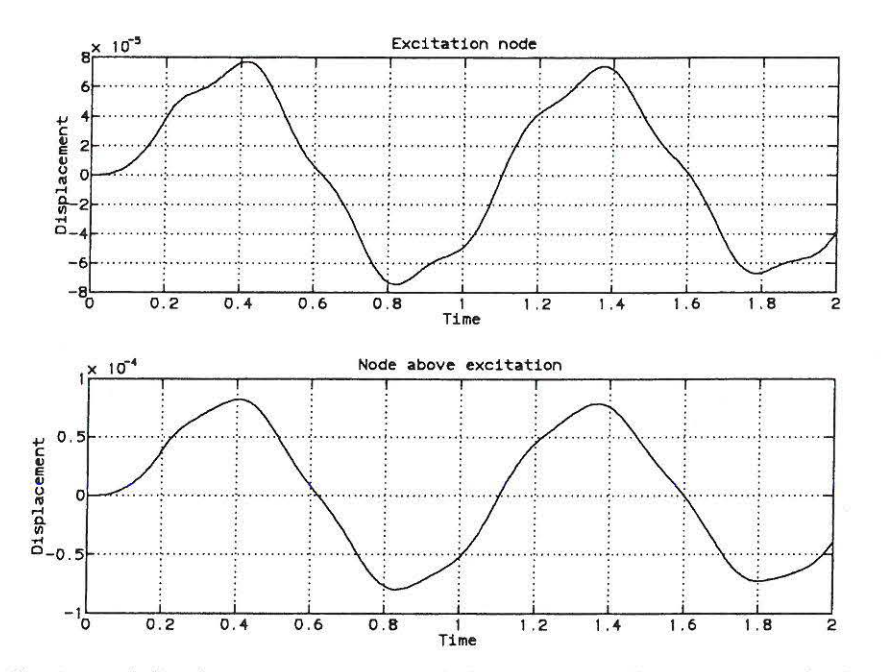

Figure 11.4: *Horizontal displacement response of the storeys. The upper graph shows the upper storey and the lower graph shows the lower storey.* 

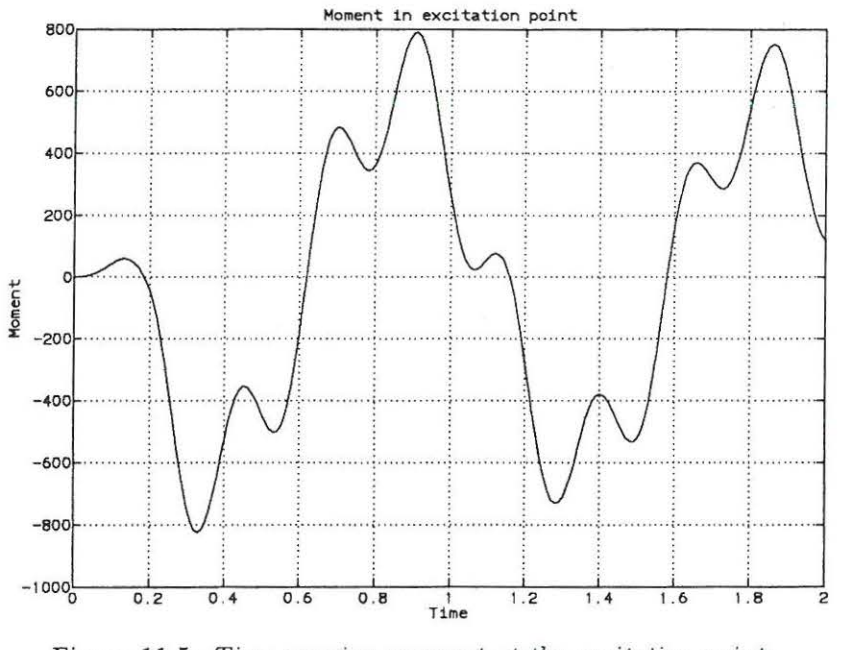

Figure 11.5: *Time-varying moment at the excitation points.* 

### **11.1.2 MATLAB Files**

All MATLAB files omitted.
## **Appendix A Lecture 4**

Consider the linear single degree of freedom system in problem 1, lecture 3 Nielsen [2). Instead of a harmonic excitation force the system is excited by an impulse force. The impulse force is shown in figure A.1.

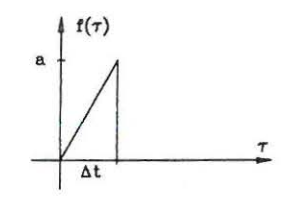

Figure A.l: *Impulse excitation of the system in problem 1, lecture 3 Nielsen {2].* 

Determine the solution,  $x(t)$ , to the linear vibration problem of the system:

$$
\ddot{x}(t) + 2\zeta\omega_0 \dot{x}(t) + \omega_0^2 x(t) = f(t), \quad t > 0
$$
  
\n
$$
x(t=0) = 0, \quad \dot{x}(t=0) = 0
$$
\n(A.1)

Where  $\zeta$  is the damping ratio and  $\omega_0$  is the natural eigenfrequency. The impulse force on the system (see figure A.l) is described by:

$$
f(\tau) = \begin{cases} a \frac{\tau}{\Delta t}, & 0 < \tau \le \Delta t \\ 0, & \tau > \Delta t \end{cases}
$$
 (A.2)

The maximum impulse excitation is  $a$  and  $\Delta t$  is the duration of the impulse force.

## **Analytical Solution**

Because the initial conditions of the system are zero (see  $(A.1)$ ) the displacement response is given by Duhamel's integral (see Nielsen [1], p. 29, (2.131)):

$$
x(t) = \int_0^t h(t-\tau)f(\tau)d\tau = \int_0^{\min(t,\Delta t)} h(t-\tau)a\frac{\tau}{\Delta t}d\tau
$$
 (A.3)

The impulse response function,  $h(t)$  is given by (see Nielsen [1], p. 27 (2.119)):

$$
h(t) = \begin{cases} \frac{1}{m\omega_d} e^{-\zeta\omega_0 t} \sin(\omega_d t) & t \ge 0\\ 0 & t < 0 \end{cases} \tag{A.4}
$$

Where *m* is the mass of the oscillator and  $\omega_d = \omega_0 \sqrt{1-\zeta^2}$  is the damped natural eigenfrequency. The integral in (A.3) is evaluated by partial integration.

$$
x(t) = -[H(t-\tau)f(\tau)]_0^t + \int_0^t H(t-\tau)f'(\tau)d\tau
$$
  
=  $-H(0)f(t) + H(t)f(0) + \int_0^{\min(t,\Delta t)} H(t-\tau)\frac{a}{\Delta t}d\tau$   
=  $\frac{a}{\Delta t} \int_0^{\min(t,\Delta t)} H(t-\tau)d\tau$  (A.5)

Where  $H(t)$  is the integral of  $h(t)$  defined as:

$$
H(t) = \int_0^t h(\tau) d\tau \implies H(0) = 0 \tag{A.6}
$$

In the last statement of (A.5) it has been used that  $H(0) = f(0) = 0$ ,  $f'(\tau) = \frac{a}{\Delta t}$ ,  $\tau \leq \Delta t$  and  $f'(\tau) = 0, \tau > \Delta t.$ 

In order to evaluate the integral  $(A.6)$  the following initial value problem for  $h(t)$  is used (see Nielsen [1], p. 27, (2.119)).

$$
\ddot{h}(\tau) + 2\zeta\omega_0 \dot{h}(\tau) + \omega_0^2 h(\tau) = 0 , \quad \tau > 0 \nh(0) = 0 , \quad \dot{h}(0) = \frac{1}{m}
$$
\n(A.7)

Upon integrating  $(A.7)$  an expression for  $H(t)$  as a function of  $h(t)$  is obtained.

$$
[\dot{h}(\tau)]_0^t + 2\zeta\omega_0[h(\tau)]_0^t + \omega_0^2[H(\tau)]_0^t = 0 \qquad (A.8)
$$

Inserting the initial conditions (A.7) provides:

$$
H(t) = \frac{1}{\omega_0^2} \left( \frac{1}{m} - \dot{h}(t) - 2\zeta\omega_0 h(t) \right) \tag{A.9}
$$

$$
H(t) = \frac{1}{m\omega_d\omega_0^2} \left[ \omega_d - e^{-\zeta\omega_0 t} \left( \zeta \omega_0 \sin(\omega_d t) + \omega_d \cos(\omega_d t) \right) \right]
$$
(A.10)

The result of  $(A.10)$  is inserted in the last statement of  $(A.5)$ .

$$
x(t) = \frac{a}{\Delta t \omega_0^2} \int_0^{\min(t, \Delta t)} \left( \frac{1}{m} - \dot{h}(t - \tau) - 2\zeta \omega_0 h(t - \tau) \right) d\tau
$$
  
\n
$$
= \frac{a}{\Delta t \omega_0^2} \left[ \frac{\tau}{m} + h(t - \tau) + 2\zeta \omega_0 H(t - \tau) \right]_0^{\min(t, \Delta t)} \qquad (A.11)
$$
  
\n
$$
= \frac{a}{\Delta t \omega_0^2} \left[ \frac{\min(t, \Delta t)}{m} + h(t - \min(t, \Delta t)) - h(t) + (2\zeta \omega_0 H(t - \min(t, \Delta t)) - H(t) \right]
$$

Where  $h(t)$  is given by  $(A.4)$  and  $H(t)$  is given by  $(A.10)$ .

## **Bibliography**

- [1] S(llren R.K. Nielsen Line~Er *svingningsteori*  Aalborg tekniske Universitetsforlag, December 1993, 2. udgave
- [2] Søren R.K. Nielsen *Linear Vibration Theory, Solved Problems* Aalborg tekniske Universitetsforlag, November 1993, 1. udgave

ISSN 1395-8232 U9601 Aalborg University Dept. of Building Technology and Structural Engineering Sohngaardsholrnsvej 57 DK-9000 Aalborg, Denmark

Printed at Aalborg University

CS) J . C. Asmussen, S. R. K. Nielsen